#### FORMATION EN LIGNE LECTURE ET ANALYSE DE TEXTES SCIENTIFIQUES ET DE DONNÉES CHIFFRÉES

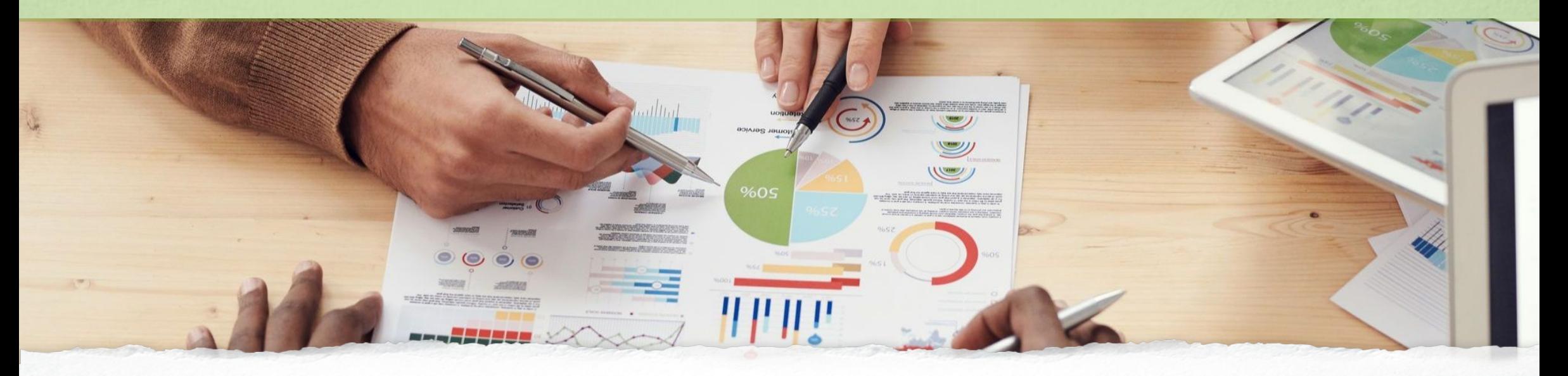

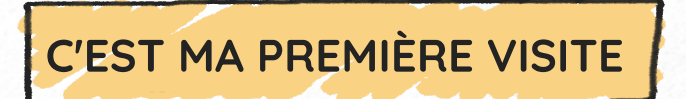

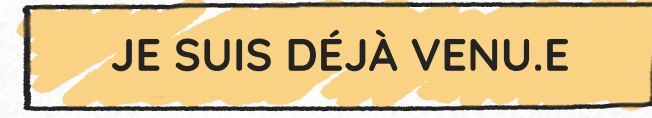

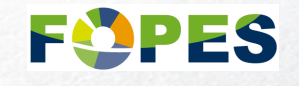

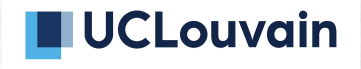

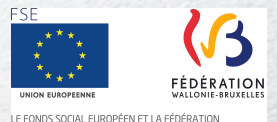

WALLONIE-BRUXELLES INVESTISSENT DANS VOTRE AVENIR

<span id="page-1-0"></span>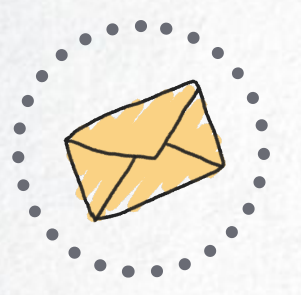

Cher.e.s futur.e.s étudiant.e.s, cher.e.s étudiant.e.s,

Bienvenue dans cette formation à l'analuse de textes scientifiques, de tableaux et de graphiques.

Ce cours en ligne a été développé par la Faculté ouverte en politique économique et sociale de l'UCLouvain (FOPES).

#### **Objectifs**

Cette formation est destinée aux étudiant.e.s qui se préparent à un test d'admission organisé pour accéder à certains programmes de l'Université. Si vous êtes déjà étudiant.e, cette formation peut être utilisée pour vous rappeler quelques principes ou vous aider dans vos travaux et votre étude.

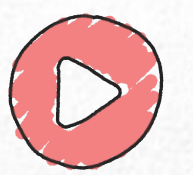

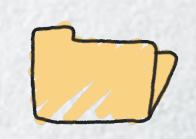

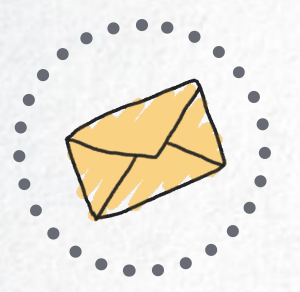

#### **Organisation**

La formation s'organise de manière à ce que vous puissiez *suivre librement* les différentes séquences, ou selon un parcours recommandé.

Il est structuré dans un premier temps sous la forme d'un *tronc commun* pour vous familiariser avec les concepts de base : quels sont les différents critères pour identifier un article scientifique ? Ou'est-ce qu'un travail de sunthèse ? Comment le distinguer d' une critique ?

Il se divise ensuite en *deux parties* : la première développe l'analyse de textes scientifiques, la seconde l'analyse de tableaux et de graphiques. Il est conseillé de faire les deux parcours.

La formation se termine également en *tronc commun* par une synthèse, des recommandations, mais également un cahier d' exercices.

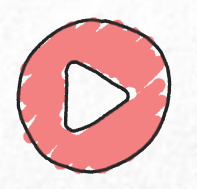

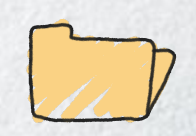

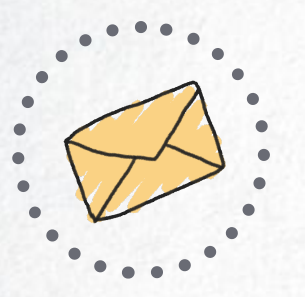

#### Mode de travail

Cette formation a été construite de manière à ce que vous puissiez la suivre en totale autonomie.

Pour la suivre dans les meilleures conditions possible, nous vous invitons à vous installer dans un *endroit calme*.

Le contenu du cours se trouve essentiellement sur des *supports vidéo* avec des annexes qui peuvent être téléchargées et dont le texte peut être imprimé.

Certains *exercices* ciblés sont proposés durant le parcours. La dernière séquence du parcours vous invite à réaliser des exercices sur base d' autres textes, graphiques ou tableaux.

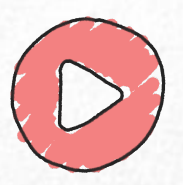

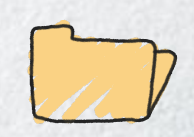

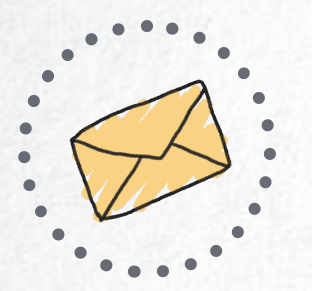

#### Durée

Prenez le temps nécessaire ! Les séquences vidéo durent entre 6 et 11 minutes. Sur chacune, vous avez la possibilité de *cliquer sur pause*. Regardez donc les vidéos à votre aise et n'hésitez pas à *les revoir*.

Nous vous recommandons de travailler avec une reproduction des supports proposés lors du visionnage de la séquence.

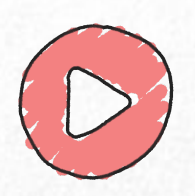

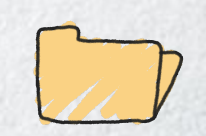

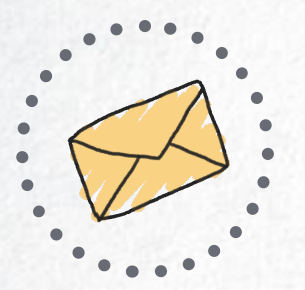

#### Perspectives

Enfin, sachez qu'il n'existe pas de méthode infaillible. Ces séquences vous proposent une série d'outils afin de vous aider pour créer votre propre boîte à outils. Au fur et à mesure des exercices, vous développerez votre propre façon d' utiliser ces outils. Dans ce domaine aussi, c ' est en forgeant qu ' on devient forgeron !

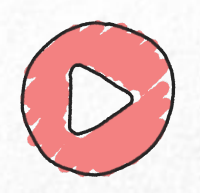

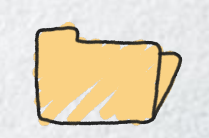

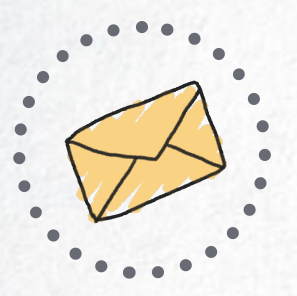

#### Équipe pédagogique

Les différentes séquences sont animées par

Céline Polain Responsable du service des ressources pédagogiques de la FOPES

Martin Biot Conseiller à la formation à la FOPES

#### Cette formation en ligne <sup>a</sup> été réalisée en coordination

avec

Patricia Vendramin Présidente de la FOPES Professeure en sociologie

Sandrine Neuville Conseillère à la Valorisation des Acquis de l'Expérience (VAE)

Anne-Françoise Bray Responsable administrative de la FOPES et de l'EST

Anne-Hélène Pilon Gestionnaire de ressources documentaires et de communication à la FOPES

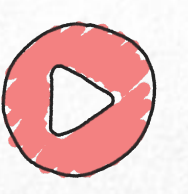

<span id="page-7-0"></span>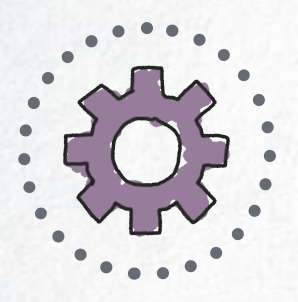

### NAVIGATION

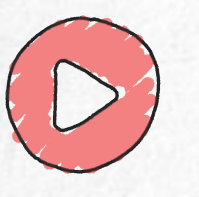

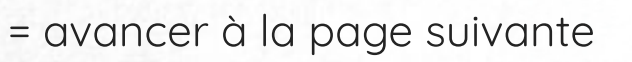

= reculer à la page précédente

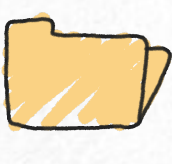

= revenir au menu de départ

= rappel du mode de navigation

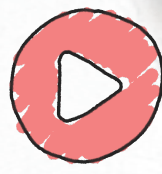

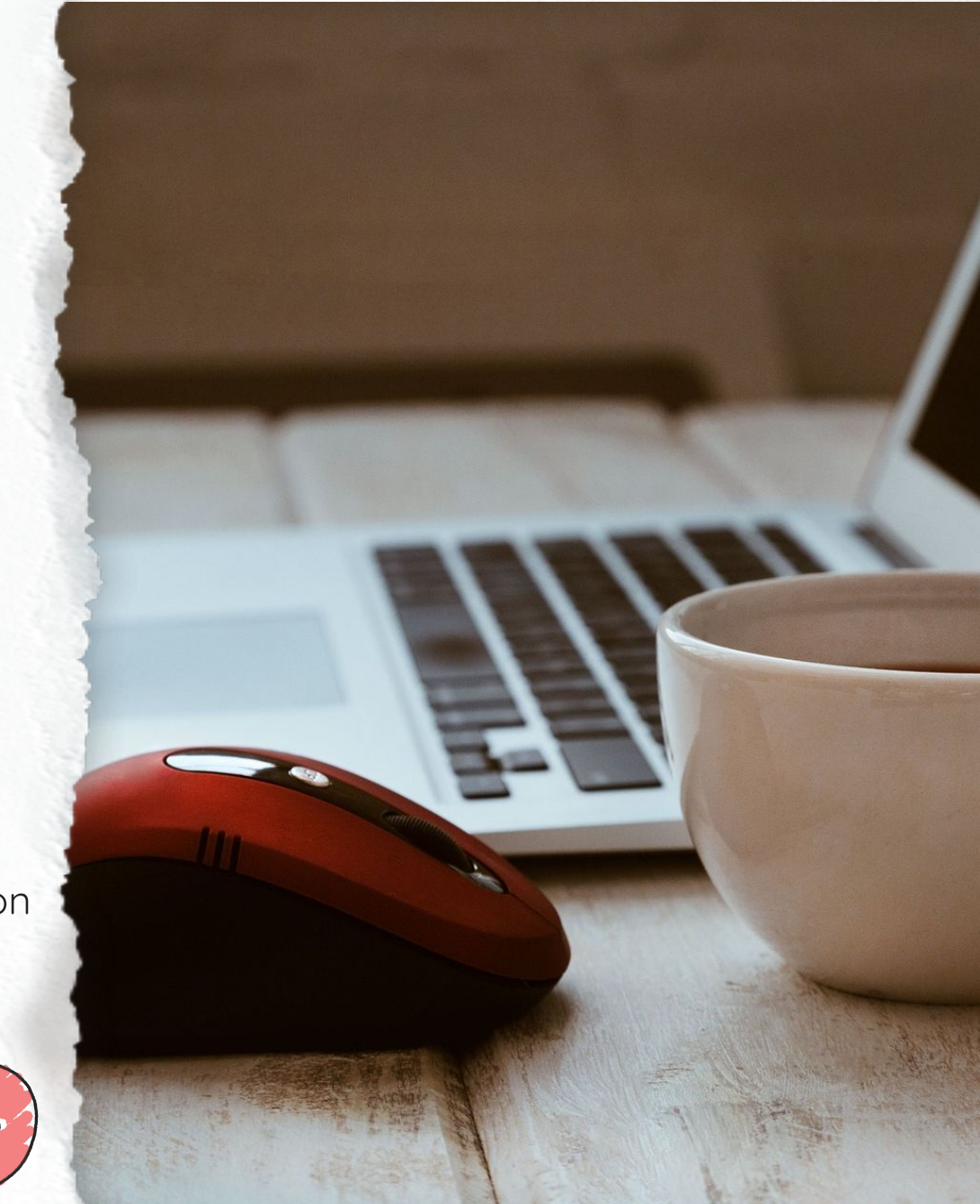

### <span id="page-8-0"></span>LECTURE ET ANALYSE DE TEXTES SCIENTIFIQUES ET DE DONNÉES CHIFFRÉES

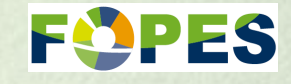

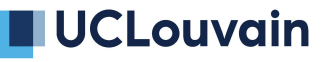

LE FONDS SOCIAL EUROPÉEN ET LA FÉDÉRATION

**S FÉDÉRATION** 

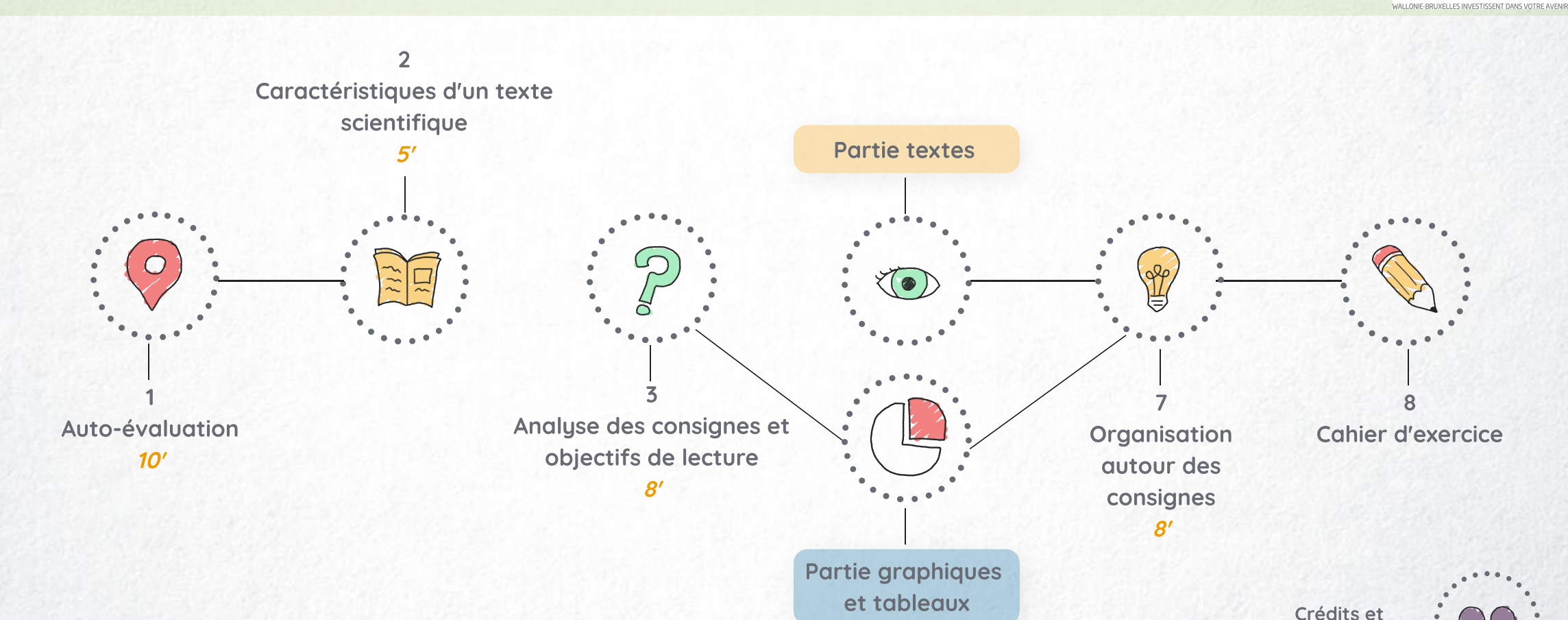

remerciements

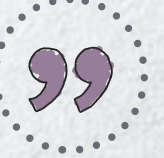

#### <span id="page-9-0"></span>PARTIE TEXTES SCIENTIFIQUES

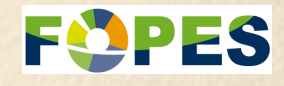

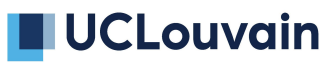

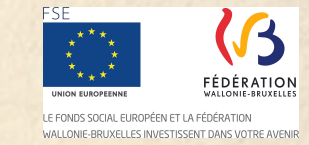

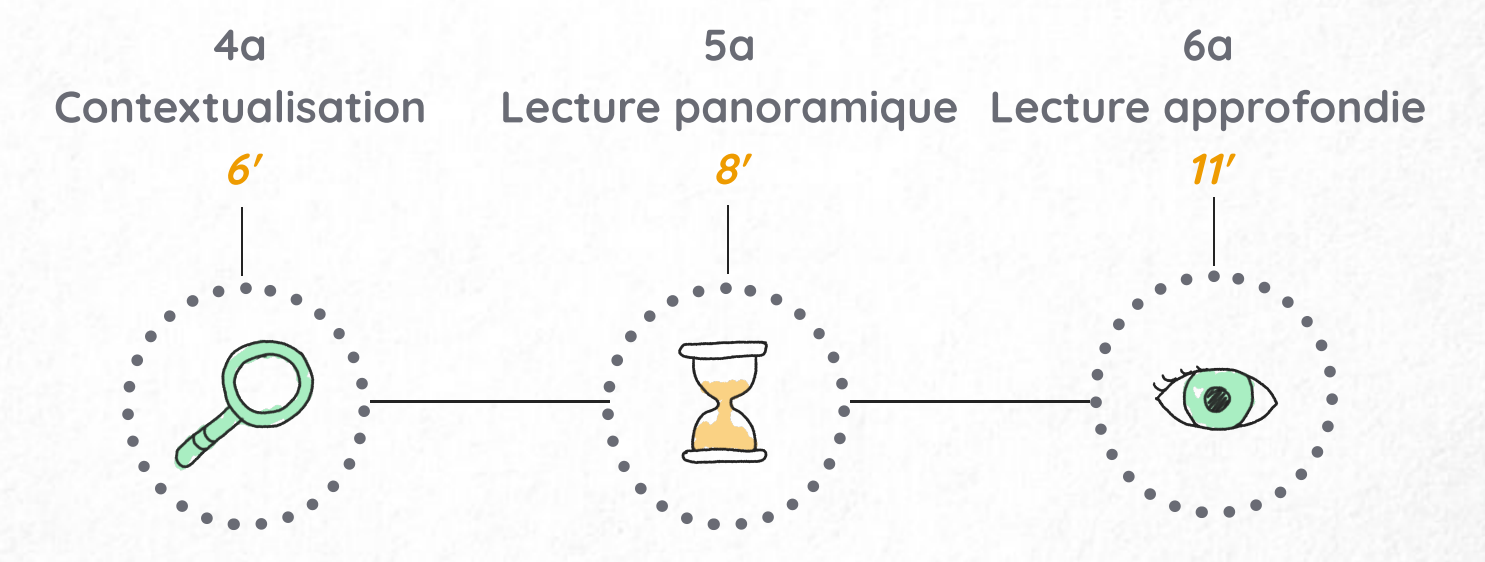

#### <span id="page-10-0"></span>PARTIE GRAPHIQUES ET TABLEAUX

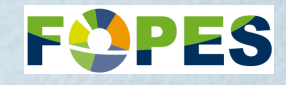

#### **UCLouvain**

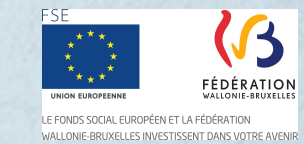

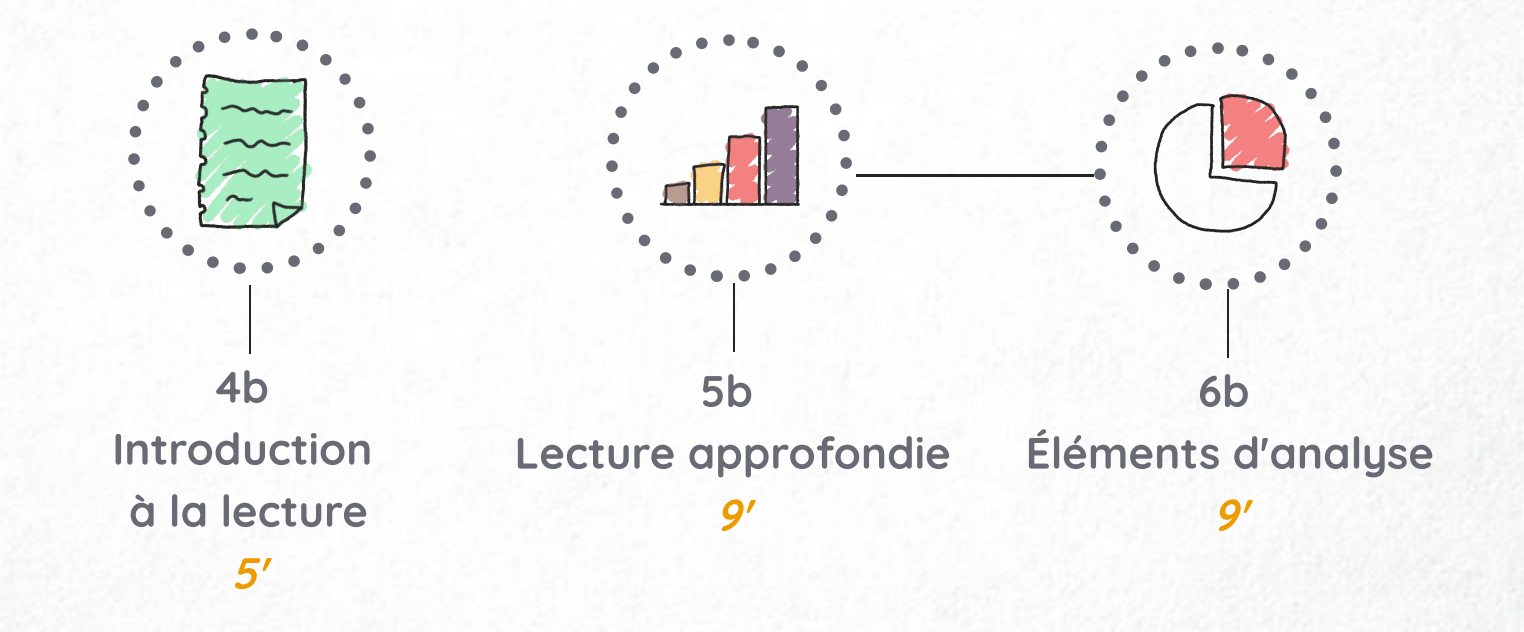

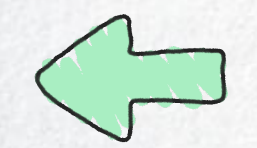

<span id="page-11-0"></span>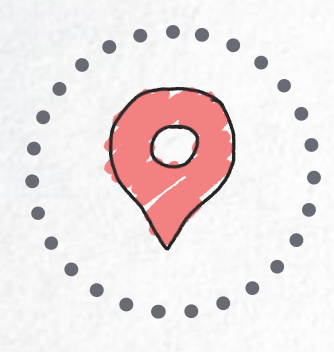

## 1 AUTO-ÉVALUATION

Voulez-vous avoir une idée des séquences de formation qu'il serait plus indiqué, pour vous, d'approfondir. C'est par ici !

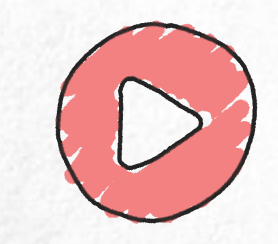

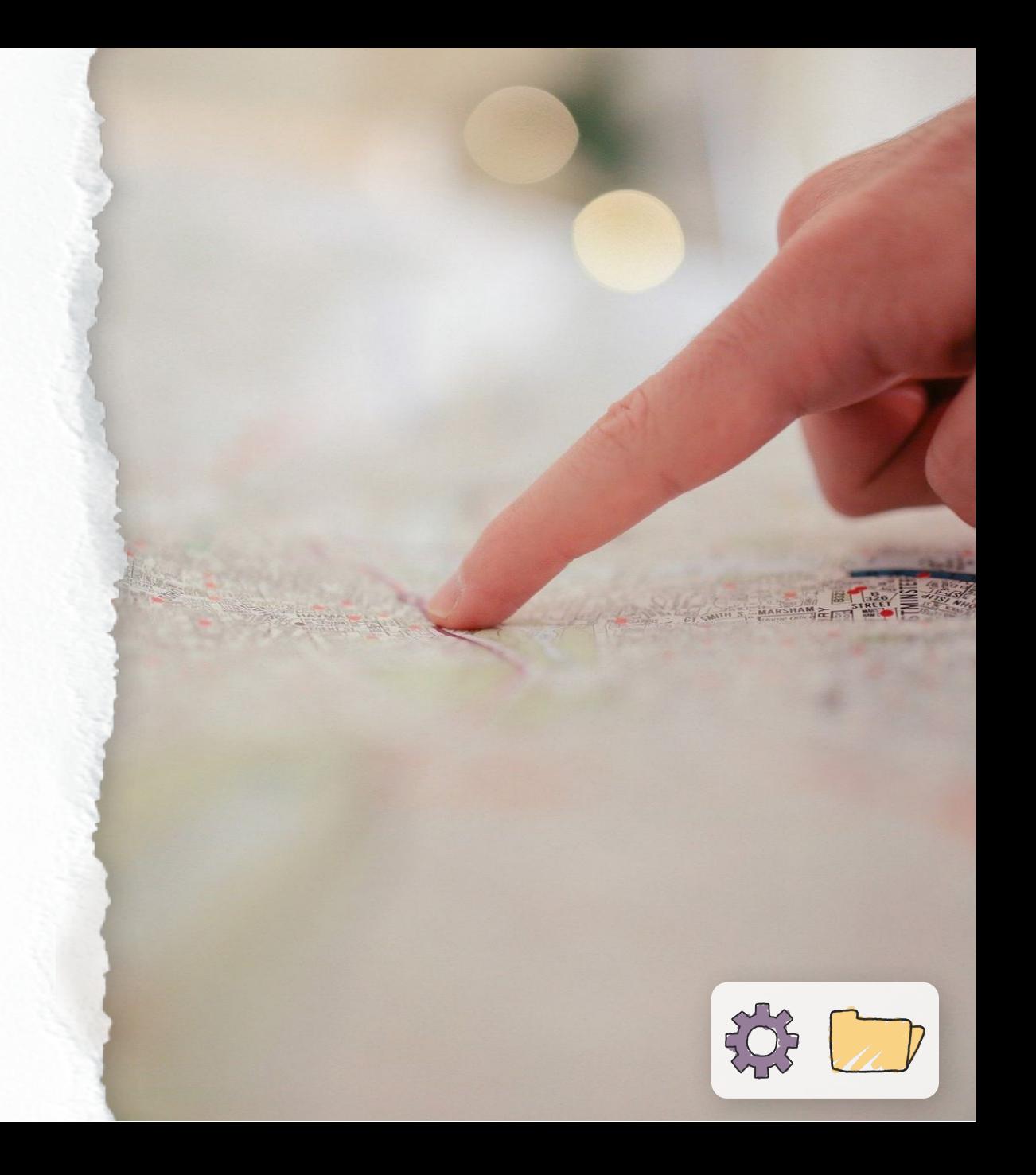

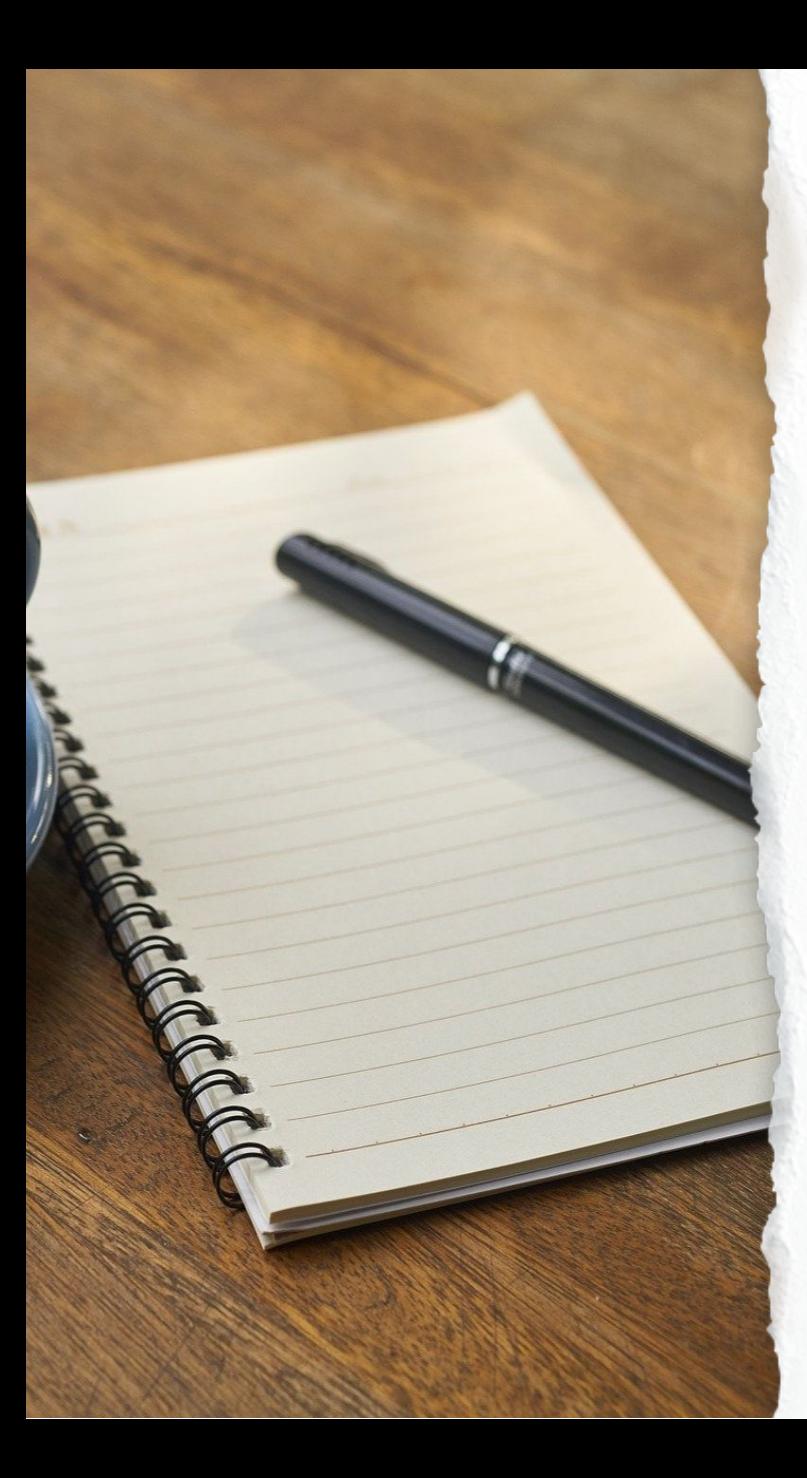

# QUELLES SONT VOS HABITUDES ?

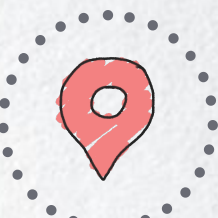

Répondez à quelques questions sur vos habitudes de lecture et d'analyse de textes et de données chirées. Pour chacune, vous recevrez ensuite des conseils pour les séquences qu'il vous serait le plus utile de visionner dans la suite de cette formation en ligne.

### **CONSEIL**

Équipez-vous pour pouvoir noter les recommandations de visionnage qui vous seront données après chaque question.

# TEMPS ESTIMÉ DE TEST

10 minutes maximum

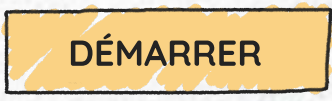

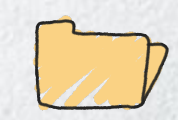

<span id="page-13-0"></span>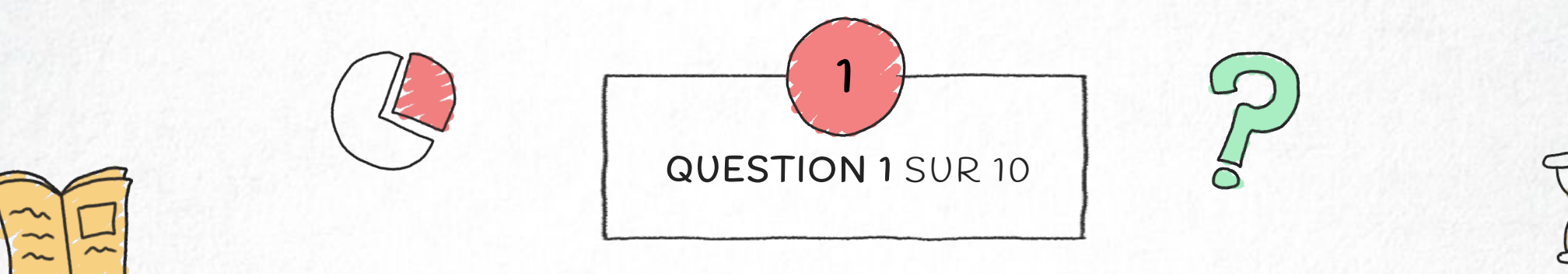

# Je sais ce que l' on entend par « texte scientifique »

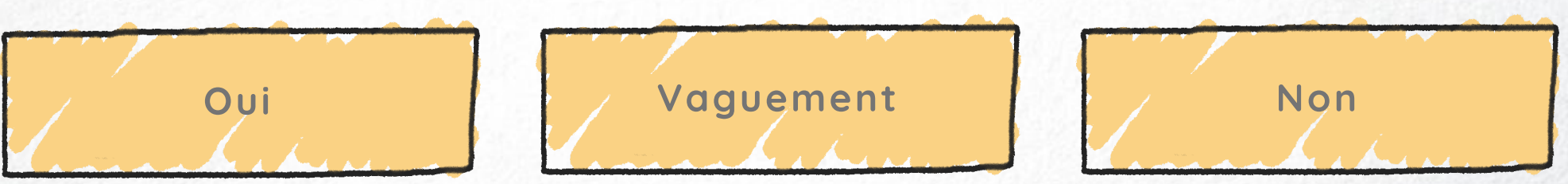

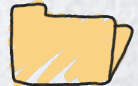

<span id="page-14-0"></span>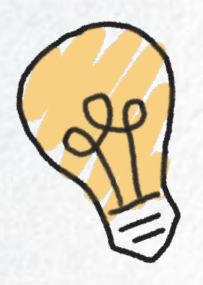

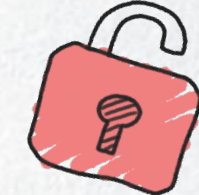

Les textes scientifiques n'ont pas de secret, pour vous, semble-t-il ! Vous connaissez leurs spécificités et savez donc les reconnaitre par rapport à d'autres types de documents. Vous pouvez donc passer la séquence 2.

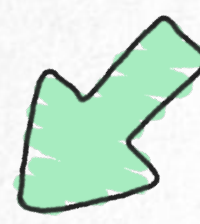

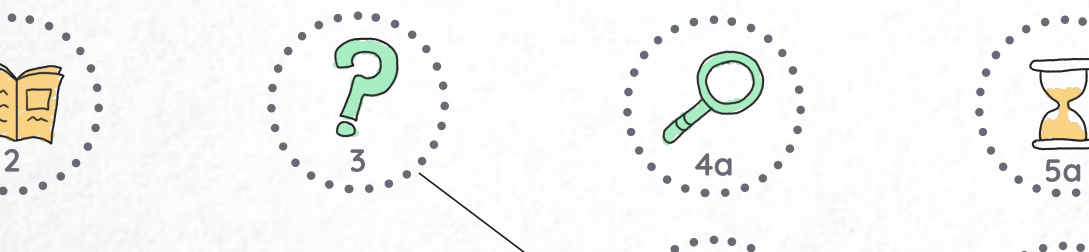

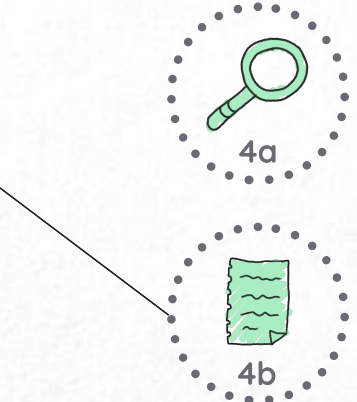

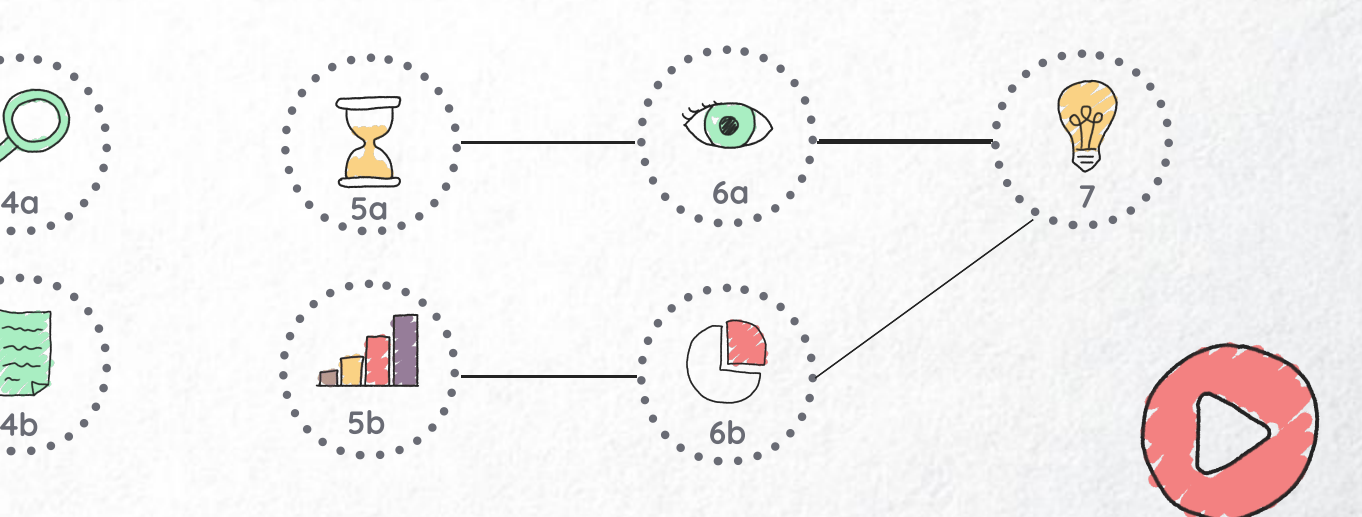

<span id="page-15-0"></span>Quelques précisions supplémentaires vous aideraient sans doute à mieux comprendre les spécificités des textes scientifiques, non ?

> Rendez-vous à la séquence 2 pour approfondir cette question !

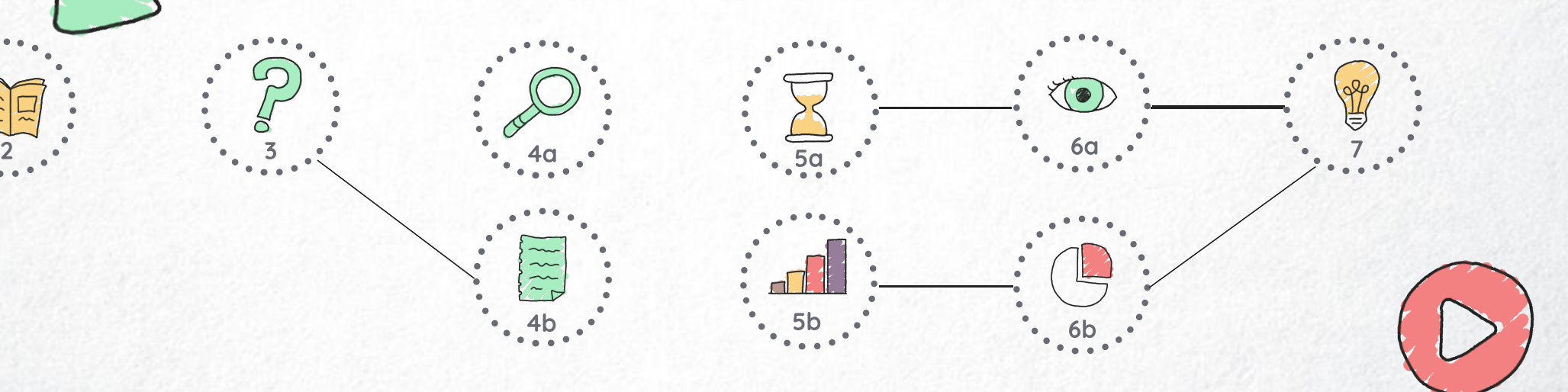

<span id="page-16-0"></span>Saviez-vous que pour déterminer si un article est scientifique ou non, il n'u a pas qu'à l'auteur et à l'éditeur du document auxquels il vous faudra prêter attention ? Différents critères peuvent vous mettre sur la piste.

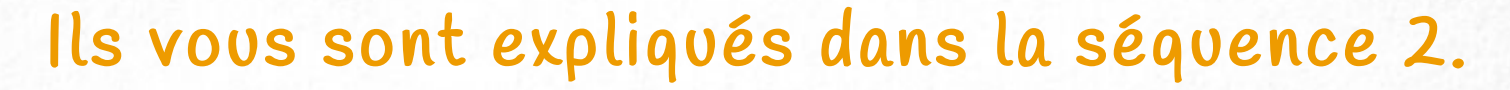

 $4b \tcdot 5b \tcdot 5b$  6b

6a

 $2 \cdot 5 \cdot 3 \cdot 3 \cdot 40 \cdot 40 \cdot 50$ 

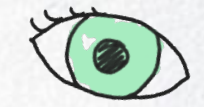

7

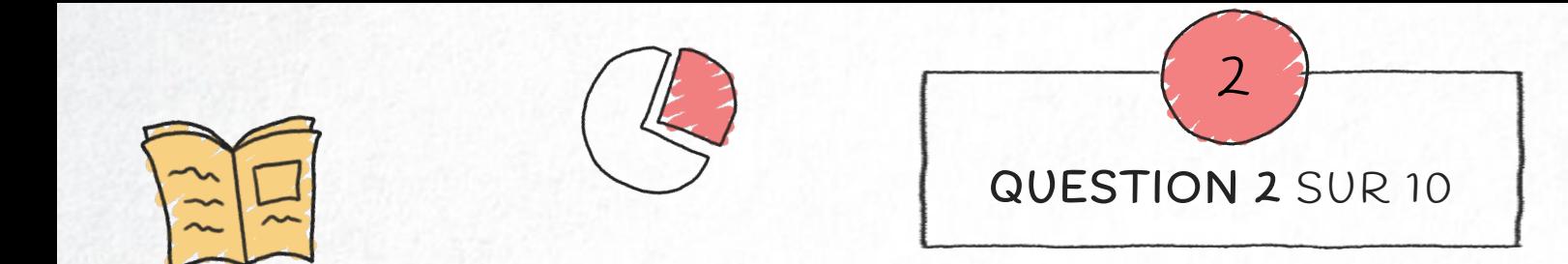

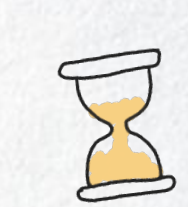

Lorsque j'ai un texte devant moi, comment vais-je l'aborder ?

- A. Je n'ai pas d'intention particulière. Je me laisse quider par l' auteur.
- B. Je m'interroge sur mes objectifs de lecture avant de commencer et je me concentre sur les mots que je cherche.
	- C. Je vérifie si des instructions me sont données pour la lecture.

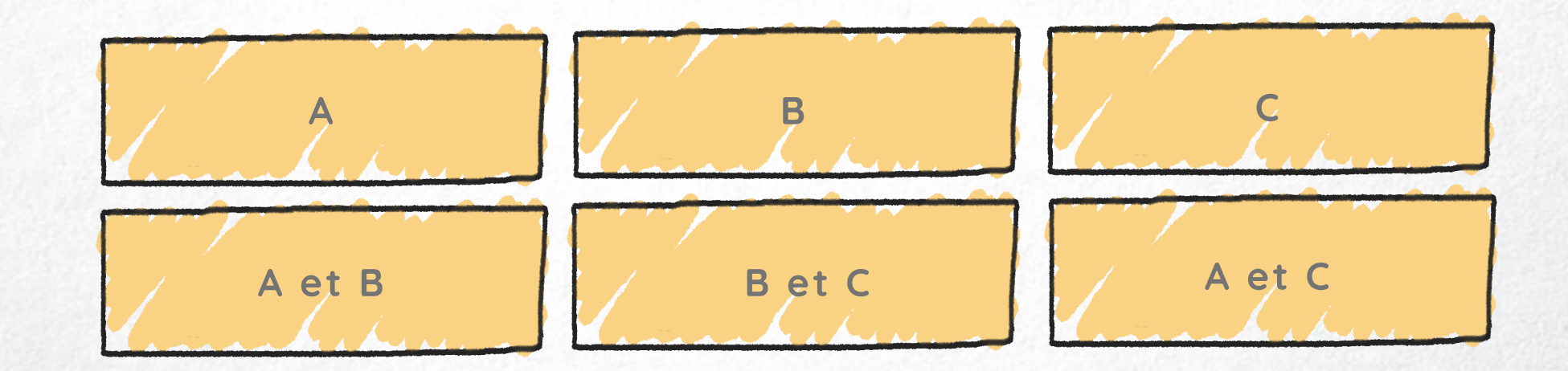

<span id="page-18-0"></span>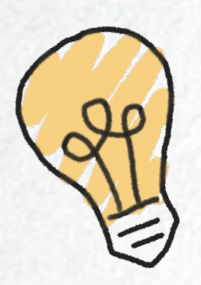

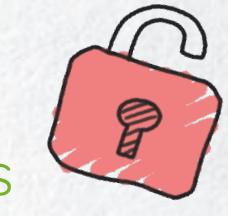

Excellent ! Vous avez déjà de bons réflexes avant de vous plonger dans la lecture d'un texte.

Le visionnage de la séquence 3 ne semble pas indispensable pour vous !

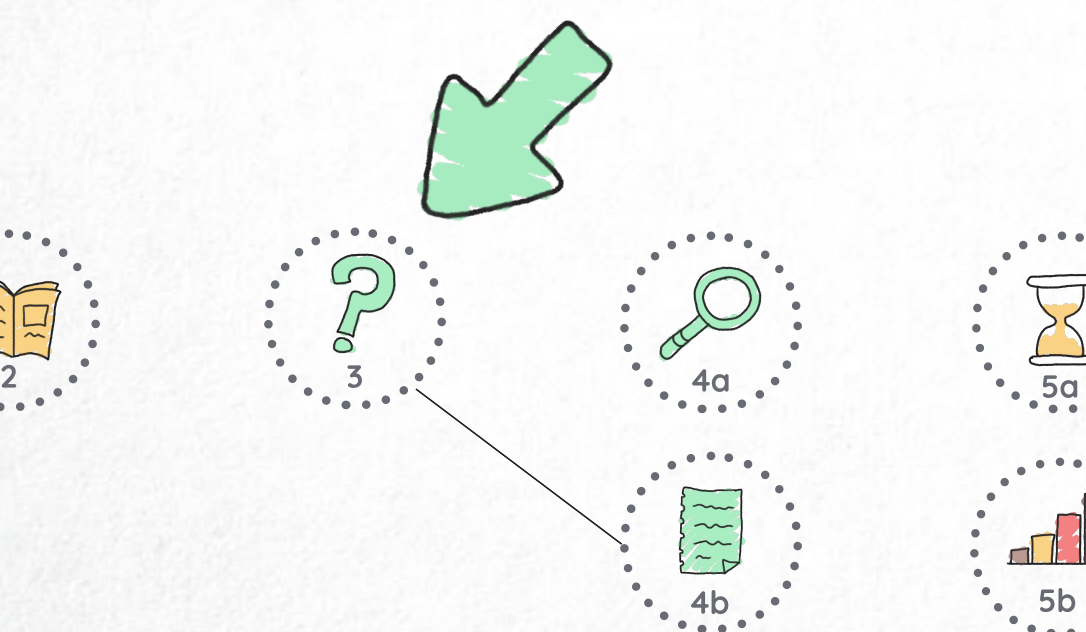

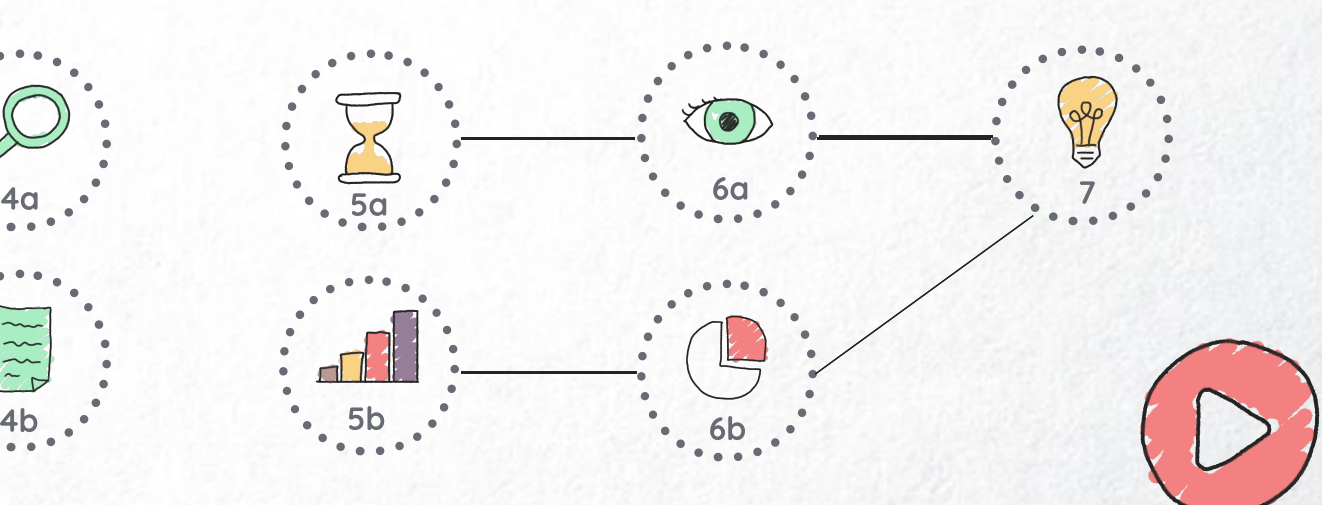

<span id="page-19-0"></span>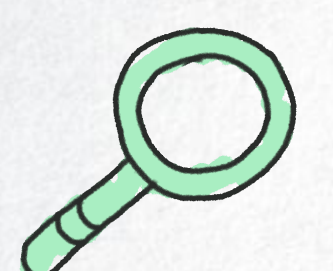

Il y a pas mal de choses à faire avant de plonger directement dans la lecture d'un document. Cela dépend notamment des objectifs fixés.

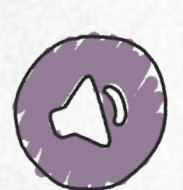

Pour acquérir de nouvelles habitudes et apprendre à adapter votre lecture à vos objectifs, la séquence 3 vous donnera quelques pistes.

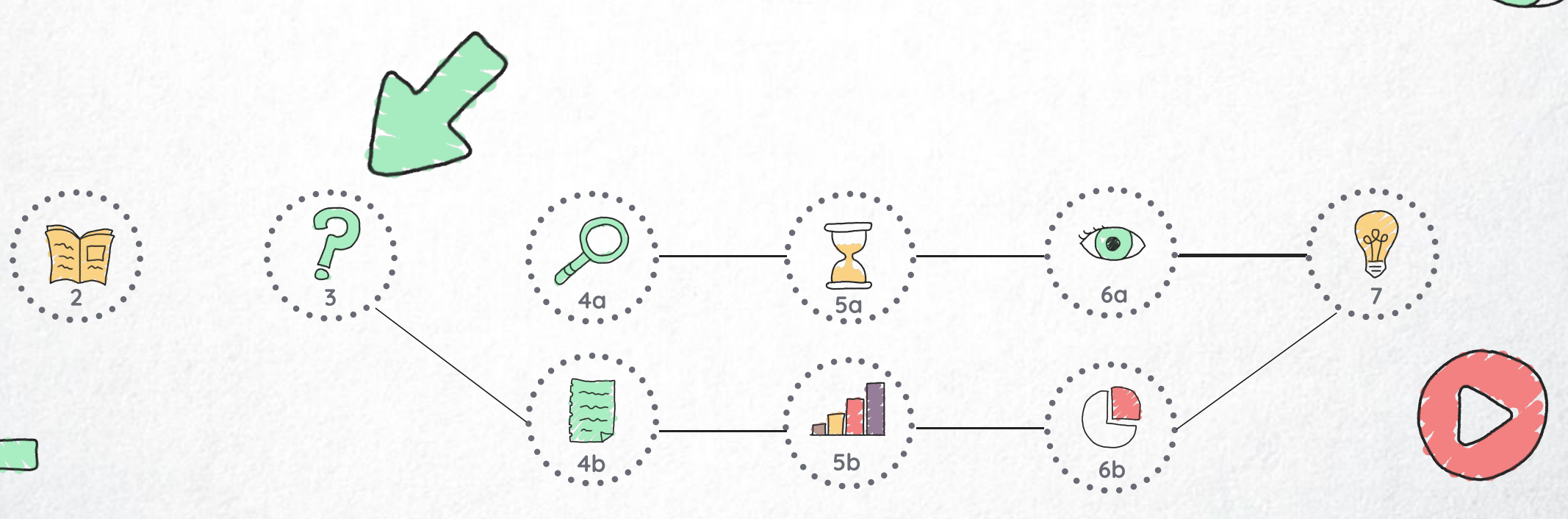

<span id="page-20-0"></span>C'est un bon début ! Mais il y a pas mal de choses à faire avant de plonger directement dans la lecture d'un document. Cela dépend notamment des objectifs fixés.

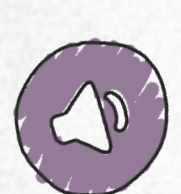

Pour acquérir de nouvelles habitudes et apprendre à adapter votre lecture à vos objectifs, la séquence 3 vous donnera quelques pistes.

 $4b \tcdot 5b \tcdot 5b$  6b

6a

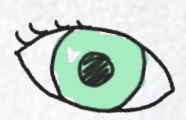

7

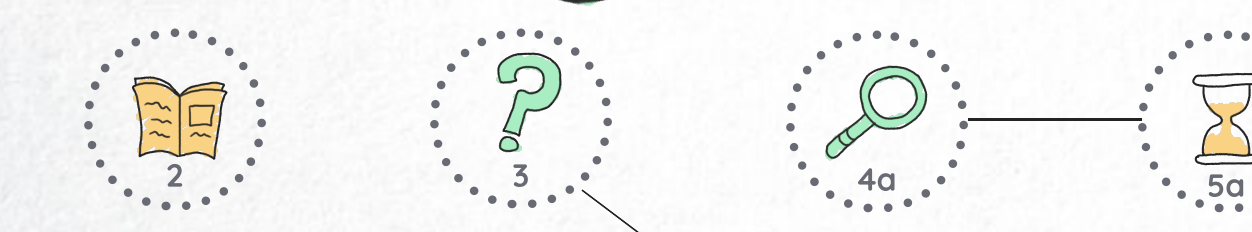

<span id="page-21-0"></span>Se laisser quider par les auteurs... Il y a moyen d'être plus proactif avant de plonger directement dans la lecture d'un document. Cela dépend notamment des objectifs fixés.

 $4b \tcdot 5b \tcdot 5b$  6b

6a

7

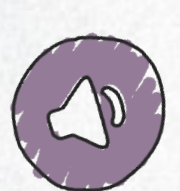

Pour acquérir de nouvelles habitudes et apprendre à adapter votre lecture à vos objectifs, la séquence 3 vous donnera quelques pistes.

 $2 \times 5 = 3$   $40 \times 40 = 50$ 

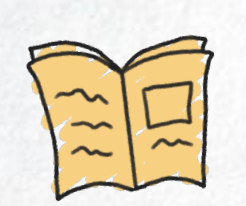

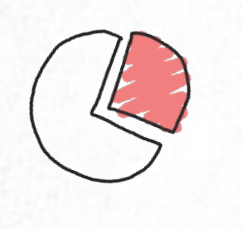

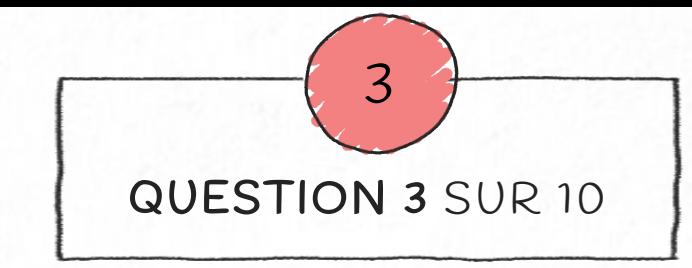

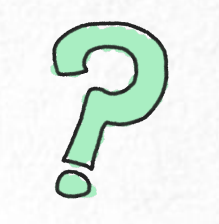

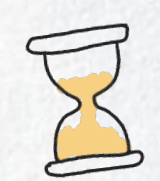

Avant d'entamer la lecture d'un texte, comment vais-je faire attention aux éléments de présentation du document ?

- A. Je me laisse imprégner par la mise en forme au fur et à mesure de la lecture.
	- B. Je parcours d'abord le résumé.
	- C. Je parcours la structuration du texte.
- D. Je regarde la biographie et/ou la bibliographie de l'auteur.

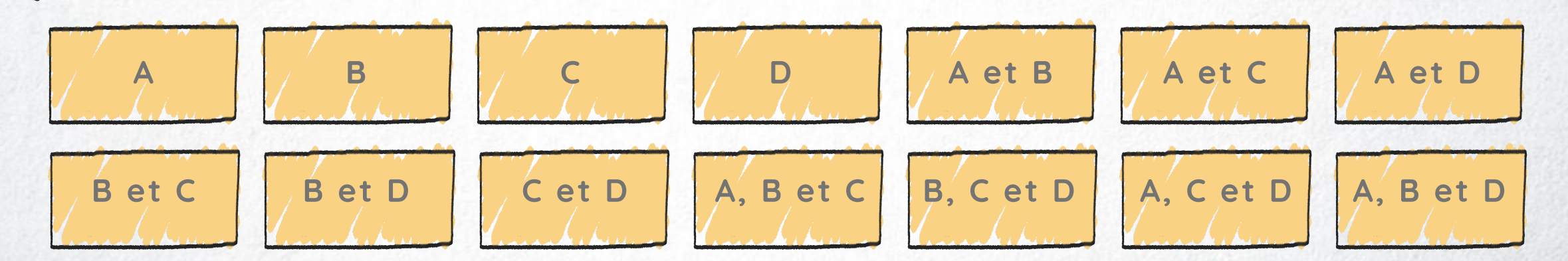

<span id="page-23-0"></span>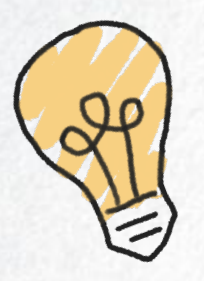

Excellent ! Votre réponse indique que vous avez l'habitude de "regarder" le texte avant de vous plonger dans sa lecture.

### Le visionnage de la séquence 4a parait optionnel pour vous !

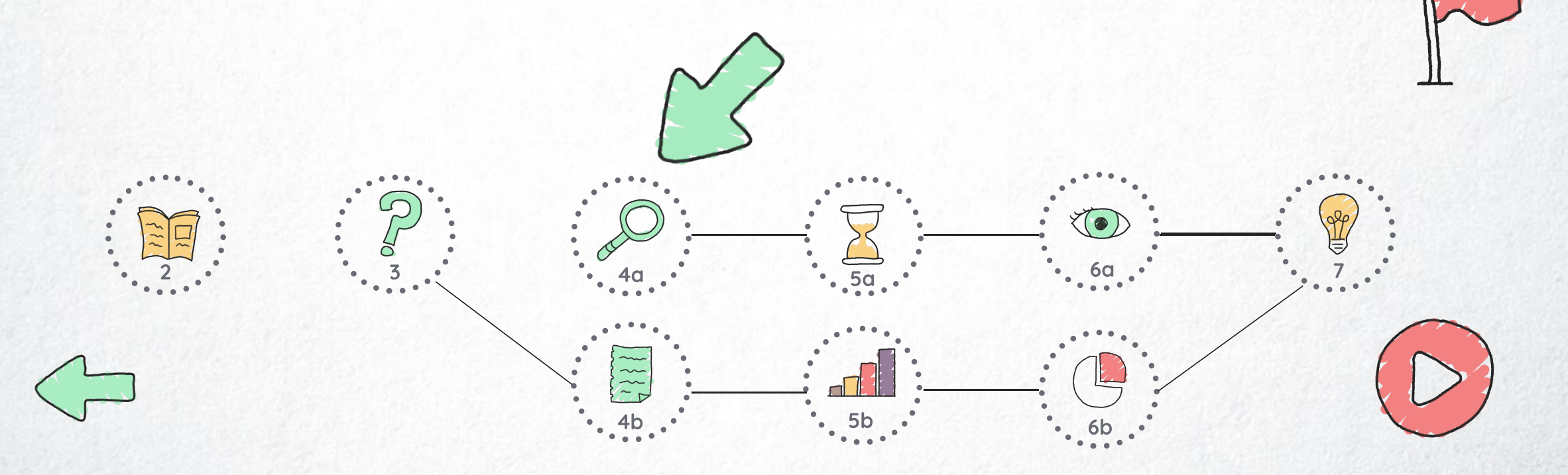

<span id="page-24-0"></span>Vous êtes conscient.e que des observations bien utiles peuvent être effectuées avant de s'atteler à la lecture d'un document. Mais vous pouvez aller encore plus loin pour repérer certains éléments de présentation qui aident à situer le texte dans un contexte donné.

Pour vous orienter rapidement face un texte, rendez-vous à la séquence 4a !

 $4b \tcdot 5b \tcdot 5b$  6b

6a

7

 $2 \times 5 = 3$   $40 \times 40 = 50$ 

<span id="page-25-0"></span>es observations bien utiles peuvent être effectuées avant de s ' atteler à la lecture d' un document. Repérer certains éléments de présentation aide à situer le texte dans un contexte donné.

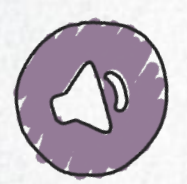

Pour vous orienter rapidement face un texte, rendez-vous à la séquence 4a !

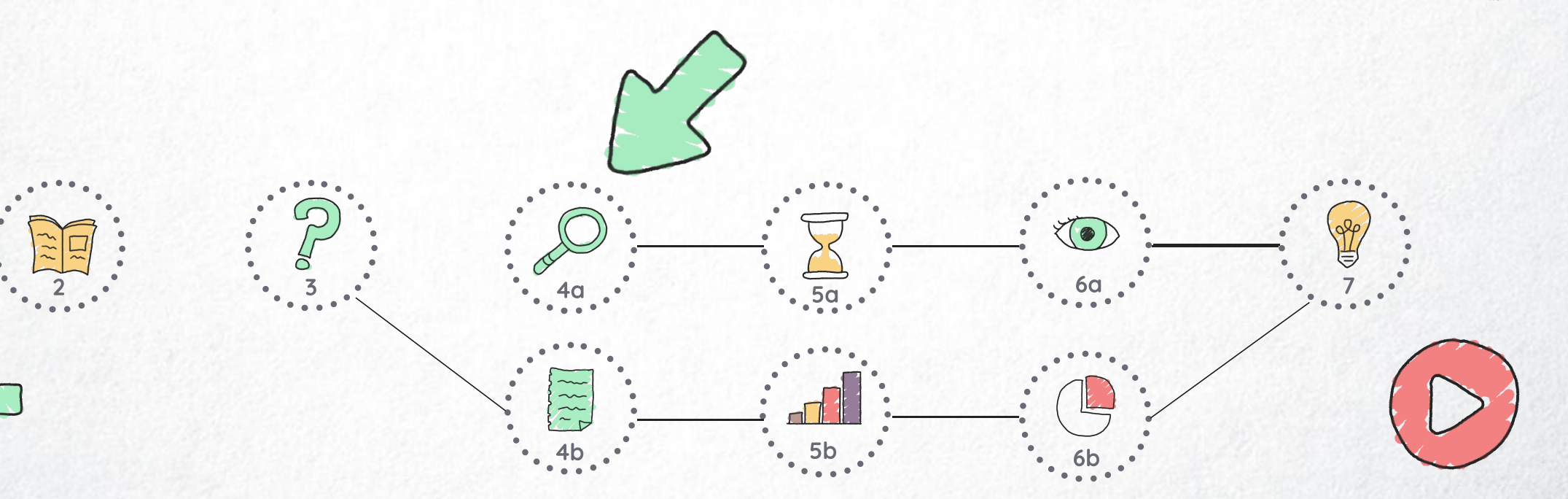

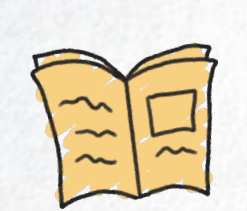

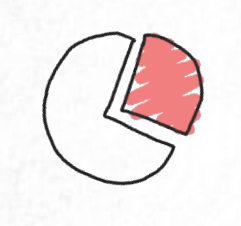

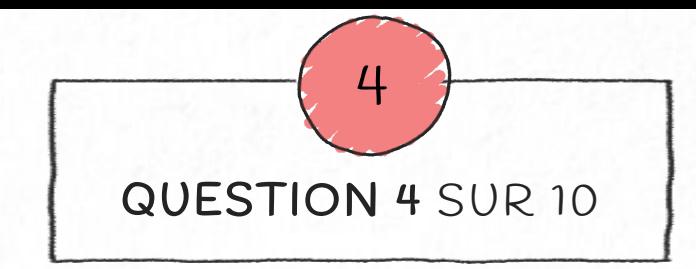

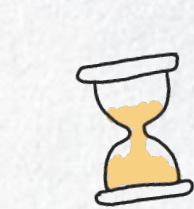

Si je dois effectuer une lecture rapide d'un texte avec un temps très limité (5 à 15 minutes), que vais-je faire ?

A. Je lis le texte mot à mot.

- B. Je parcours le texte en diagonale.
- C. Je suis le fil des titres pour en comprendre la logique.
	- D. Je lis le résumé, l'introduction et la conclusion.

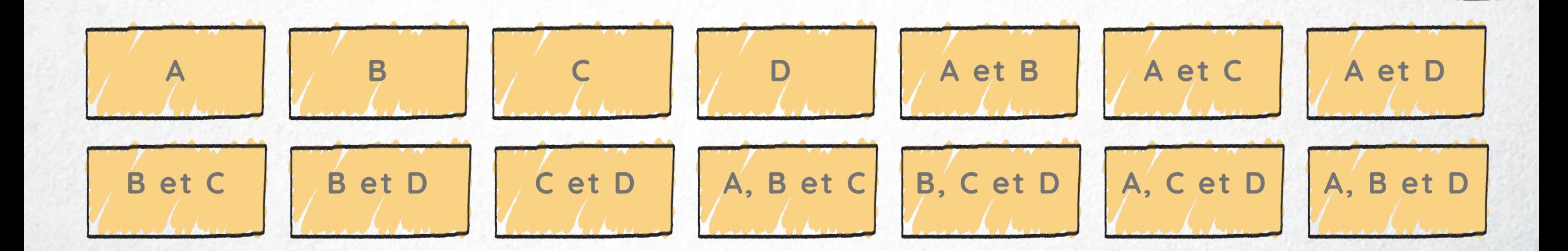

<span id="page-27-0"></span>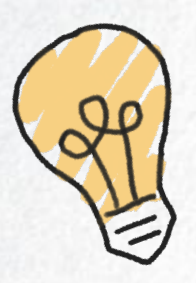

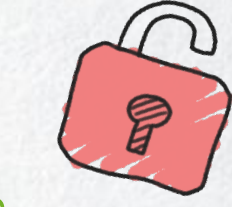

Vous êtes capable de parcourir rapidement l'essentiel d'un texte - notamment pour une première lecture.

### Vous pouvez donc faire l'impasse sur la séquence 5a

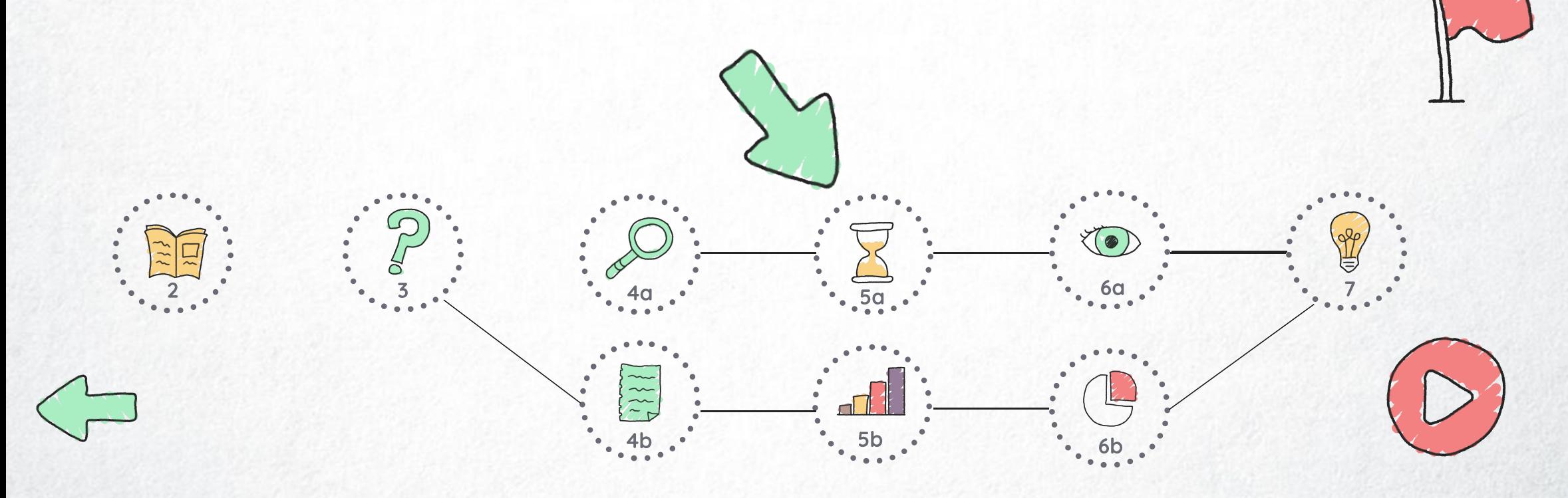

<span id="page-28-0"></span>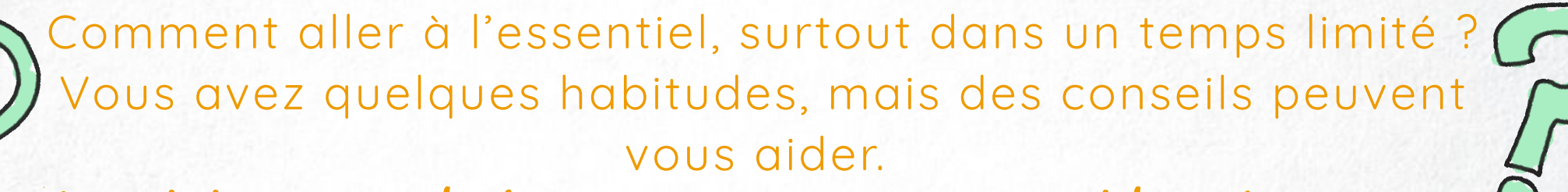

Le visionnage de la séquence 5a vous guide à travers plusieurs réflexes qui, en peu de temps, vous aideront à mettre le doigt sur le raisonnement suivi par l'auteur du texte. Ces réflexes pourraient vous être bien utiles en situation de test.

 $4b \tcdot 5b \tcdot 5b$  6b

6a

7

 $2 \times 5 = 3$   $40 \times 40 = 50$ 

<span id="page-29-0"></span>Comment aller à l' essentiel, surtout dans un temps limité ?

Le visionnage de la séquence 5a vous guide à travers plusieurs réflexes qui, en peu de temps, vous aideront à mettre le doigt sur le raisonnement suivi par l'auteur du texte. Ces réflexes pourraient vous être bien utiles en situation de test.

 $4b \tcdot 5b \tcdot 5b$  6b

6a

7

 $2 \times 5 = 3$   $40 \times 40 = 50$ 

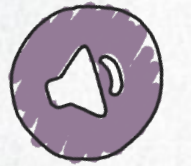

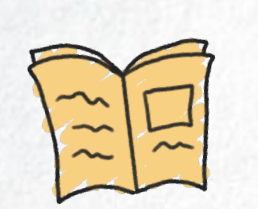

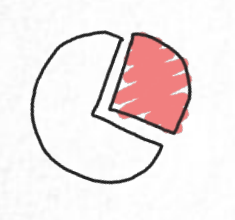

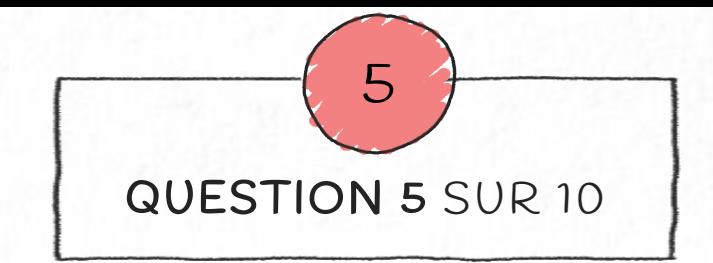

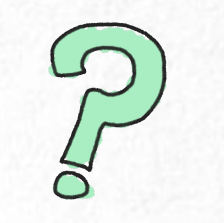

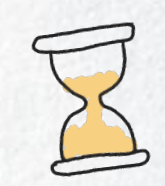

#### Quand je lis un texte de façon détaillée, comment vais-je agir ?

- A. Je surligne, j'annote au fur et à mesure de la lecture.
- B. Je repère les passages intéressants pour répondre aux instructions de lecture.
- C. Je me centre sur la lecture et évite d'écrire ou surligner en même temps.

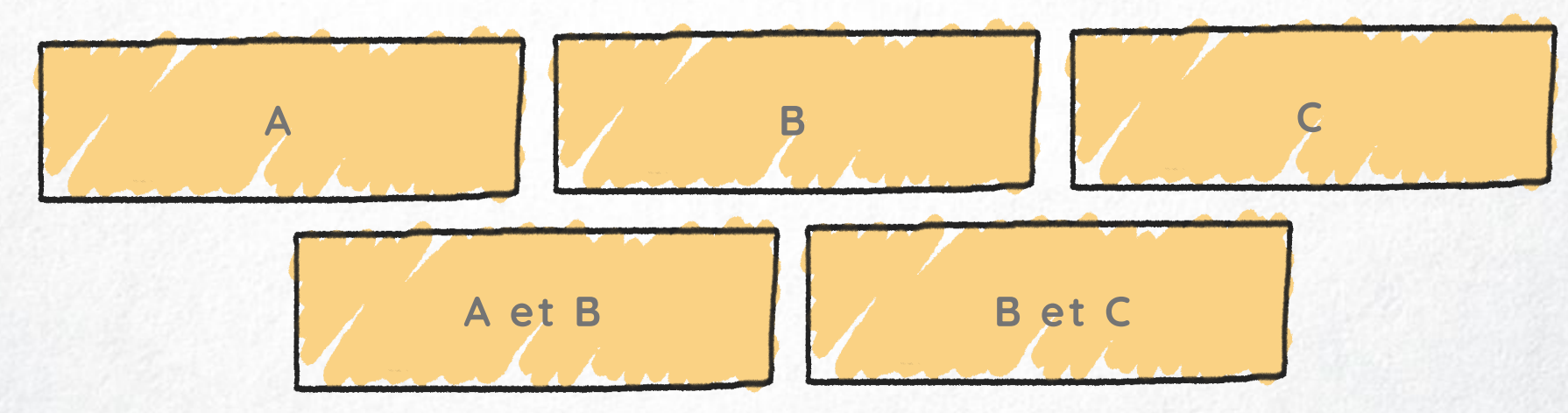

<span id="page-31-0"></span>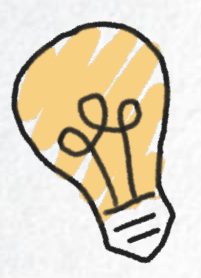

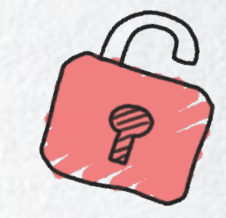

#### Rester actif.ve lors de la lecture, une très bonne habitude !

### Vérifiez avec la question suivante si la séquence 6a est bien optionnelle, pour vous

 $4b \tcdot 5b \tcdot 5b$  6b

 $2 \times 5 = 3$   $40 \times 40 = 50$ 

6a

7

<span id="page-32-0"></span>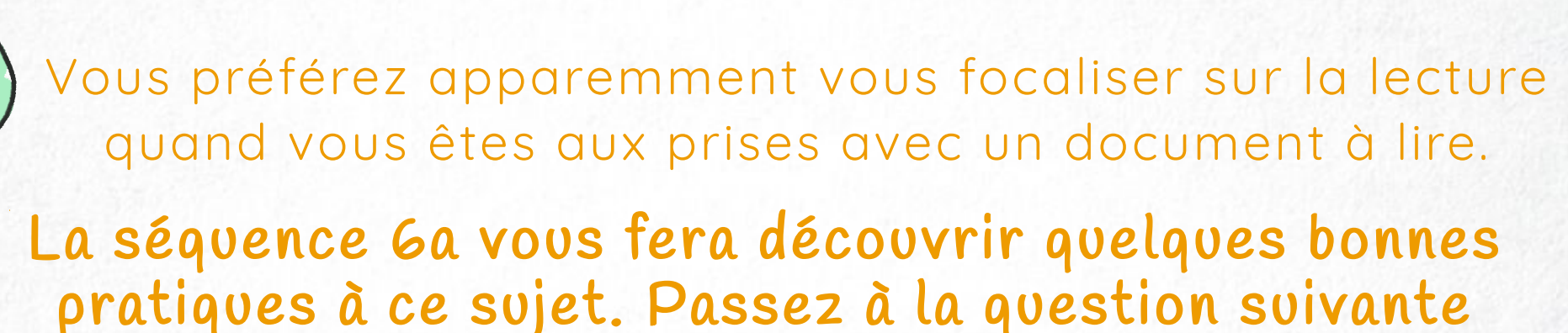

pour confirmer si visionner la séquence 6a vous serait bénéfique

 $4b \tcdot 5b \tcdot 5b$  6b

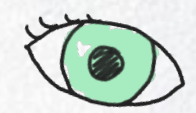

7

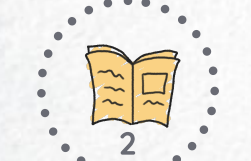

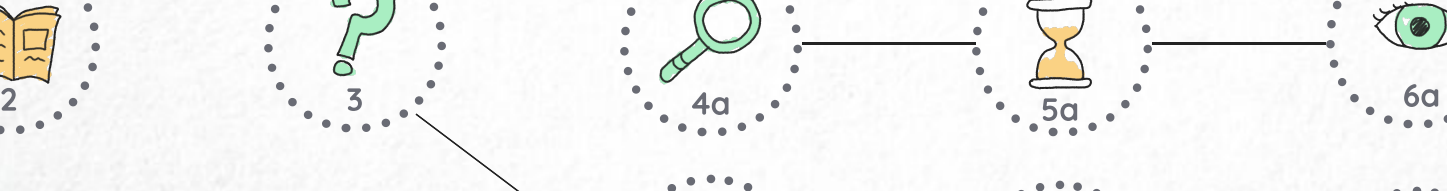

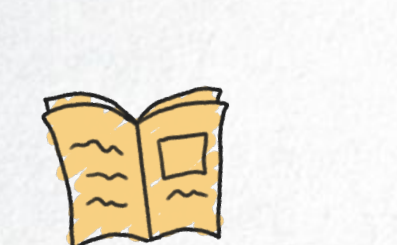

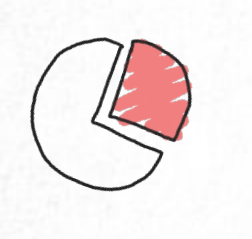

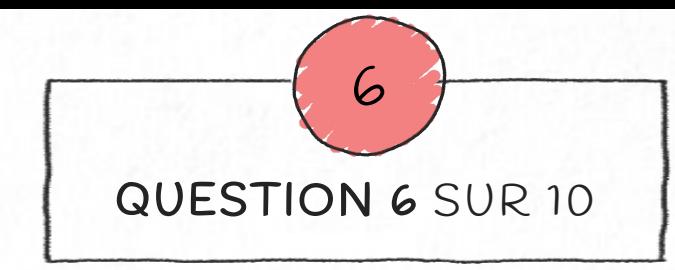

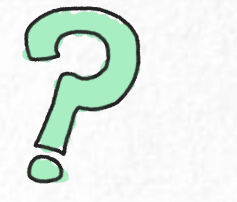

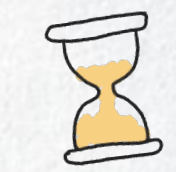

Quand j'entre dans le détail d'un texte, comment vais-je faire pour repérer le fil du texte ?

- A. Je ne sais pas comment m'y prendre.
- B. Je me situe dans l'organisation des parties du texte.
- C. Je repère les éléments de répétition ou d'illustration présentes dans le texte.
	- D. Je fais attention aux articulations entre les idées.

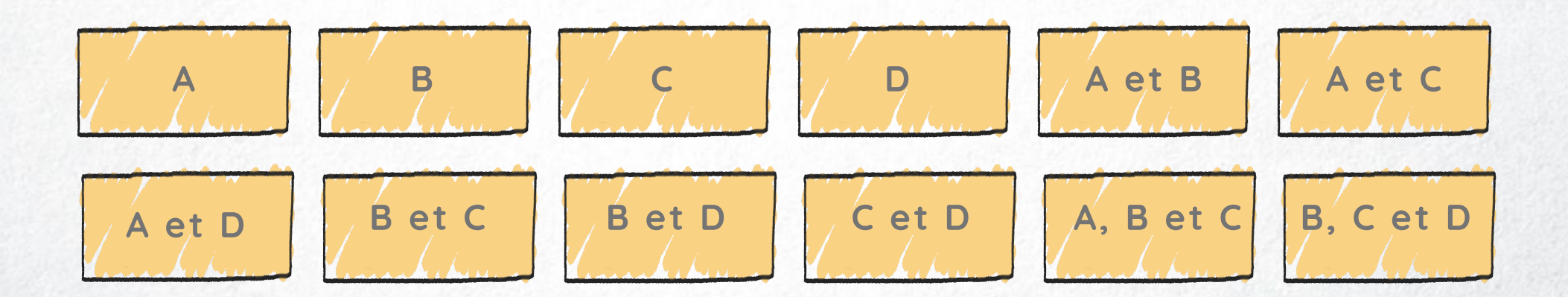

<span id="page-34-0"></span>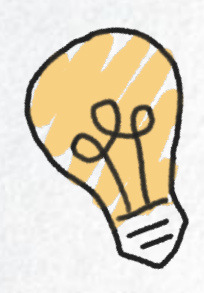

Vous êtes assez à l'aise avec les façons d'entrer dans les détails d'un texte et de suivre son raisonnement.

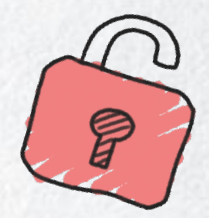

7

La question précédente confirmait-elle que vous pouviez passer la séquence 6a ? Parfait !

 $4b \tcdot 5b \tcdot 5b$  6b

Si non, vous aurez sans doute encore quelques conseils à prendre dans cette séquence !

 $\overline{a}$   $\overline{b}$   $\overline{c}$   $\overline{c}$   $\overline{d}$   $\overline{d}$   $\overline{c}$   $\overline{c}$   $\overline{$ 

<span id="page-35-0"></span>L' auteur.e laisse souvent des traces qui permettent de comprendre la structure de son analyse, de sa pensée. Souhaitez-vous être plus alerte pour pouvoir les détecter ? O

La séquence 6a vous donne un aperçu des attentions que vous pouvez développer pour saisir, avec précision, la logique et le sens d'un texte.

 $4b \tcdot 5b \tcdot 5b$  6b

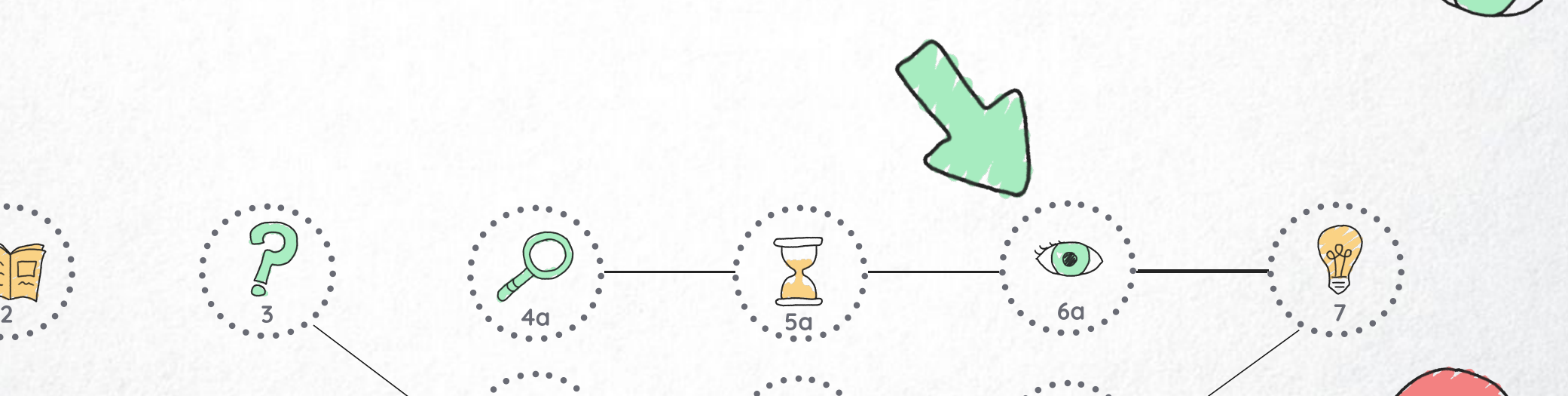

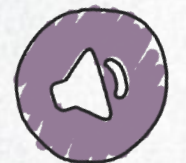
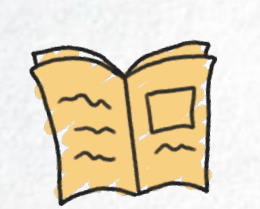

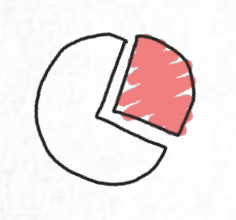

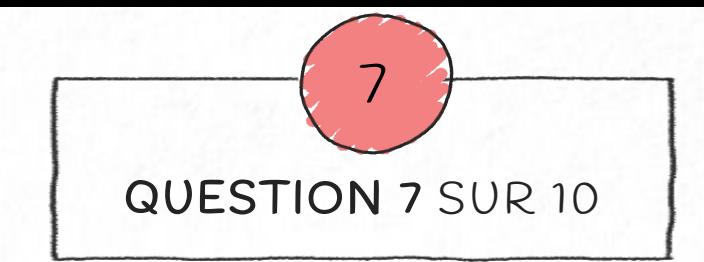

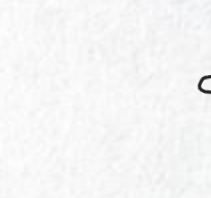

Lorsque je vois un graphique ou un tableau,

- A. Je m'intéresse qux données.
	- B. Je lis d'abord le titre.
- C. J'identifie d'abord la source et l'année de récolte des données.
- D. Je cherche d'abord les données qui viennent en appui à ce que je pense.

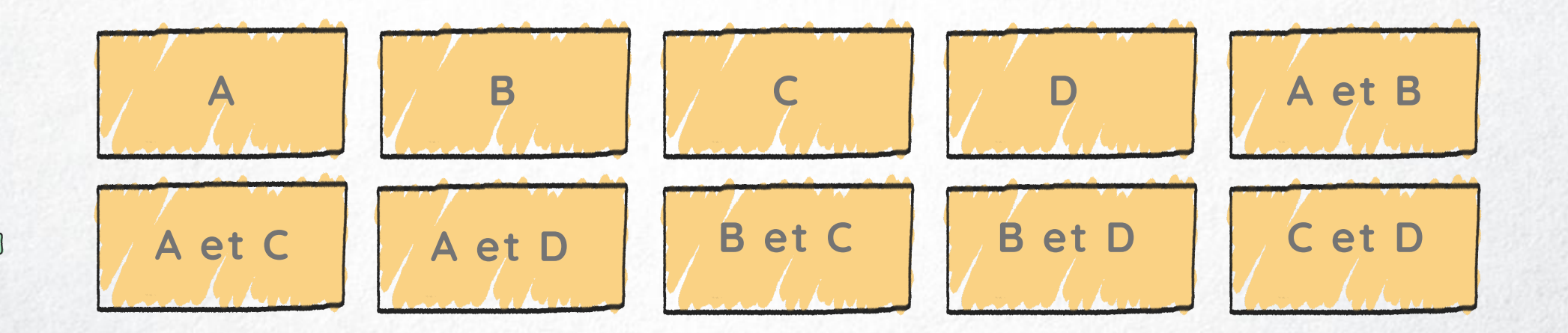

<span id="page-37-0"></span>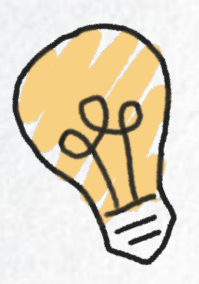

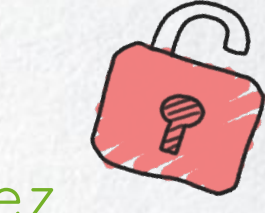

Avant de plonger dans le graphique, vous vous intéressez d' abord à ceux qui l' ont édité, quand et comment ils ont récolté les données.

Excellent ! La séquence 4b est donc en option, pour vous !

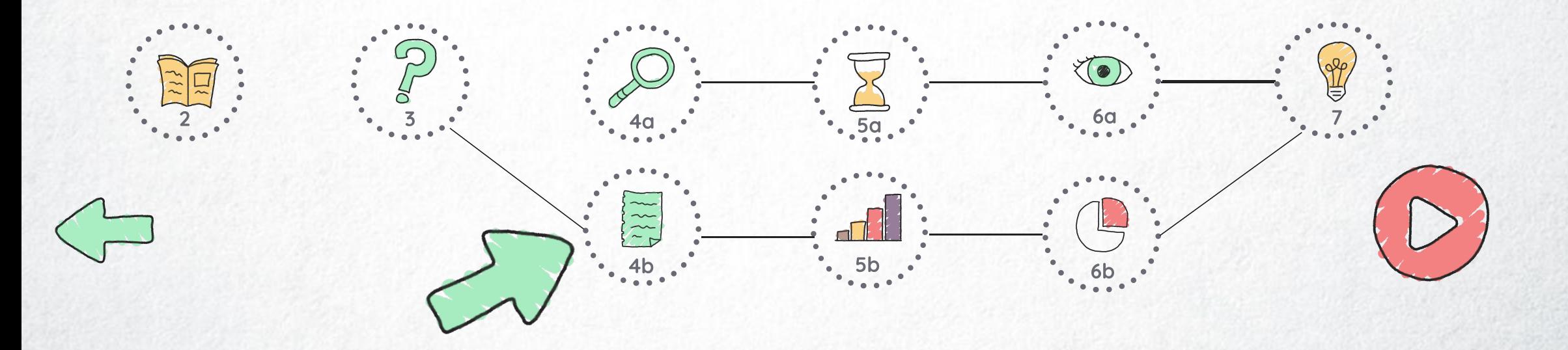

<span id="page-38-0"></span>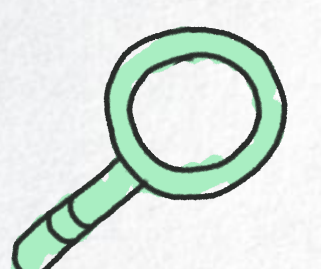

Avant de plonger dans le graphique, intéressez-vous d' abord à ceux qui l' ont édité, quand et comment ils ont récolté les données.

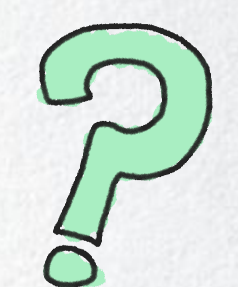

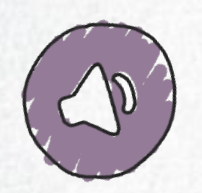

La séquence 4b vous invite à identifier les différentes étapes de la lecture de tableaux et graphiques

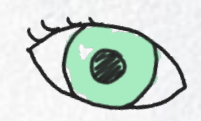

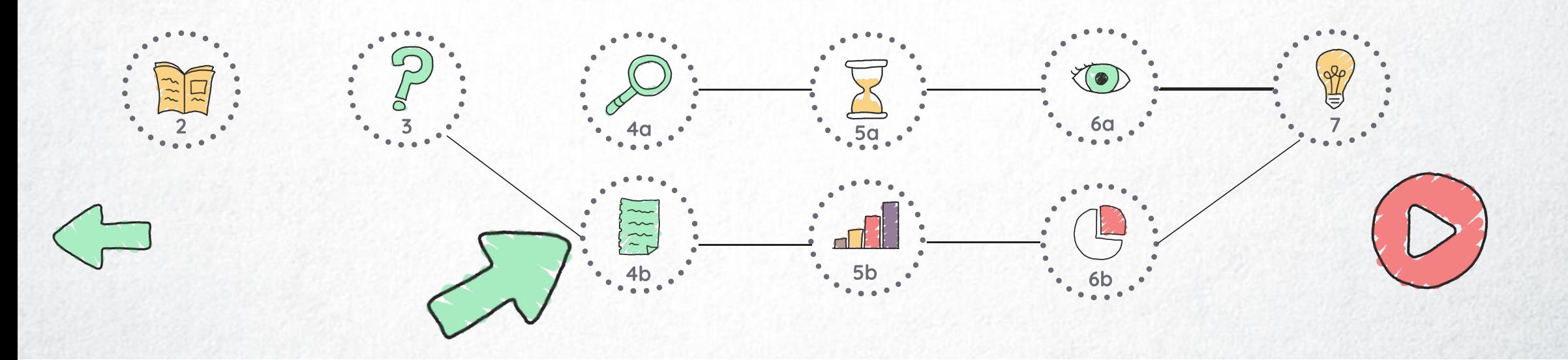

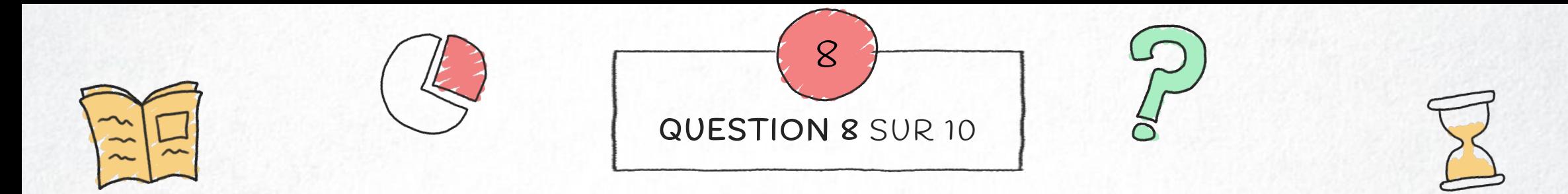

### Lorsque je transforme en pourcentage une valeur exprimée en m<sup>2</sup>.

- A. Je passe d'une valeur relative en valeur absolue.
	- B. Je reste en valeur absolue.
- C. Je passe d'une valeur absolue en valeur relative.
	- D. Je reste en valeur relative.

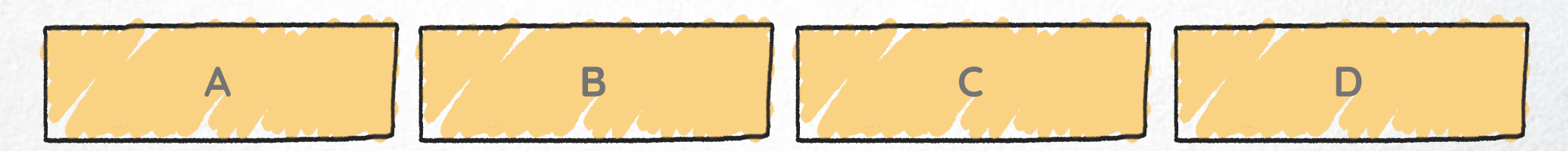

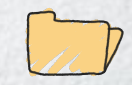

<span id="page-40-0"></span>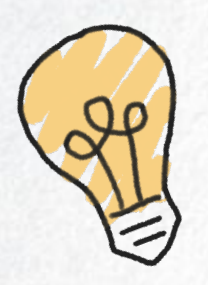

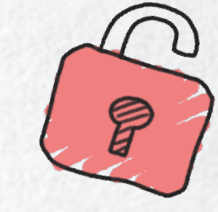

## L'interprétation des tableaux et des graphiques, ça vous connait !

À moins de vouloir vous rafraichir les idées, pas besoin de vous attarder à la séquence 5b

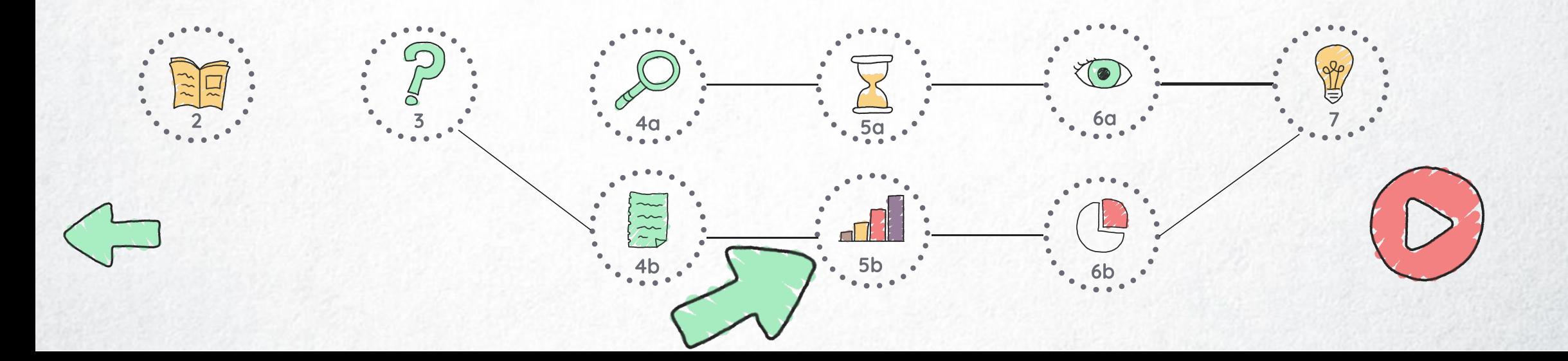

<span id="page-41-0"></span>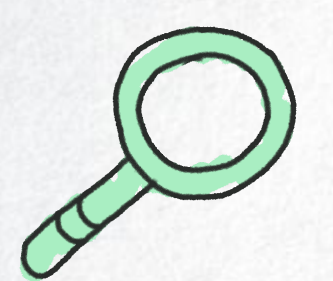

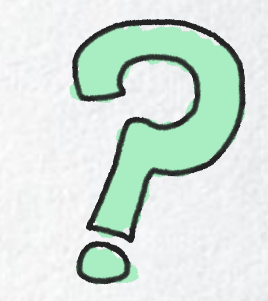

### Ces notions ne sont pas évidentes ?

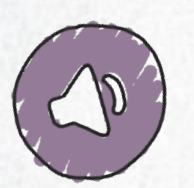

# Dans la séquence 5b, vous vous familiariserez avec certains outils qui vous permettent d'interpréter les tableaux et graphiques

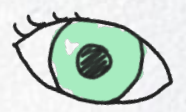

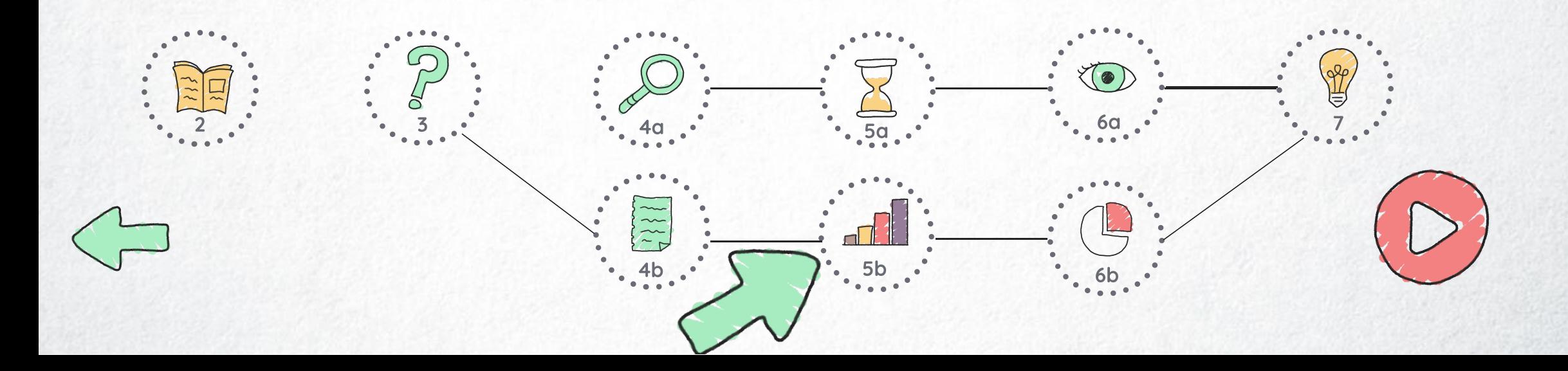

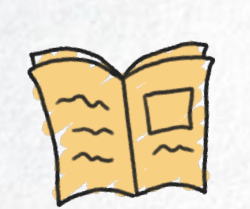

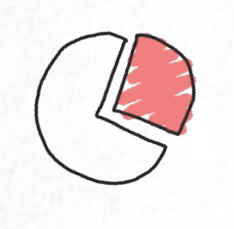

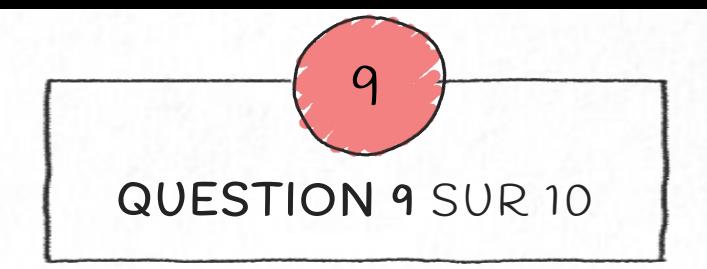

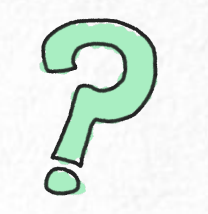

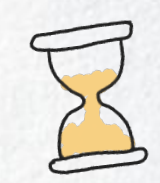

Quel type de graphique permet de représenter la corrélation entre deux variables ?

- A. L'histogramme
	- B. La courbe
	- C. Le secteur
- D. Le nuage de points

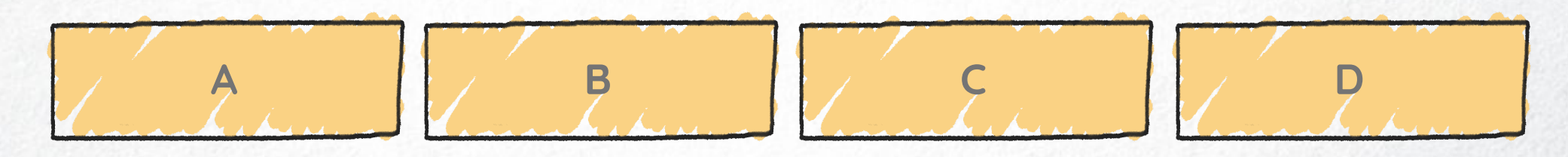

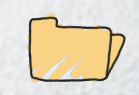

<span id="page-43-0"></span>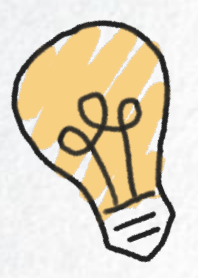

Juste ! S'il est aisé de comparer des variables sur chacun de ces types de graphiques, seul le nuage de points permet de donner une vue sur la corrélation entre deux variables.

> C'était une évidence pour vous ? Alors, la séquence 6b est facultative !

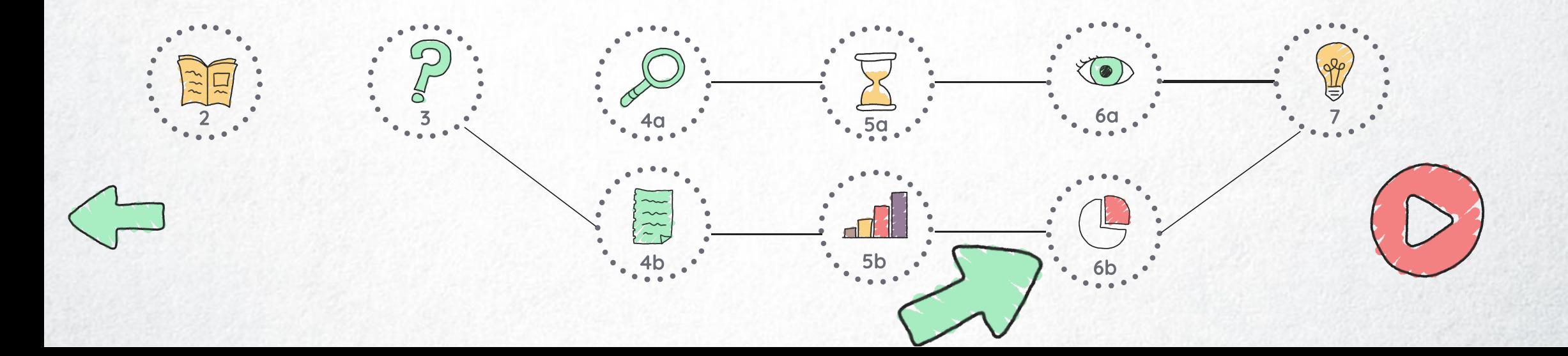

<span id="page-44-0"></span>S'il est aisé de comparer des variables sur chacun de ces types de graphiques, seul le nuage de points permet de donner une vue sur la corrélation entre deux variables.

# La séquence 6b vous donnera quelques pistes pour faire le lien entre deux variables

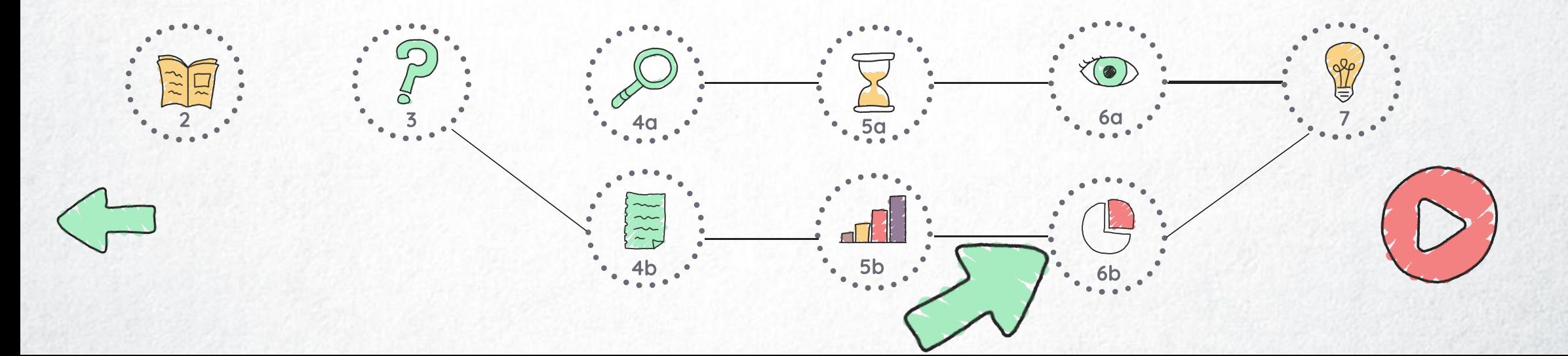

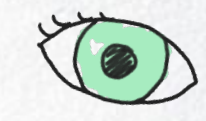

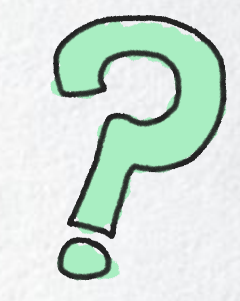

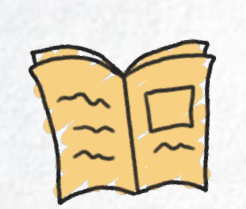

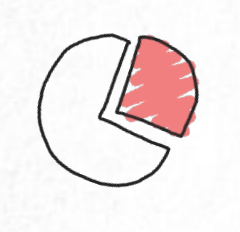

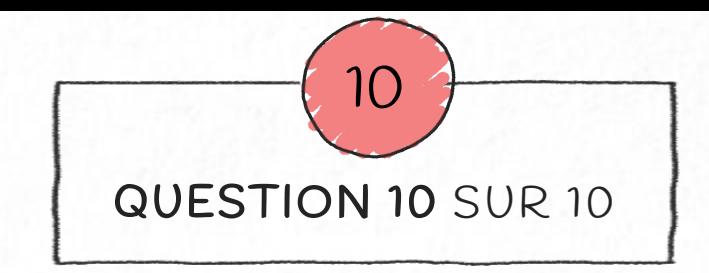

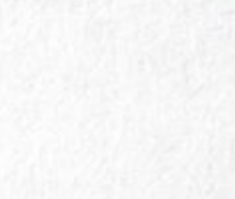

S'il m'est demandé de rédiger une réponse, un résumé, un argumentaire, comment vais-je m'organiser, après la lecture ?

A. Je reviens sur les consignes.

**B.** Je rédige directement.

- C. Je structure mes idées, à l'aide d'un plan, avant d'écrire.
	- D. J'identifie et je reprends les passages utiles.

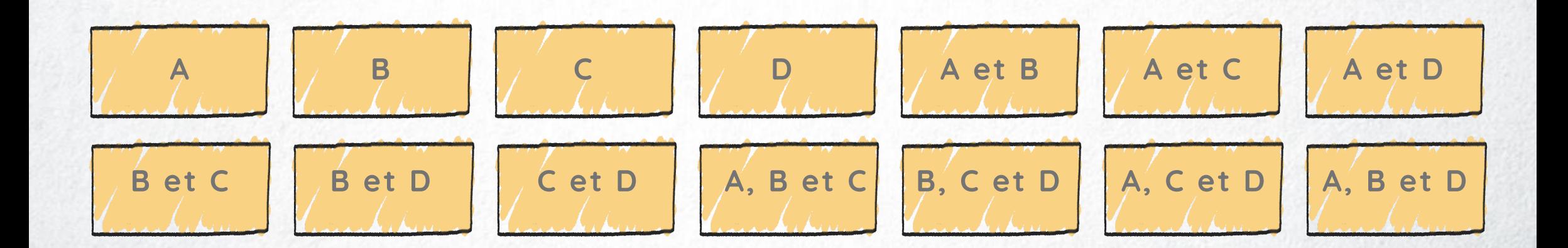

<span id="page-46-0"></span>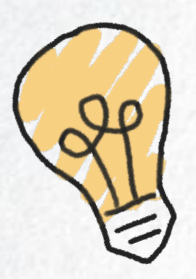

Vous connaissez les trucs et ficelles pour saisir des éléments importants et utiles dans un texte ou des données chiffrées et savoir les relayer efficacement.

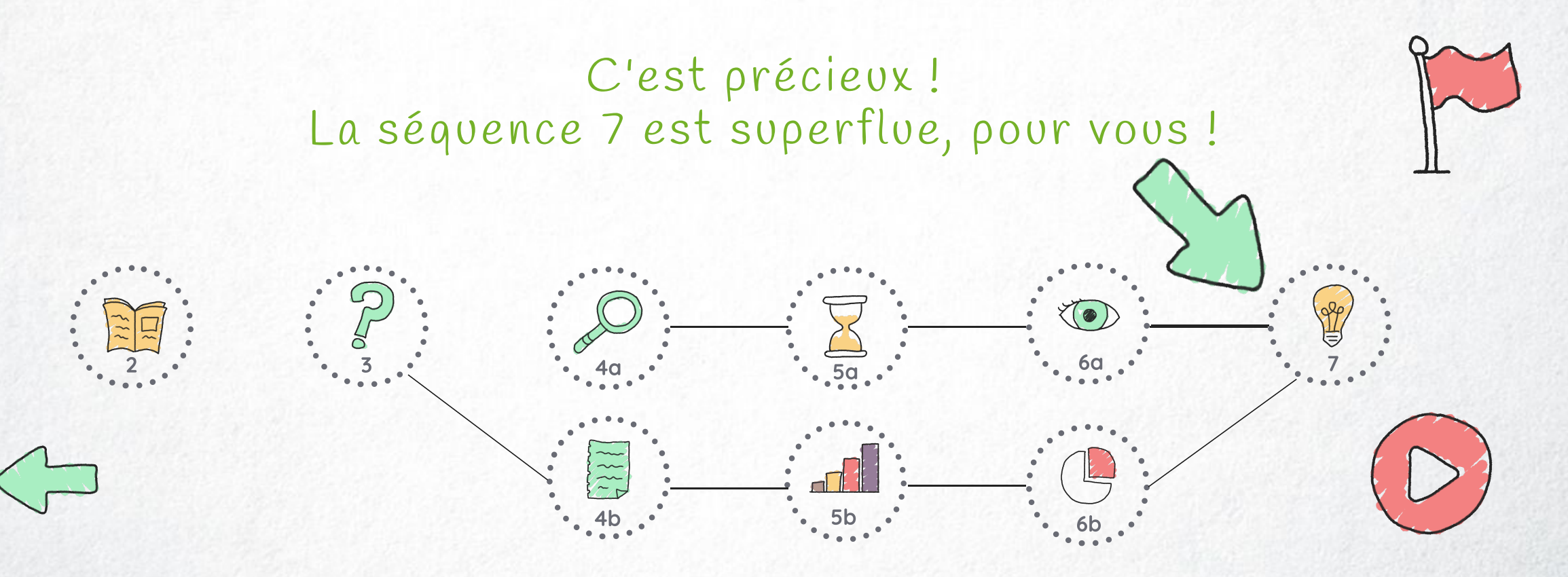

<span id="page-47-0"></span>Saisir des éléments importants et utiles dans un texte ou des données chiffrées est une chose ; savoir les relayer efficacement en est une autre. Avez-vous besoin de conseils à ce sujet ?

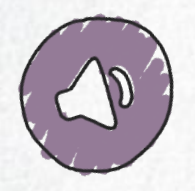

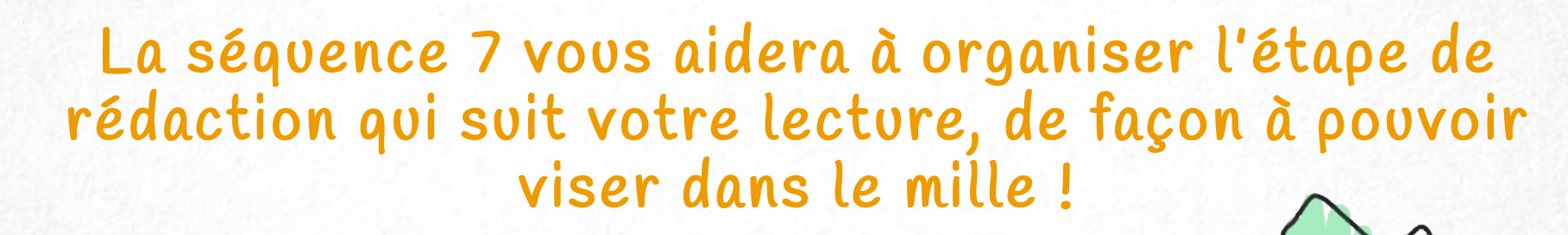

 $\overline{a}$   $\overline{b}$   $\overline{c}$   $\overline{c}$   $\overline{d}$   $\overline{d}$   $\overline{c}$   $\overline{c}$   $\overline{$ 

 $4b \tcdot 5b \tcdot 5b$  6b

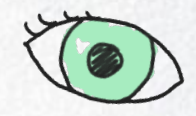

7

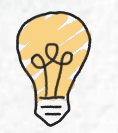

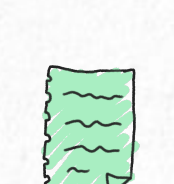

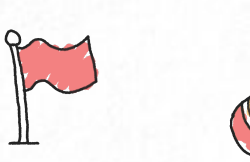

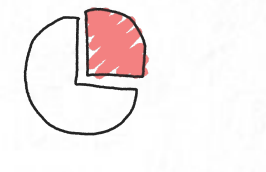

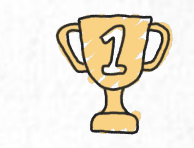

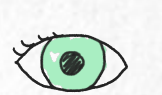

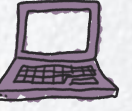

 $\overline{\mathcal{C}}$ 

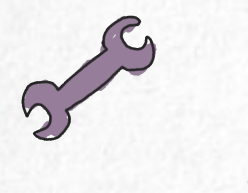

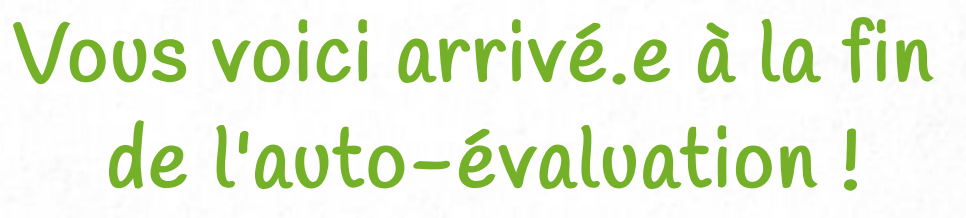

Quelles séquences de formation allez-vous suivre ?

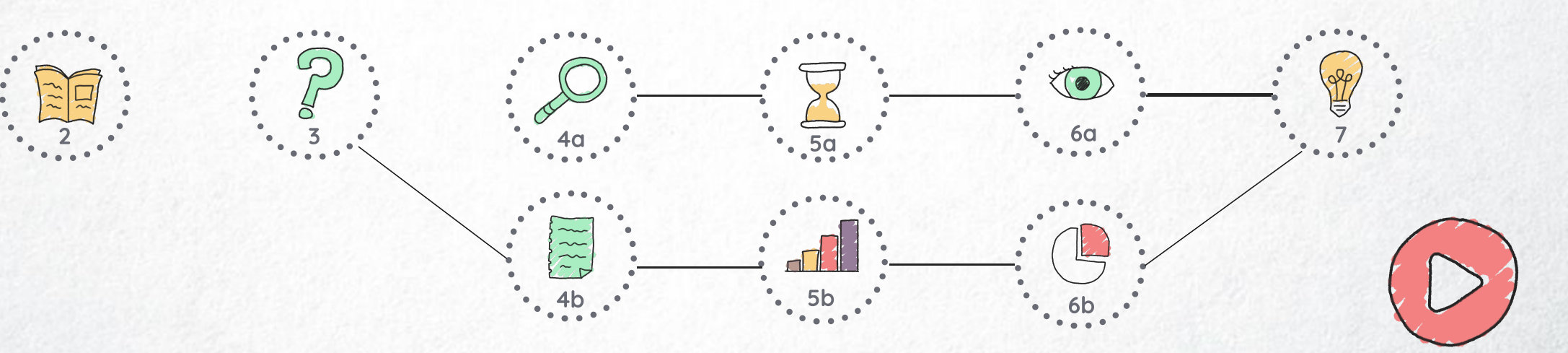

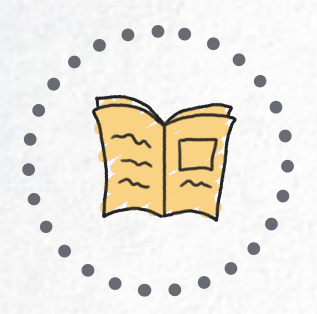

# 2 CARATÉRISTIQUES D'UN TEXTE SCIENTIFIQUE

Plusieurs d'entre elles vous sont détaillées dans la suite. Suivez le guide !

Timing : 5'

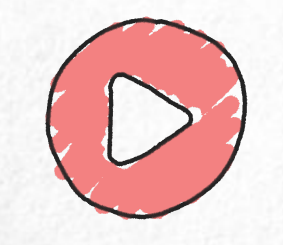

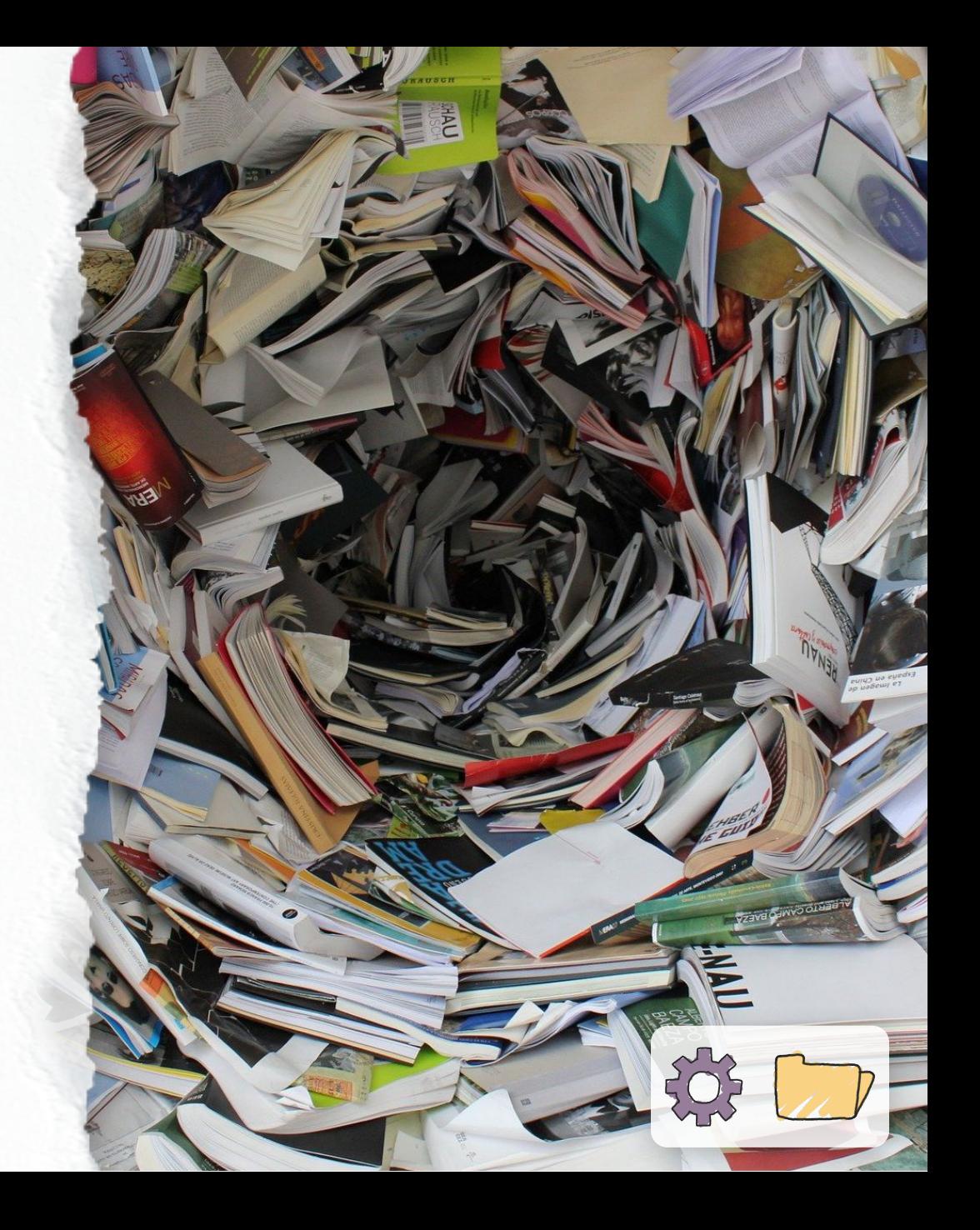

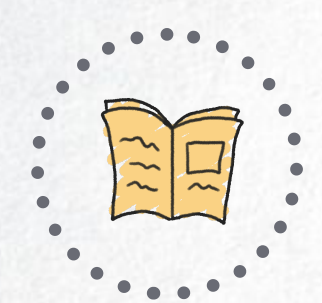

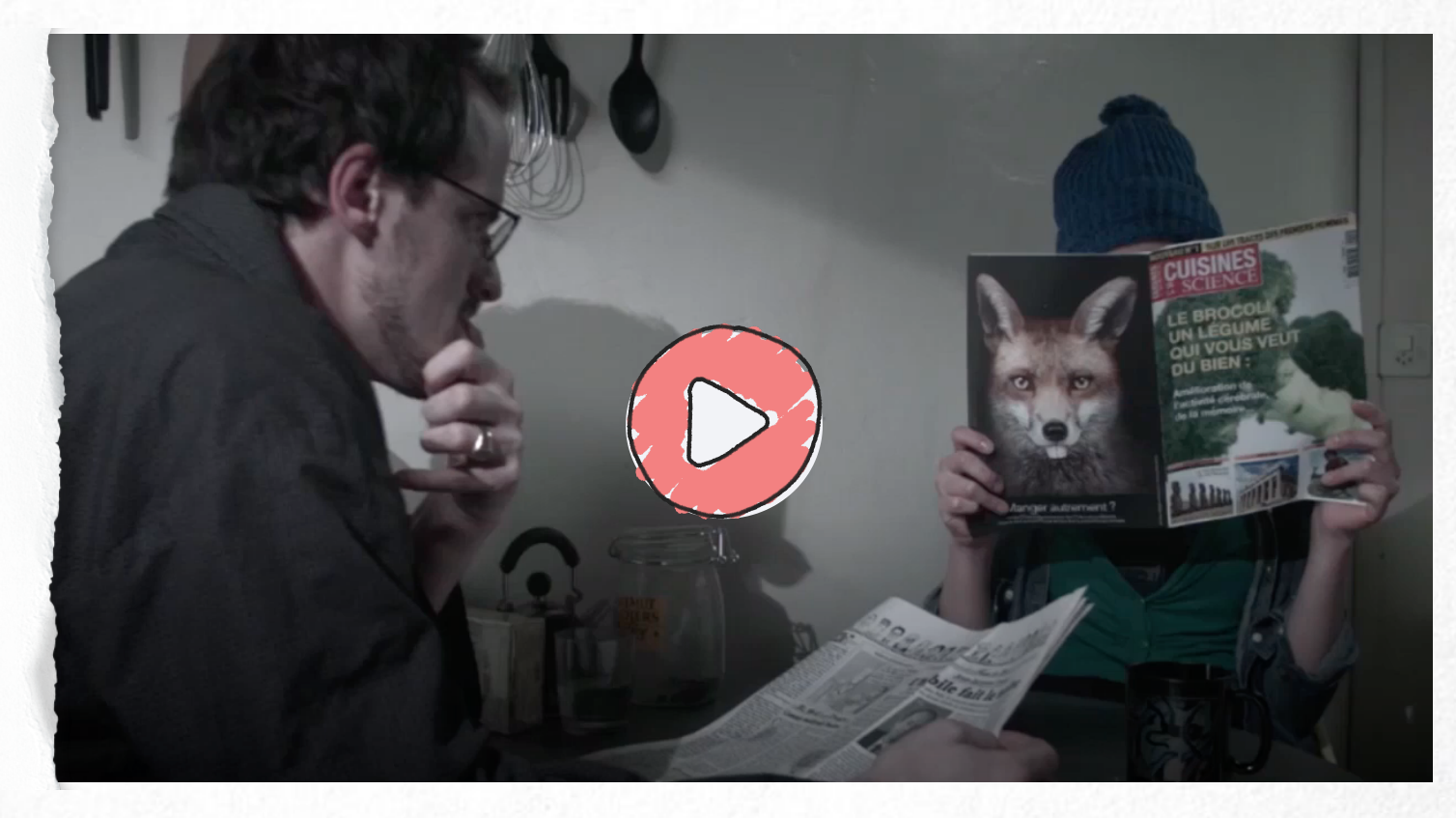

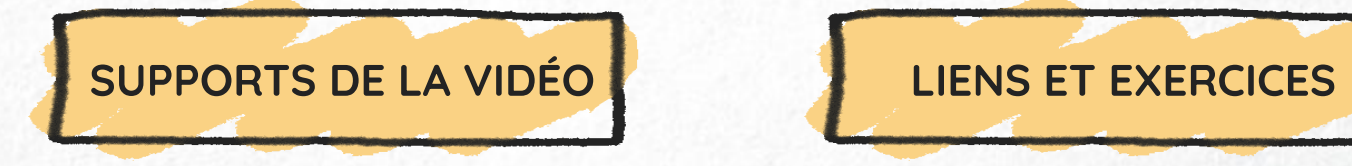

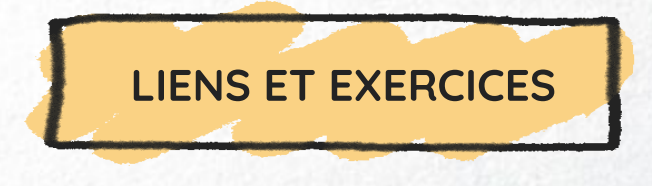

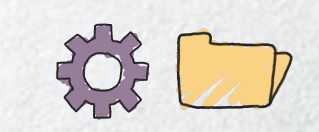

<span id="page-51-0"></span>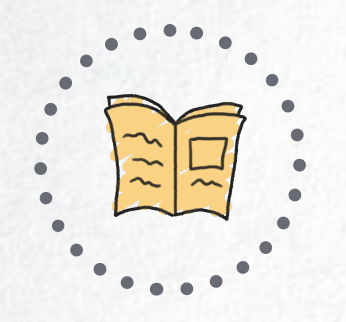

# SUPPORTS DE LA VIDÉO

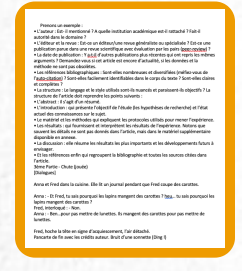

Texte de la [vidéo](https://cdn.uclouvain.be/groups/cms-editors-fopes/documents/formation-lecture-et-analyse-de-textes-scientifiques/S%C3%A9quence%202.pdf)

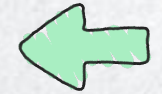

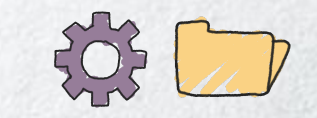

<span id="page-52-0"></span>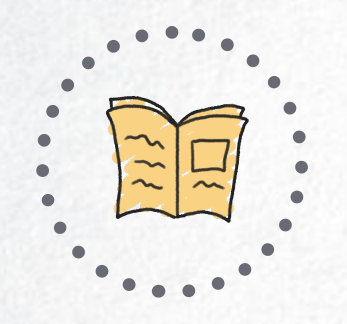

### LIENS ET EXERCICES

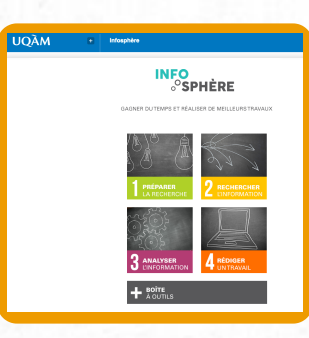

### [Infosphère](http://www.infosphere.uqam.ca/preparer-sa-recherche/distinguer-les-types-documents) (UQAM) Distinguer les types de documents

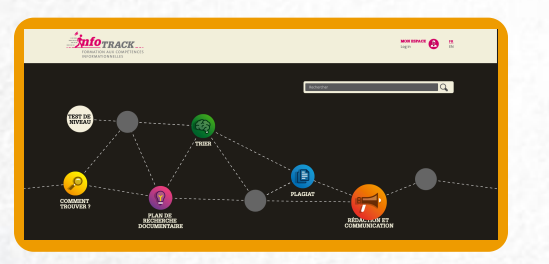

[Infotrack](https://infotrack.unige.ch/les-criteres-de-qualite-d-un-article-scientifique) (Unige) Les critères de qualité d'un article scientifique

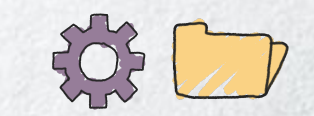

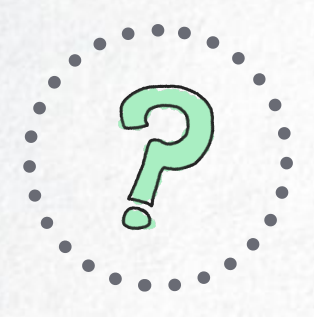

# 3

# ANALYSE DES CONSIGNES ET OBJECTIFS DE LECTURE

Pour quoi allez-vous lire ? Pour développer votre finesse d'approche de vos lectures, consultez la suite !

Timing : 8'

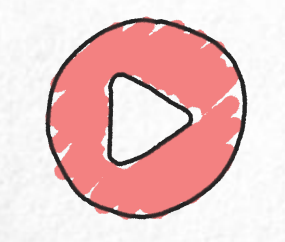

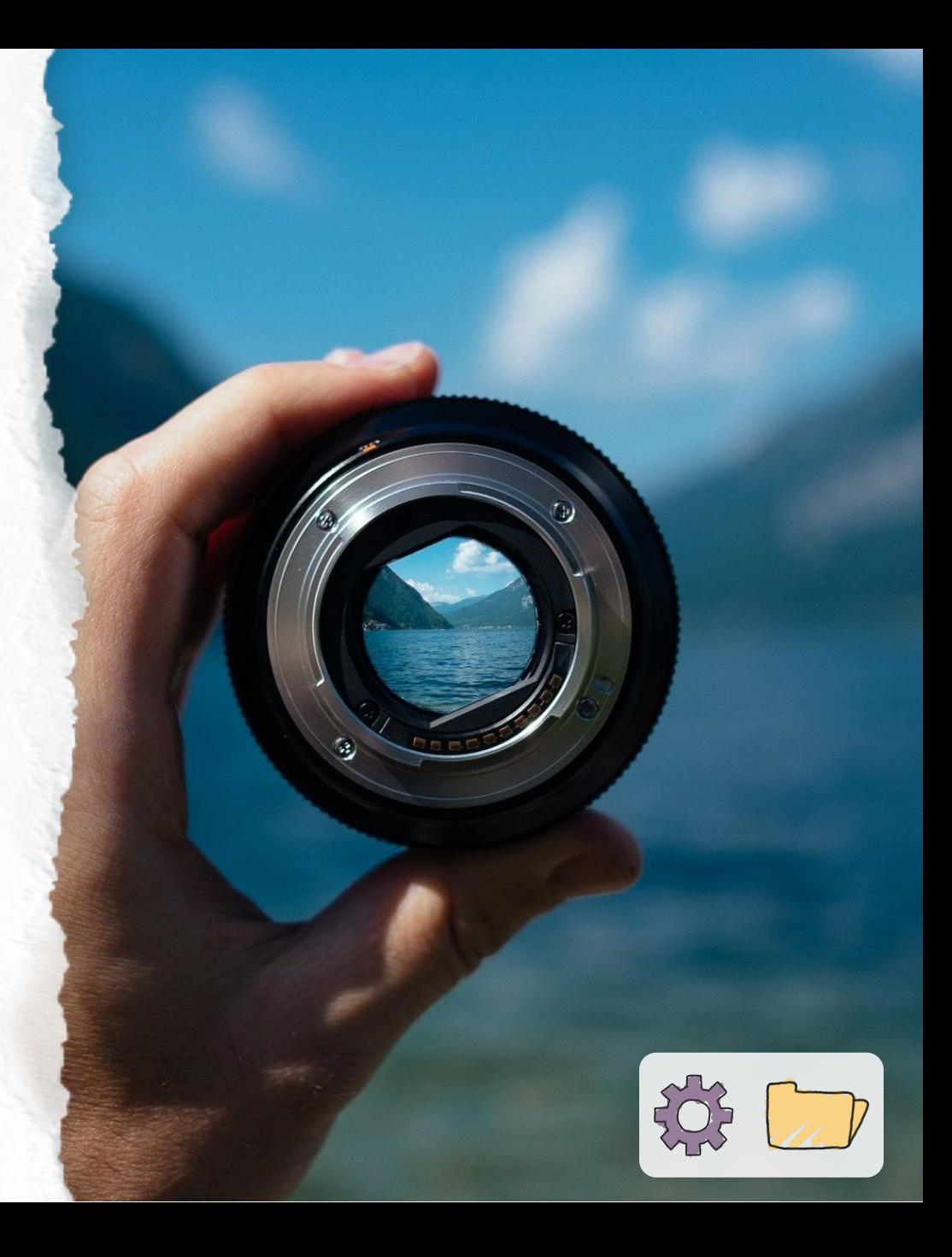

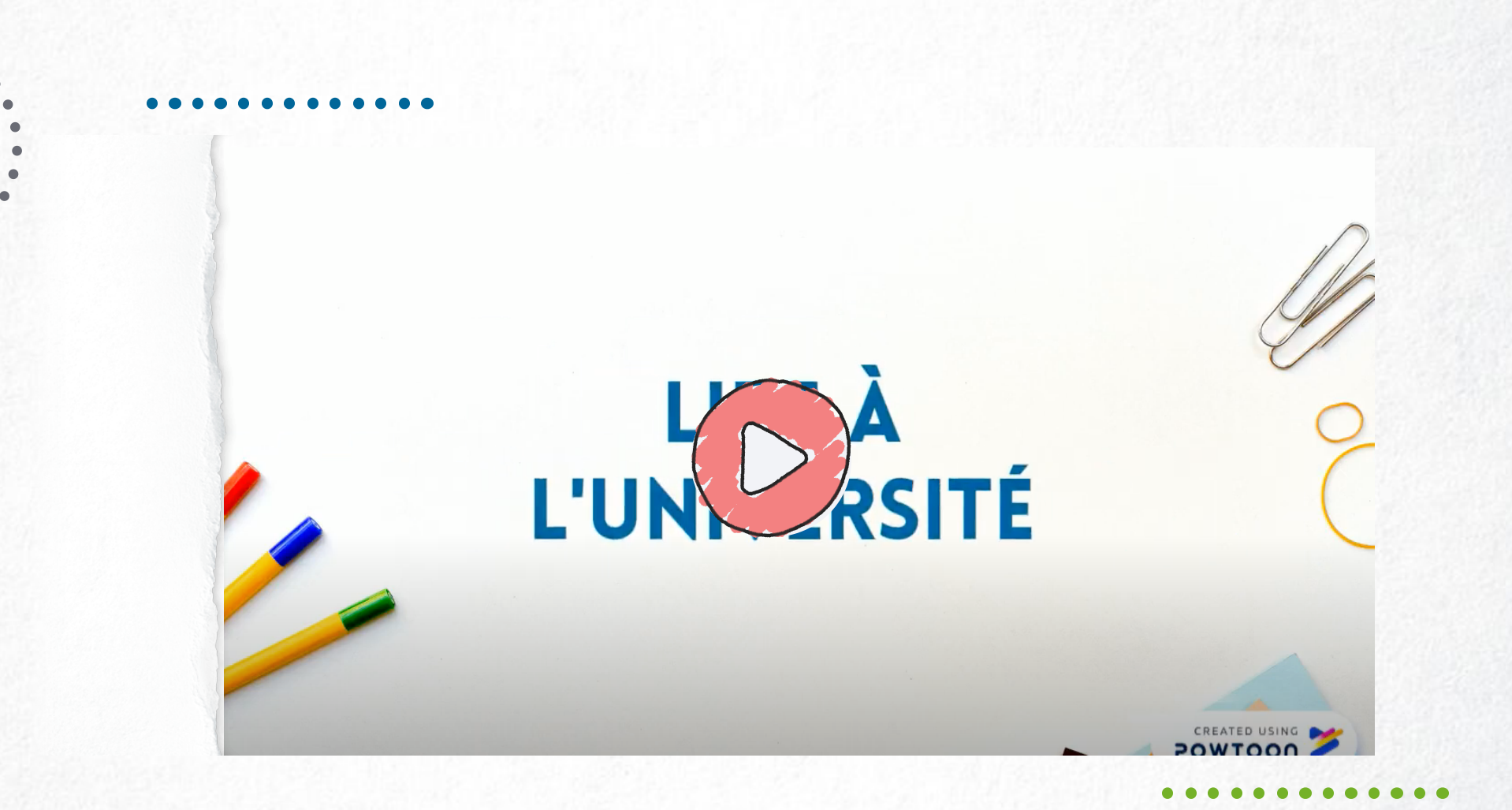

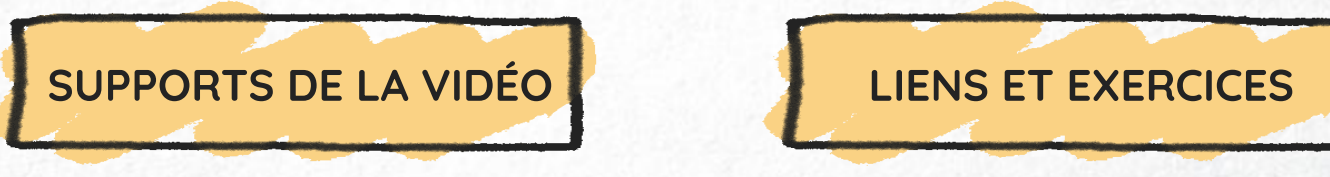

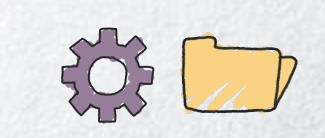

<span id="page-55-0"></span>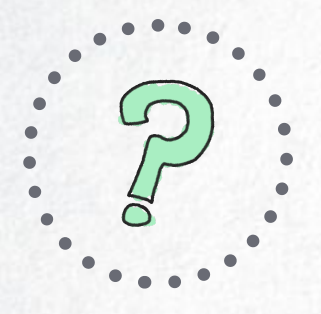

## SUPPORTS DE LA VIDÉO

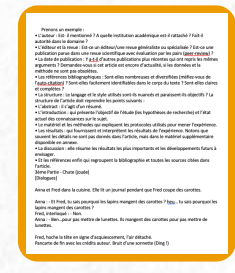

### Texte de la [vidéo](https://cdn.uclouvain.be/groups/cms-editors-fopes/documents/formation-lecture-et-analyse-de-textes-scientifiques/S%C3%A9quence%203.pdf)

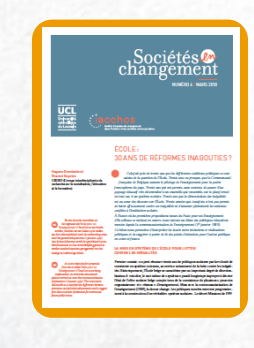

Texte de "Sociétés en [changement"](https://uclouvain.be/fr/instituts-recherche/iacchos/version-telechargeable-0-1-2.html) École : 30 ans de réformes inabouties ?

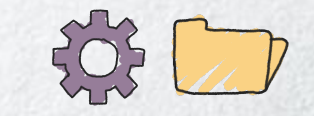

### <span id="page-56-0"></span>LIENS ET EXERCICES

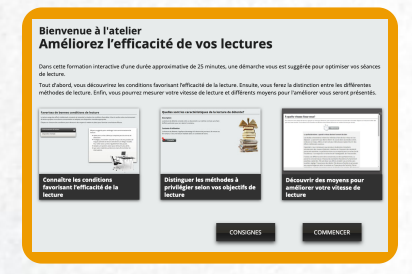

### [Université](http://lesclesweb.aide.ulaval.ca/lecture) de Laval

Atelier "Améliorez l'efficacité de vos lectures"

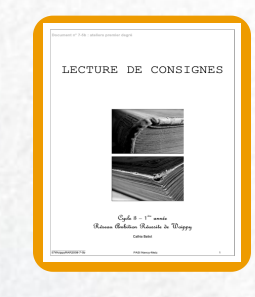

Pôle de soutien à [l'innovation](https://www4.ac-nancy-metz.fr/pasi/IMG/pdf/57WoippyRAR2008-7-5b.pdf) (Académie Nancy-Expereiges de lecture de consignes

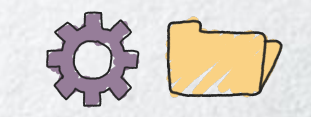

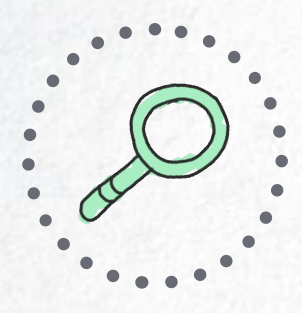

# 4A **CONTEXTUALISATION**

Pour vous situer rapidement face à un texte, la suite vous donnera quelques trucs et ficelles !

Timing : 6'

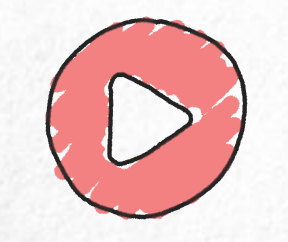

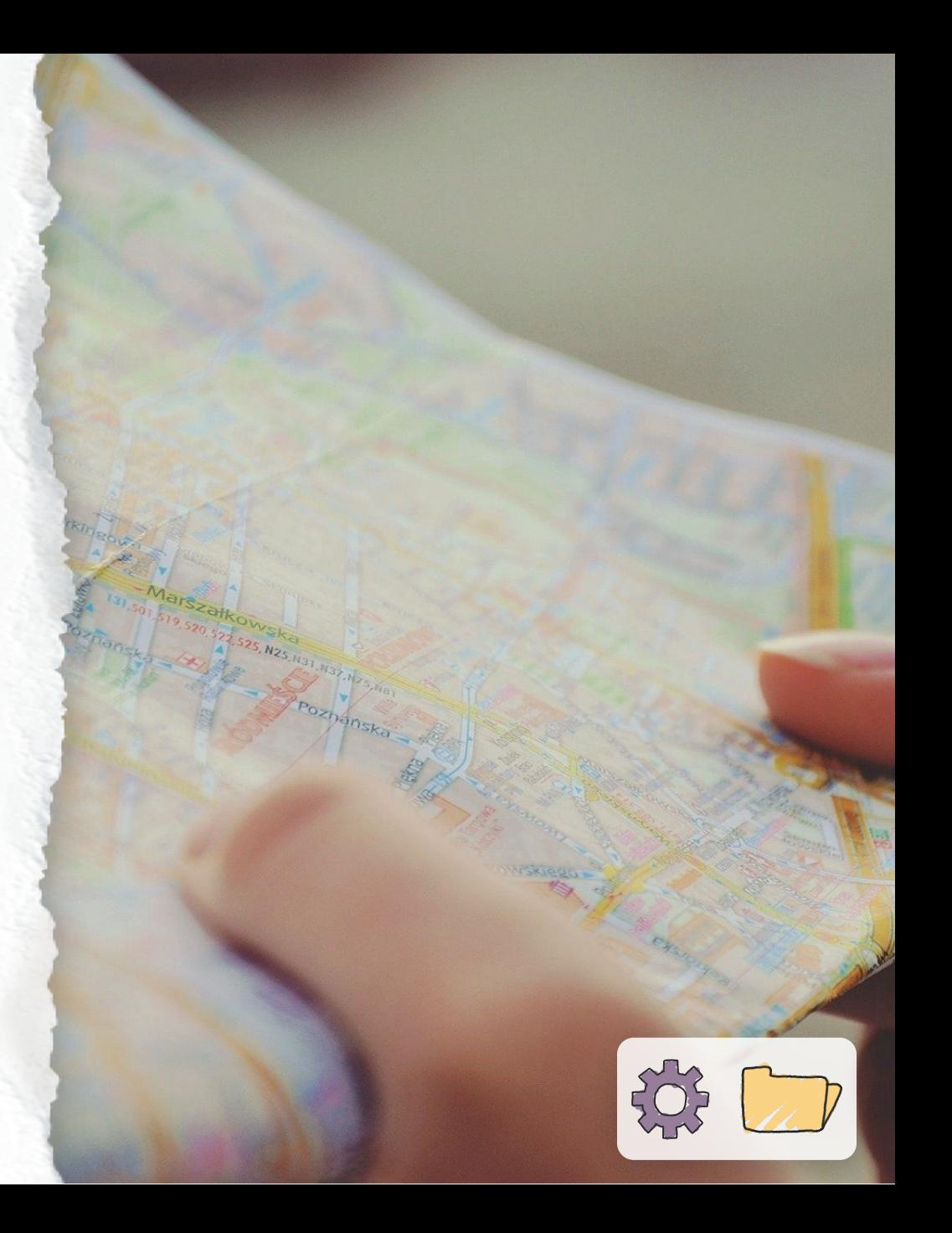

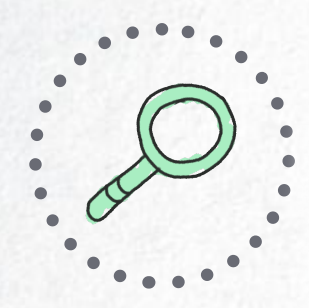

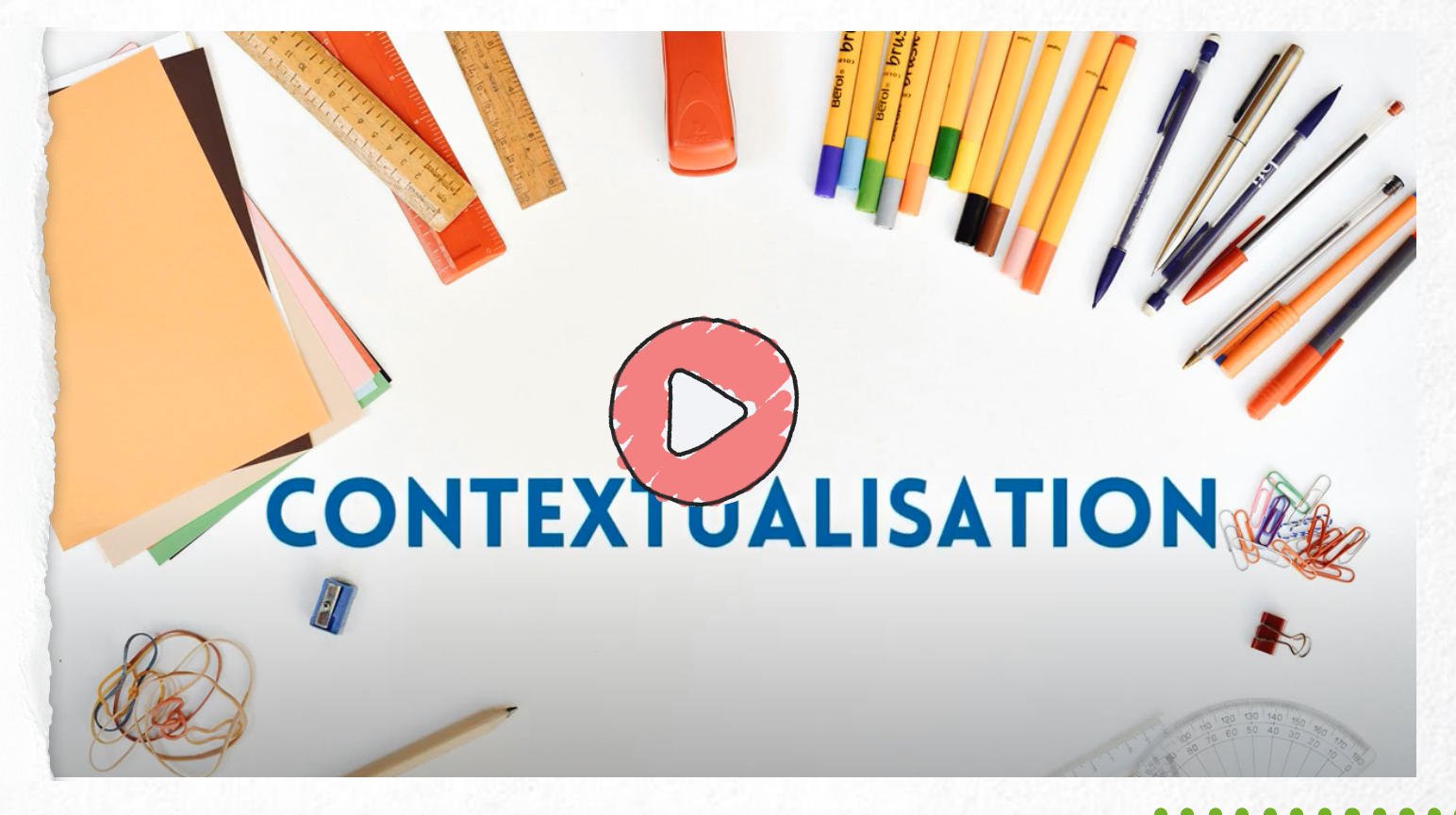

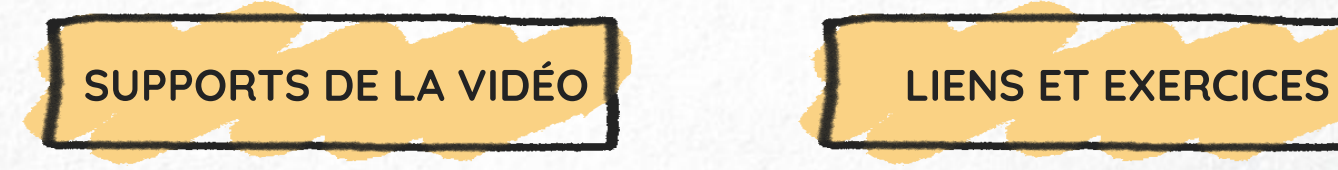

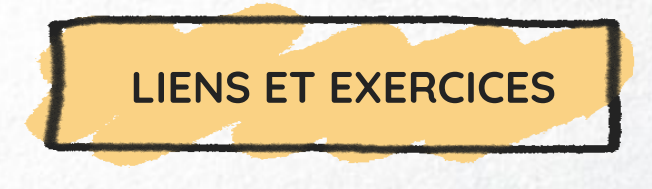

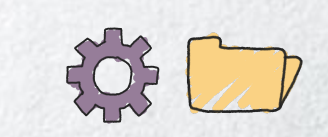

<span id="page-59-0"></span>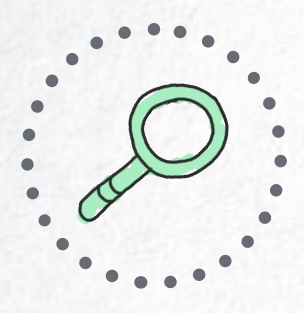

## SUPPORTS DE LA VIDÉO

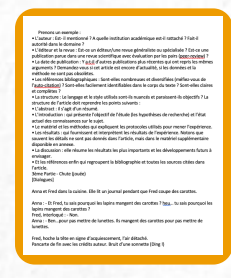

### Texte de la [vidéo](https://cdn.uclouvain.be/groups/cms-editors-fopes/documents/formation-lecture-et-analyse-de-textes-scientifiques/S%C3%A9quence%204a.pdf)

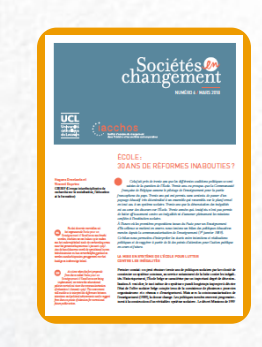

Texte de "société en [changement"](https://uclouvain.be/fr/instituts-recherche/iacchos/version-telechargeable-0-1-2.html) École : 30 ans de réformes inabouties ?

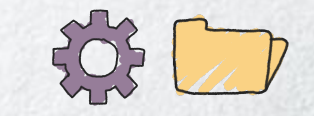

<span id="page-60-0"></span>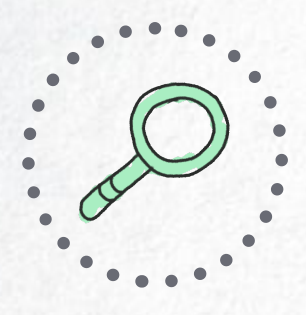

### LIENS ET EXERCICES

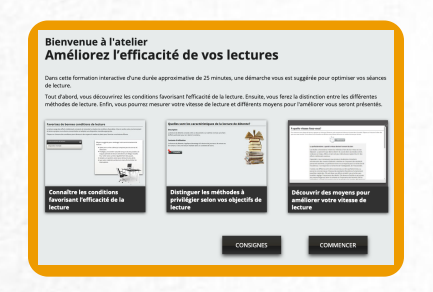

### [Université](http://lesclesweb.aide.ulaval.ca/lecture) de Laval

Atelier "Améliorez l'efficacité de vos lectures"

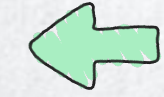

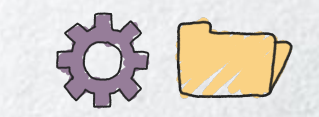

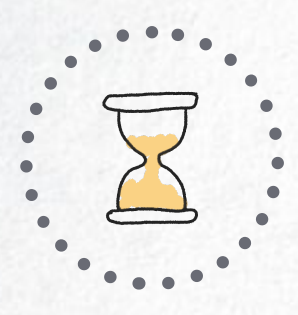

# 5A LECTURE PANORAMIQUE

Commencer par lire en diagonale, une bonne approche pour vous permettre d'ancrer rapidement l'essentiel d'un texte. Cliquez pour voir comment vous y prendre !

Timing : 8'

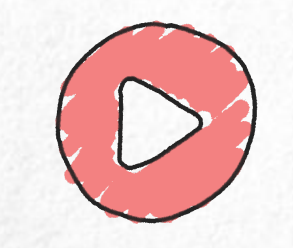

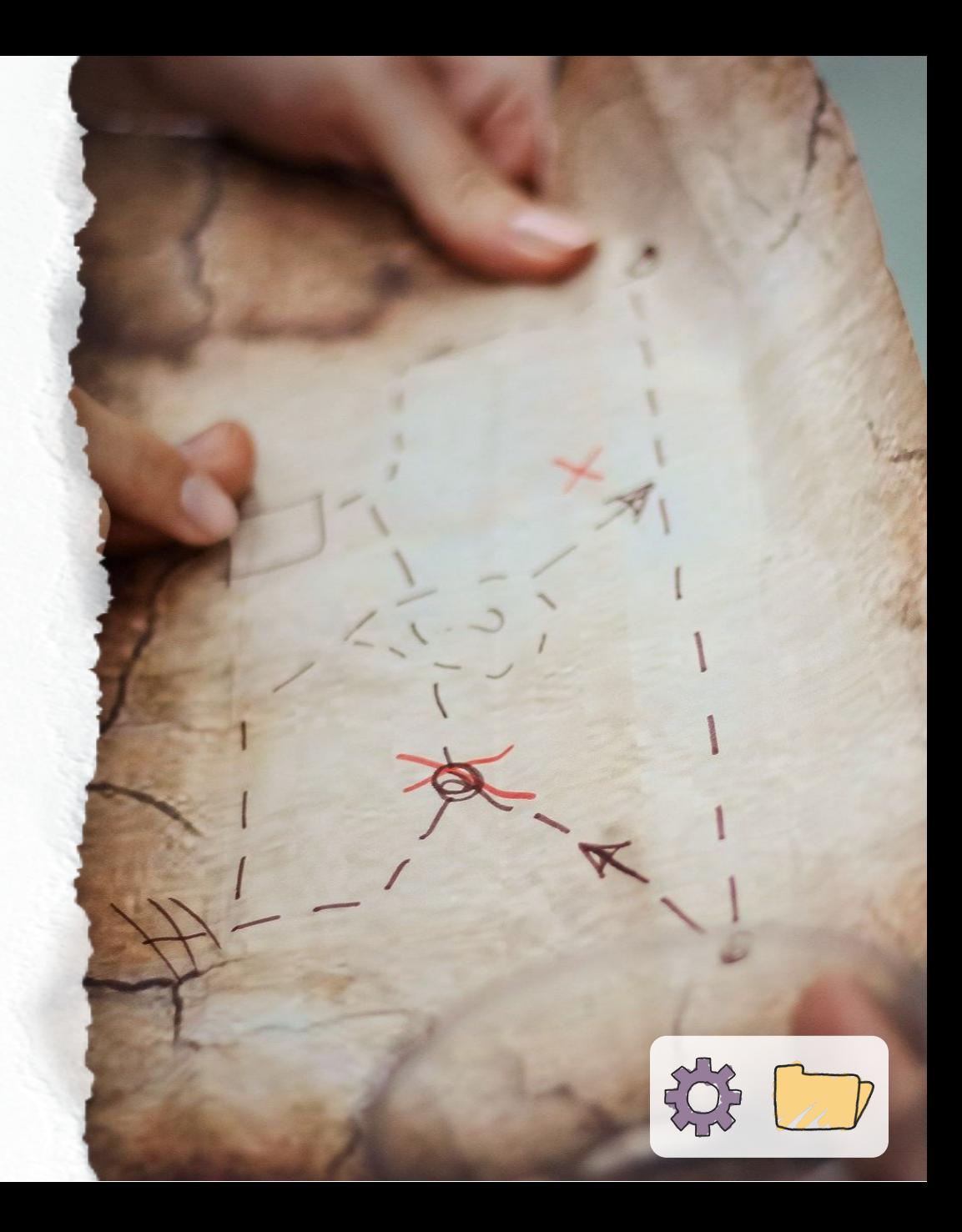

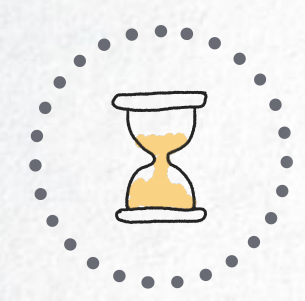

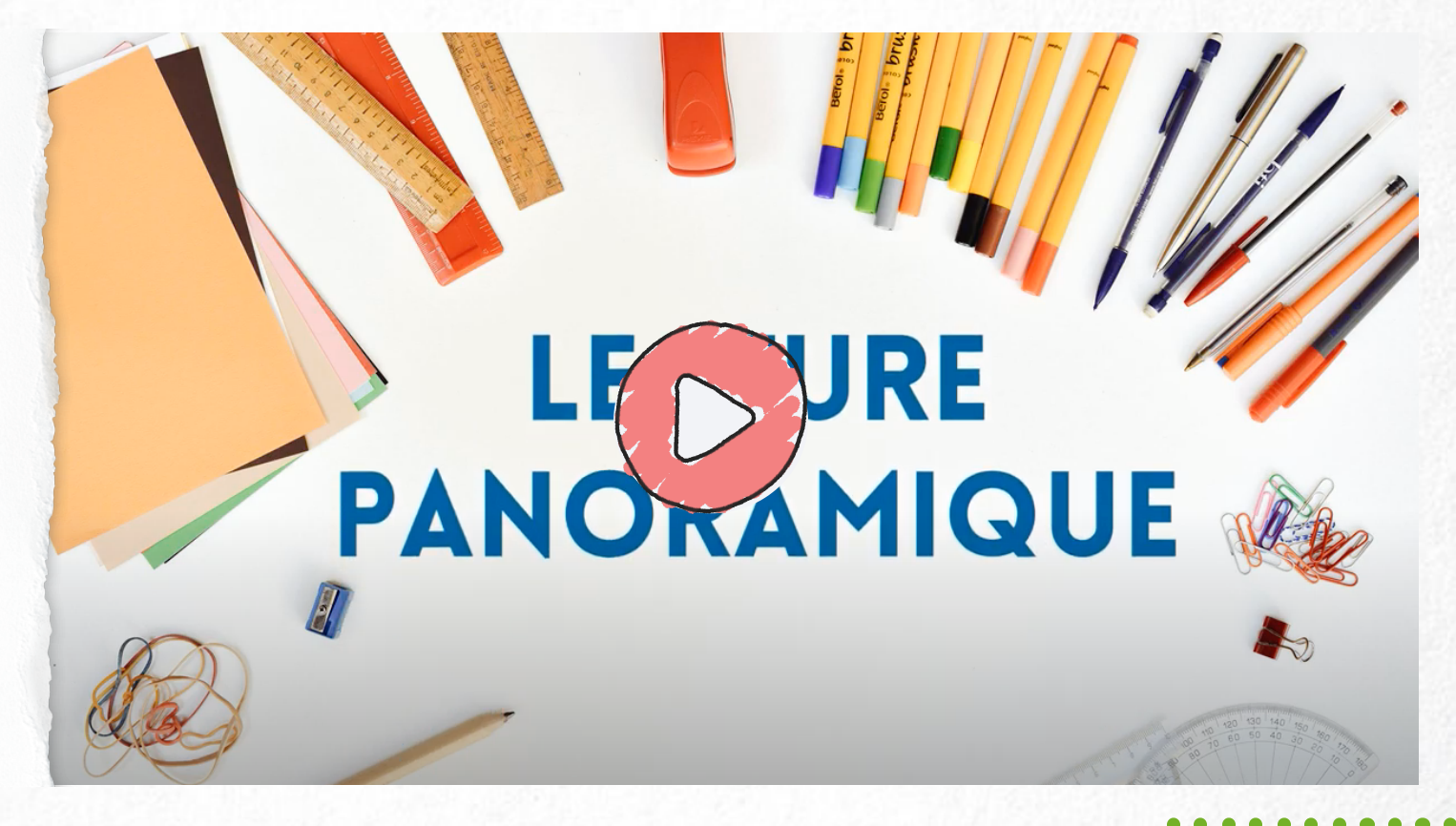

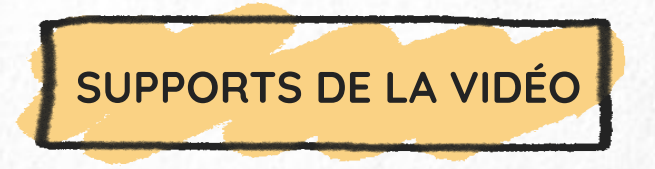

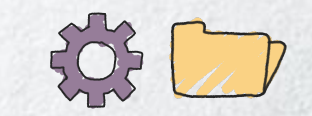

<span id="page-63-0"></span>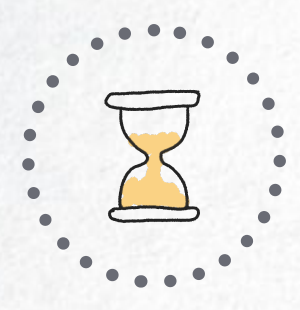

## SUPPORTS DE LA VIDÉO

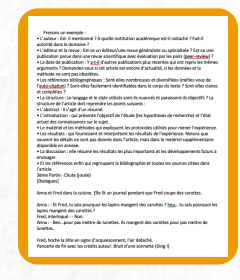

### Texte de la [vidéo](https://cdn.uclouvain.be/groups/cms-editors-fopes/documents/formation-lecture-et-analyse-de-textes-scientifiques/S%C3%A9quence%205a.pdf)

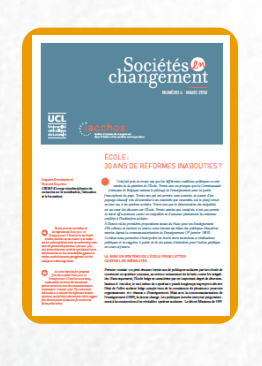

Texte de "Sociétés en [changement"](https://uclouvain.be/fr/instituts-recherche/iacchos/version-telechargeable-0-1-2.html) École : 30 ans de réformes inabouties ?

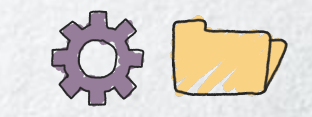

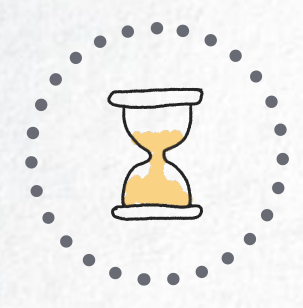

## LIENS ET EXERCICES

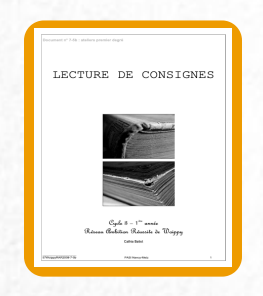

[?](https://www4.ac-nancy-metz.fr/pasi/IMG/pdf/57WoippyRAR2008-7-5b.pdf)

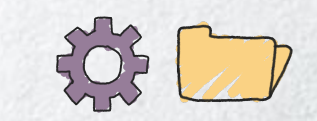

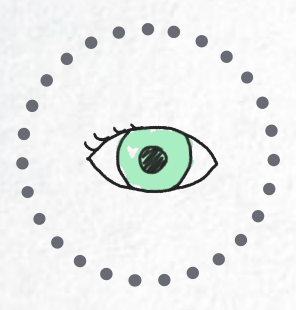

# 6A LECTURE APPROFONDIE

Rentrer en détail dans un texte sans s'y perdre mobilise des réflexes dont vous trouverez quelques secrets dans la suite !

Timing : 11'

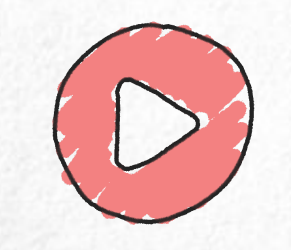

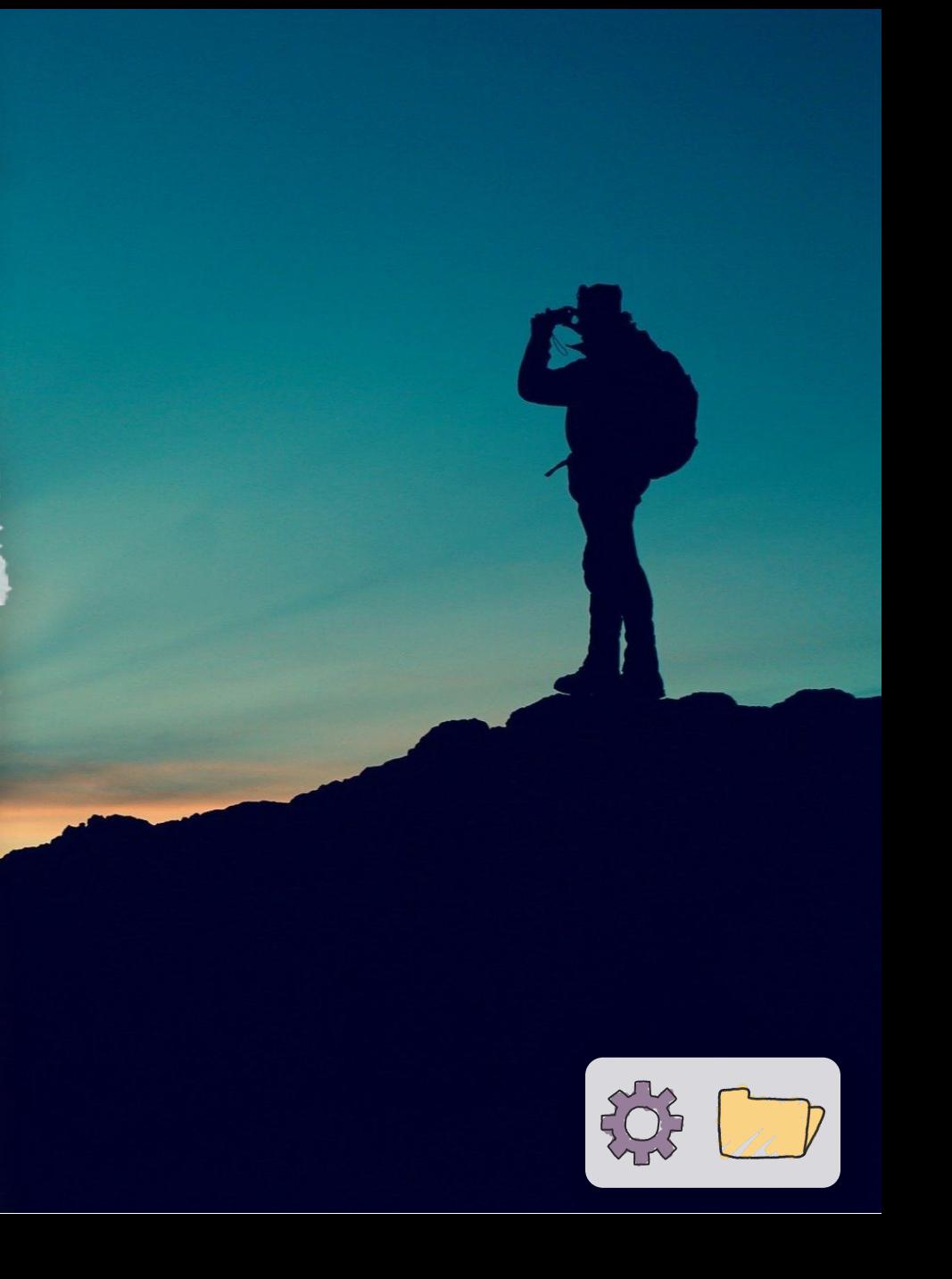

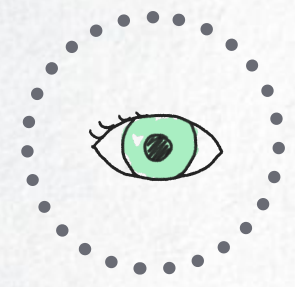

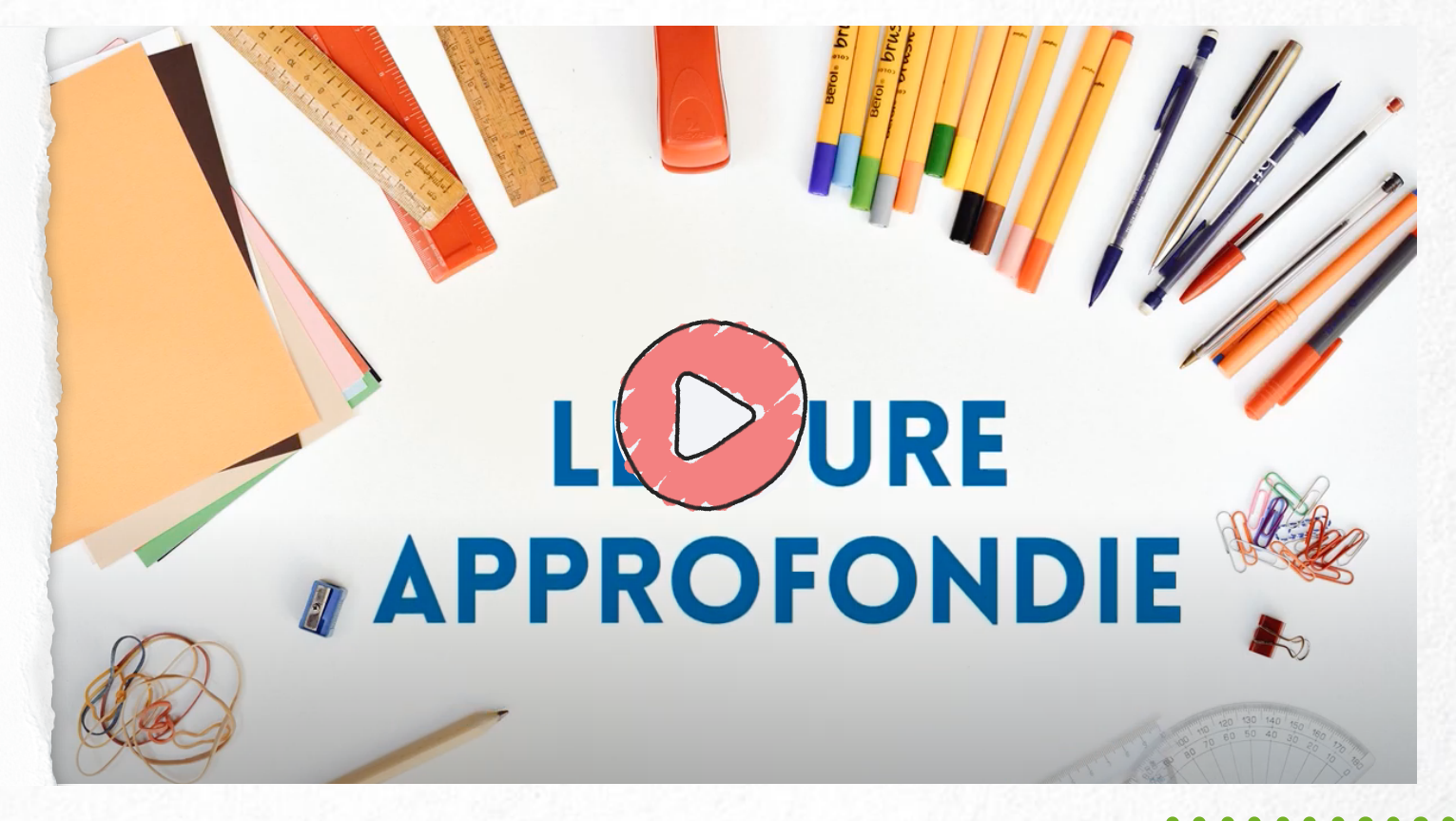

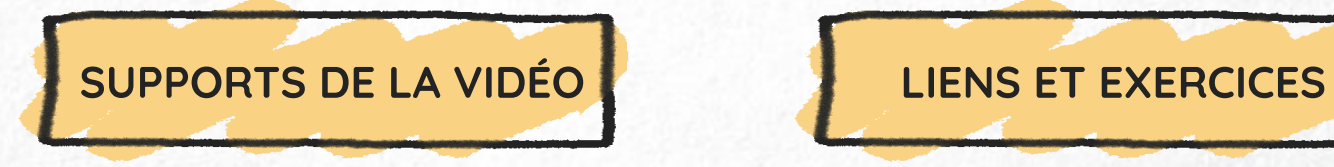

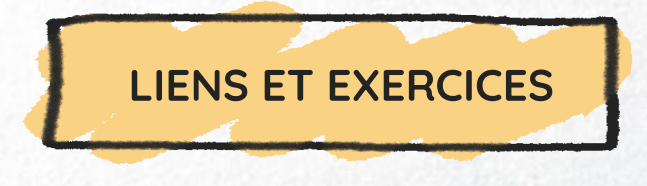

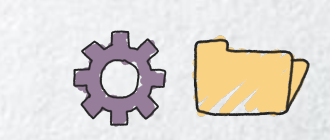

<span id="page-67-0"></span>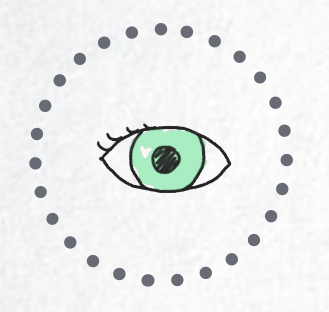

## SUPPORTS DE LA VIDÉO

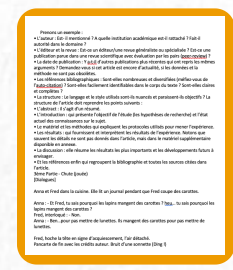

### Texte de la [vidéo](https://cdn.uclouvain.be/groups/cms-editors-fopes/documents/formation-lecture-et-analyse-de-textes-scientifiques/S%C3%A9quence%206a.pdf)

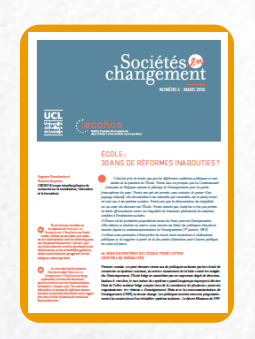

Texte de "Sociétés en [changement"](https://uclouvain.be/fr/instituts-recherche/iacchos/version-telechargeable-0-1-2.html) École : 30 ans de réformes inabouties ?

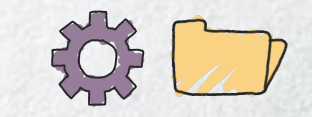

<span id="page-68-0"></span>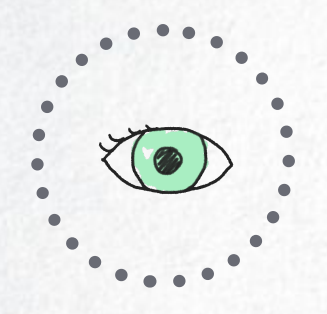

### LIENS ET EXERCICES

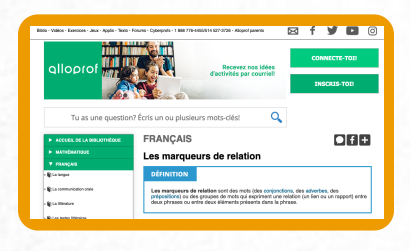

Allô prof [\(Canada\)](http://www.alloprof.qc.ca/bv/pages/f1032.aspx) Mots-liens courants (liste et vidéo)

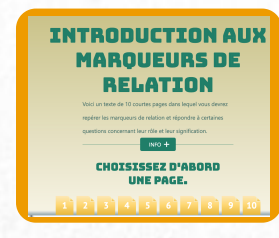

CCDMD [\(Canada\)](https://marqueurs.ccdmd.qc.ca/) Exercices sur les mots-liens

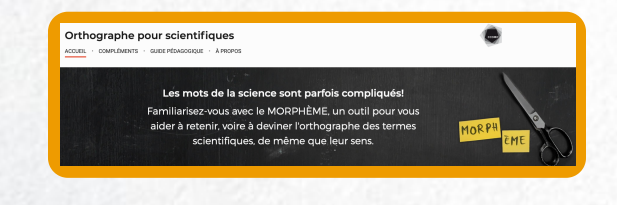

CCDMD - [Orthographe](https://orthopourscientifiques.ccdmd.qc.ca/index.php) pour les scientifiques (Canada) Morphèmes et exercices

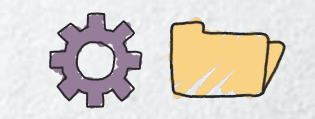

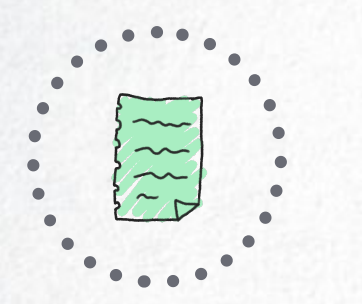

# INTRODUCTION À LA LECTURE DE DONNÉES CHIFFRÉES

4B

Dresser rapidement les caractéristiques d'un tableau ou d'un graphique ? C'est par ici !

Timing : 5'

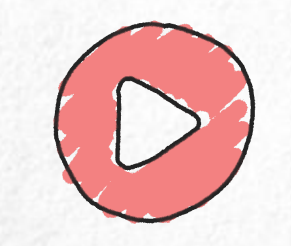

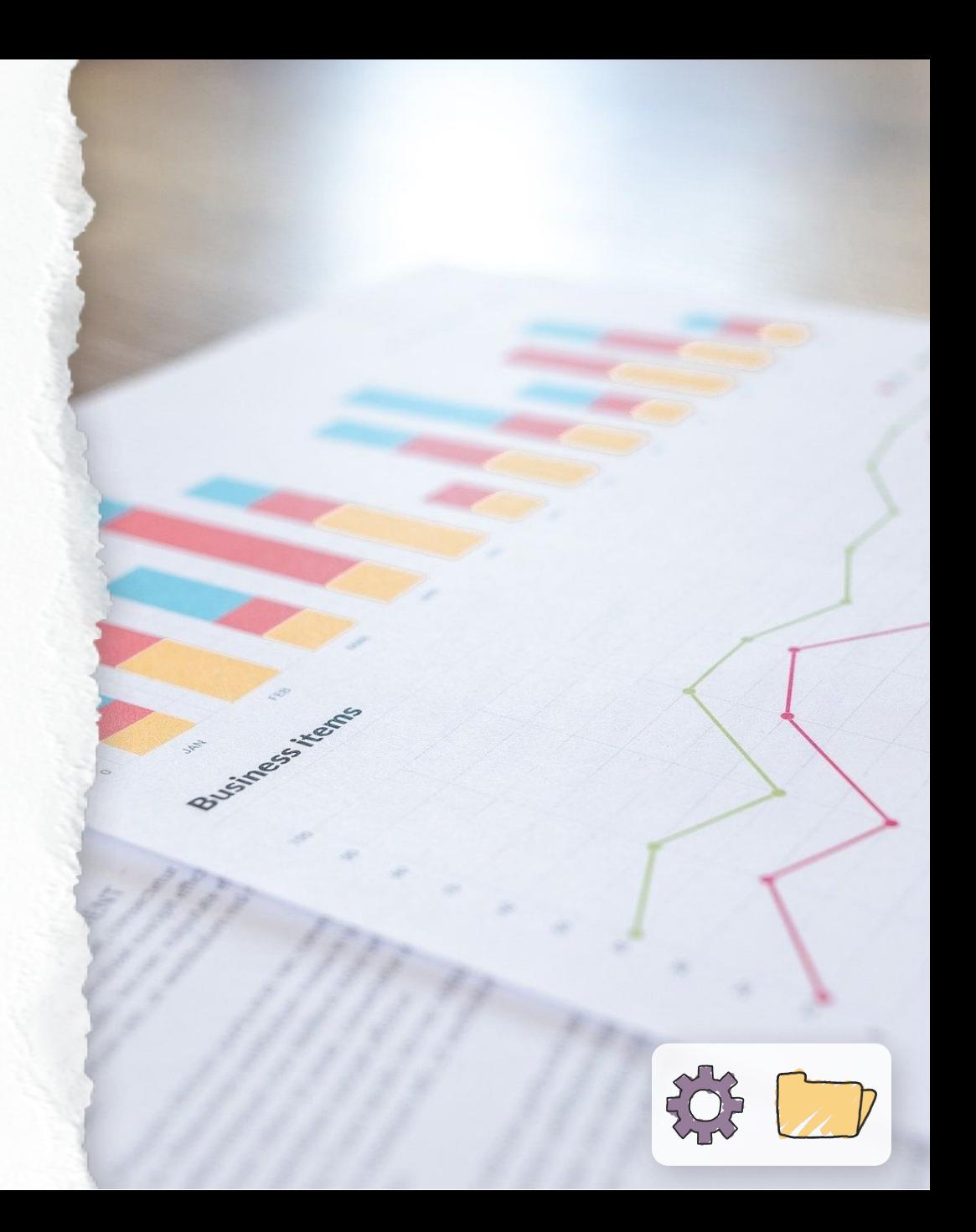

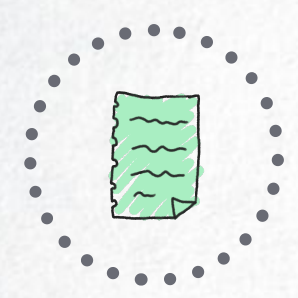

# **GRAPHIQUES ET TABLEAUX**

Introduction à la lecture

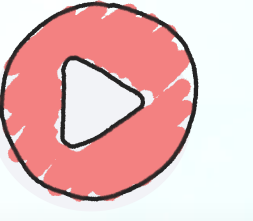

**MARKERS** 

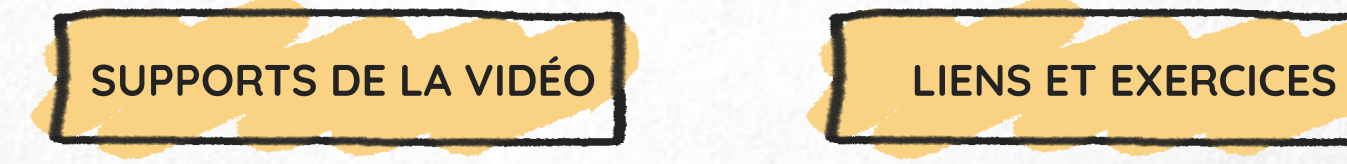

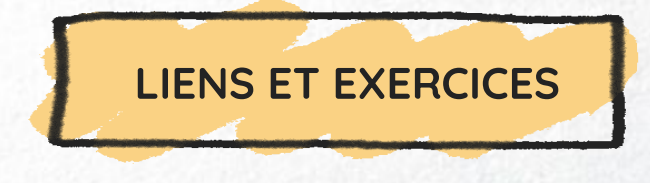

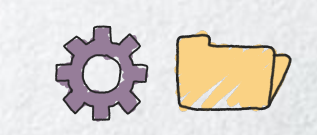

<span id="page-71-0"></span>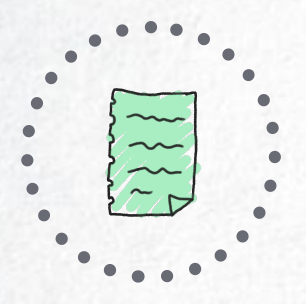

# SUPPORTS DE LA VIDÉO

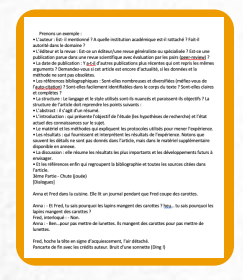

### Texte de la [vidéo](https://cdn.uclouvain.be/groups/cms-editors-fopes/documents/formation-lecture-et-analyse-de-textes-scientifiques/S%C3%A9quence%204b.pdf)

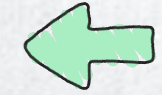

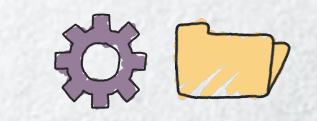
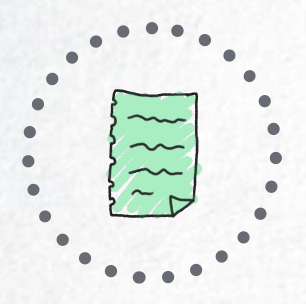

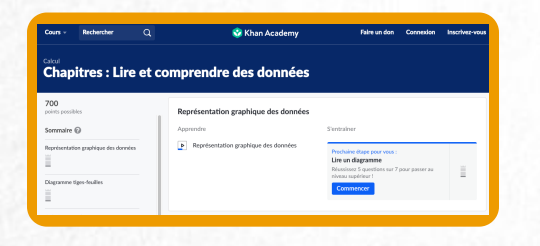

Khan Academy Lire et comprendre des données

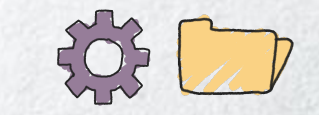

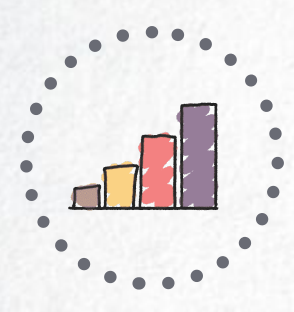

# 5B LECTURE APPROFONDIE DE DONNÉES CHIFFRÉES

Pour vous répérer dans un tableau ou un graphique, la suite vous donnera quelques balises bien utiles !

Timing : 9'

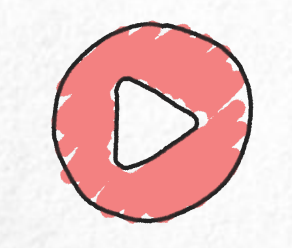

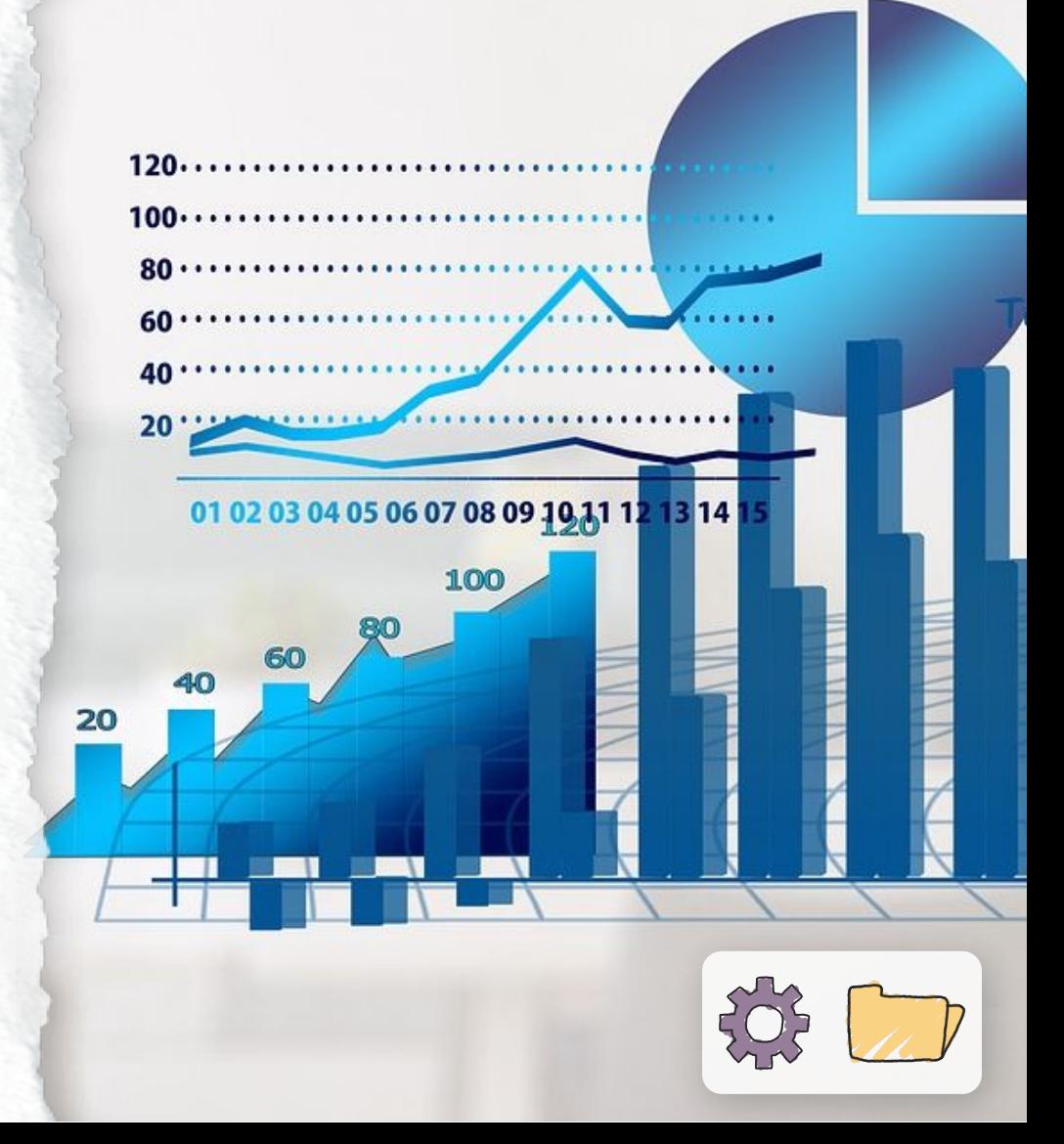

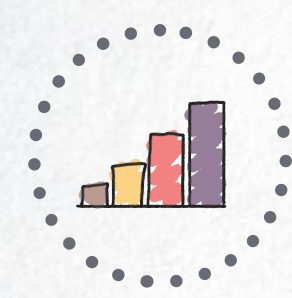

# **GRAPHIQUES ET TABLEAUX**

Lecture approfondie

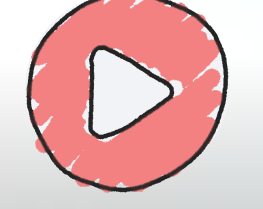

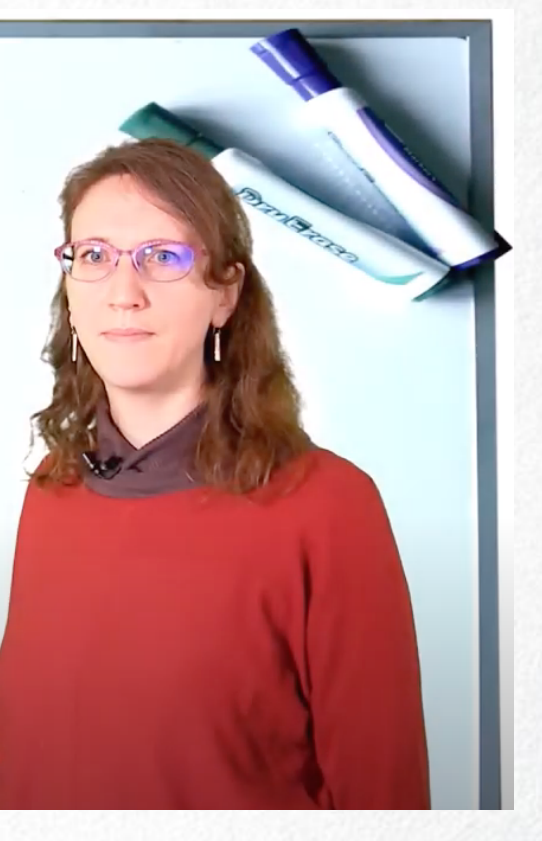

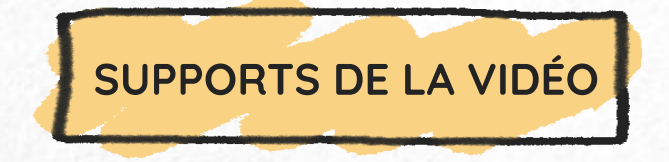

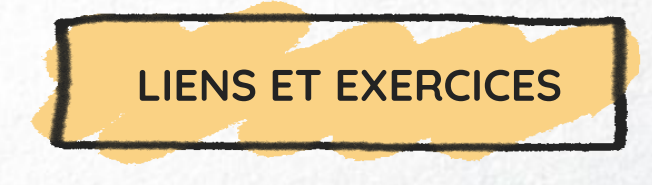

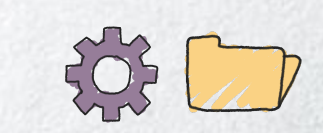

<span id="page-75-0"></span>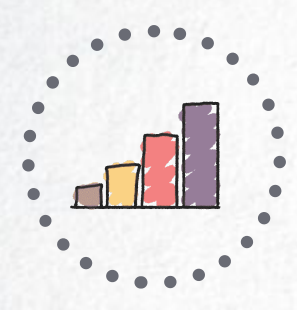

## SUPPORTS DE LA VIDÉO

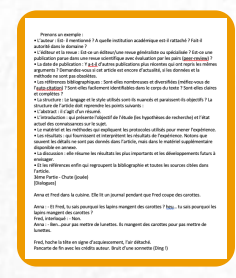

### Texte de la [vidéo](https://cdn.uclouvain.be/groups/cms-editors-fopes/documents/formation-lecture-et-analyse-de-textes-scientifiques/S%C3%A9quence%205b.pdf)

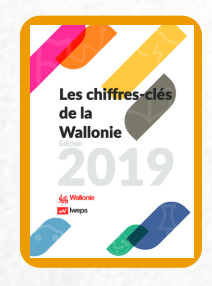

IWEPS Chiffres-clés de la Wallonie 2019

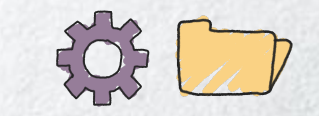

<span id="page-76-0"></span>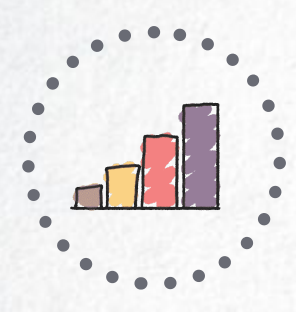

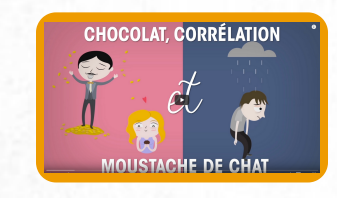

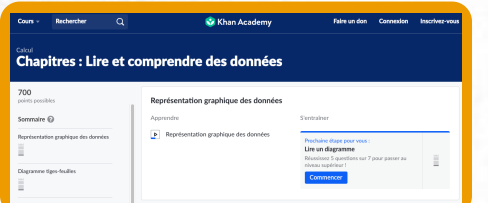

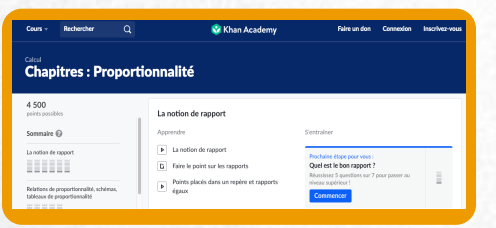

Les statistiques expliquées à mon chat (Nathan [Uytendaele\)](https://www.youtube.com/watch?v=aOX0pIwBCvw) Causalité et corrélation

Khan [Academy](https://fr.khanacademy.org/math/pre-algebra/pre-algebra-math-reasoning) Lire et comprendre des données

Khan Academy [Proportionnalité](https://fr.khanacademy.org/math/pre-algebra/pre-algebra-ratios-rates)

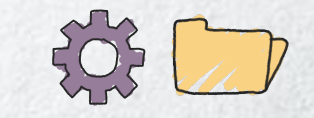

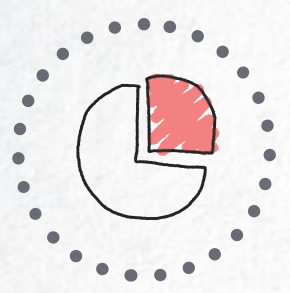

# 6B ÉLÉMENTS D'ANALYSE DE DONNÉES CHIFFRÉES

En apprendre plus sur les façons d'interpréter correctement un tableau ou un graphique ? Poursuivez par ici !

Timing : 9'

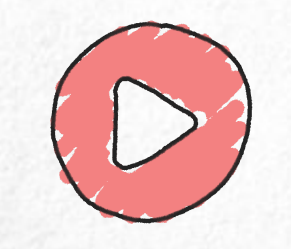

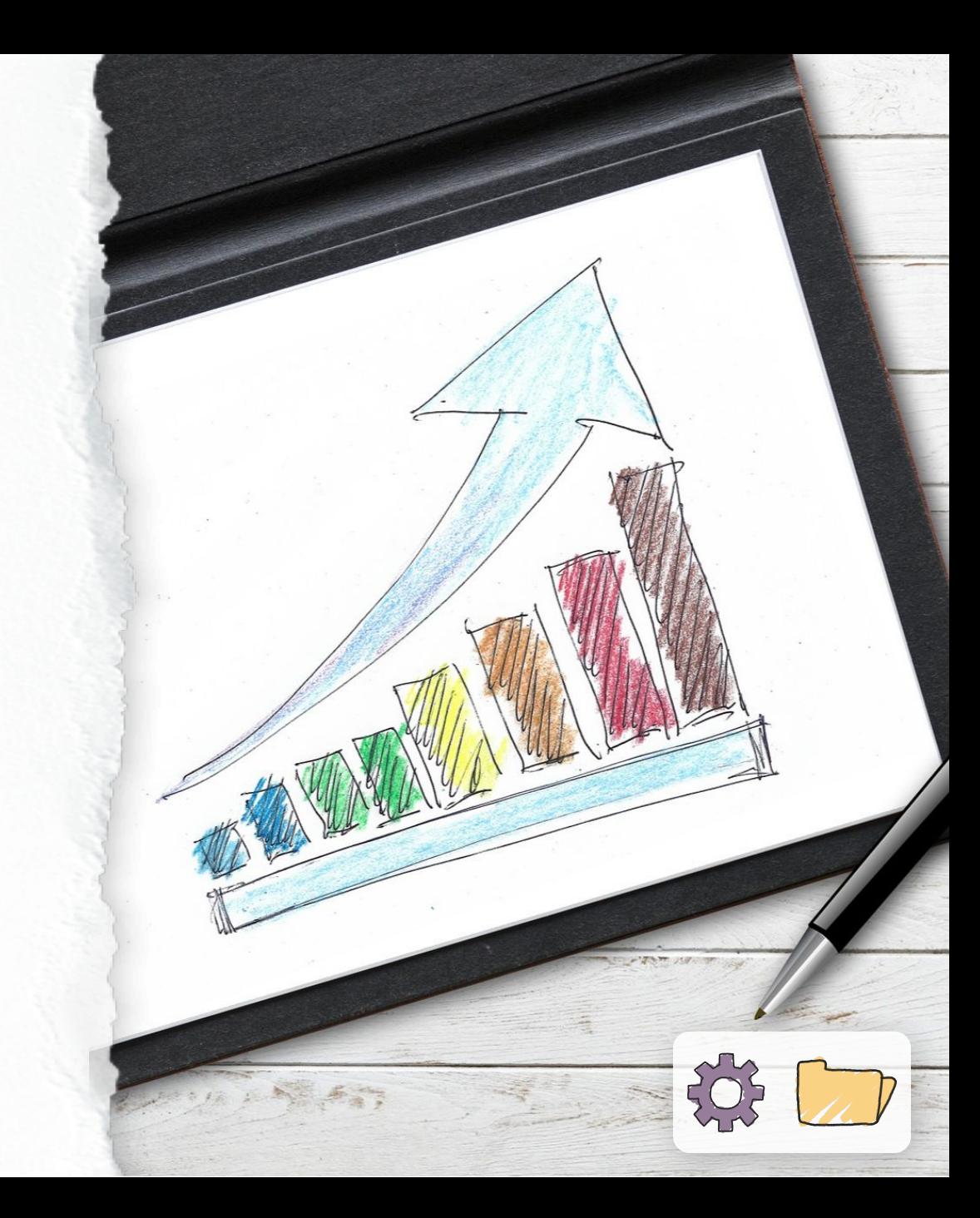

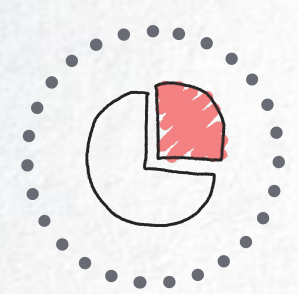

## TABLEAUX ET GRAPHIQUES

Eléments d'analyse

**BANKARD** 

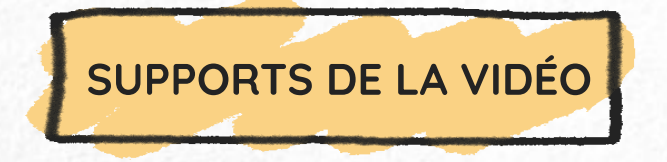

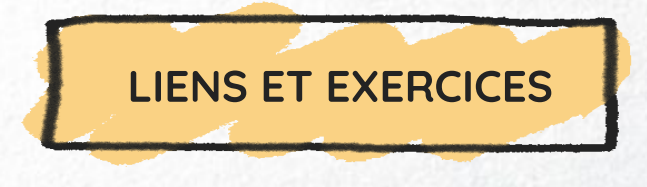

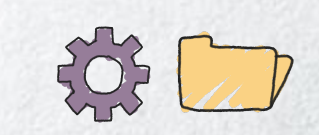

<span id="page-79-0"></span>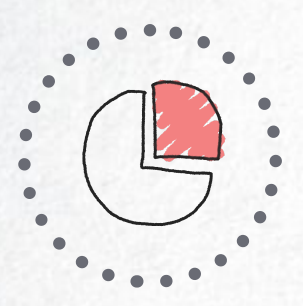

## SUPPORTS DE LA VIDÉO

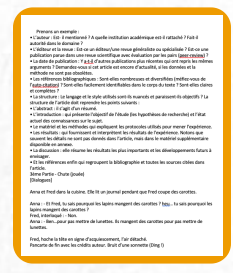

### Texte de la [vidéo](https://cdn.uclouvain.be/groups/cms-editors-fopes/documents/formation-lecture-et-analyse-de-textes-scientifiques/S%C3%A9quence%206b.pdf)

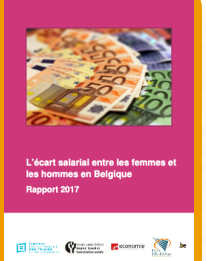

Institut pour l'égalité des femmes et des [hommes](https://igvm-iefh.belgium.be/sites/default/files/rapport_ecart_salarial_2017.pdf) L'écart salarial entre les femmes et les hommes en Belgique. Rapport 2017

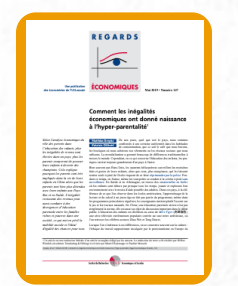

### Regards [économiques](https://www.regards-economiques.be/images/reco-pdf/reco_190.pdf)

Comment les inégalités économiques ont donné naissance à l'hyperparentalité

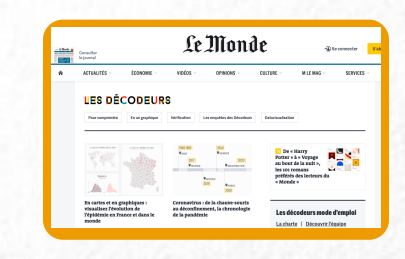

### Le Monde

Les [Décodeurs](https://www.lemonde.fr/les-decodeurs/)

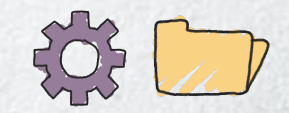

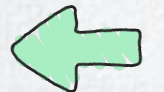

<span id="page-80-0"></span>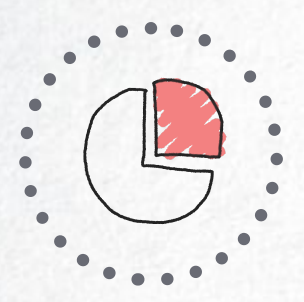

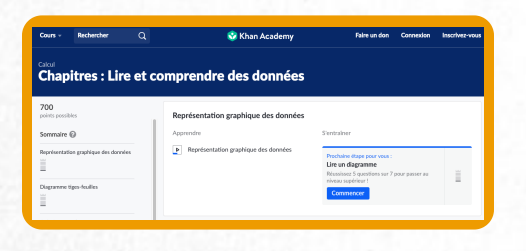

### Khan [Academy](https://fr.khanacademy.org/math/pre-algebra/pre-algebra-math-reasoning)

Lire et comprendre des données

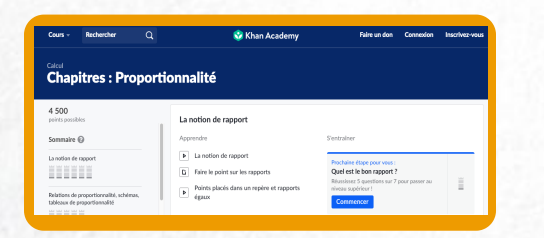

Khan Academy [Proportionnalité](https://fr.khanacademy.org/math/pre-algebra/pre-algebra-ratios-rates)

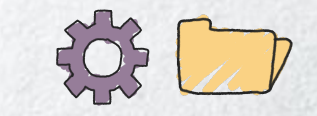

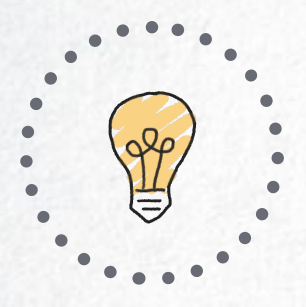

# 7 ORGANISATION AUTOUR DE LA CONSIGNE

Viser juste par rapport aux attendus ? Quelques habitudes de travail peuvent vous y aider. Cliquez pour les découvrir !

Timing : 8'

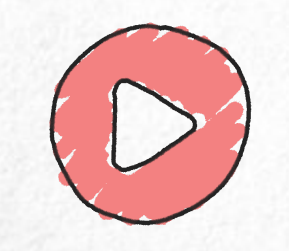

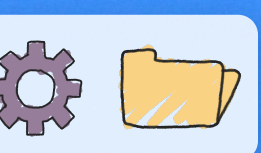

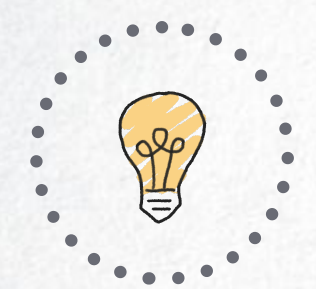

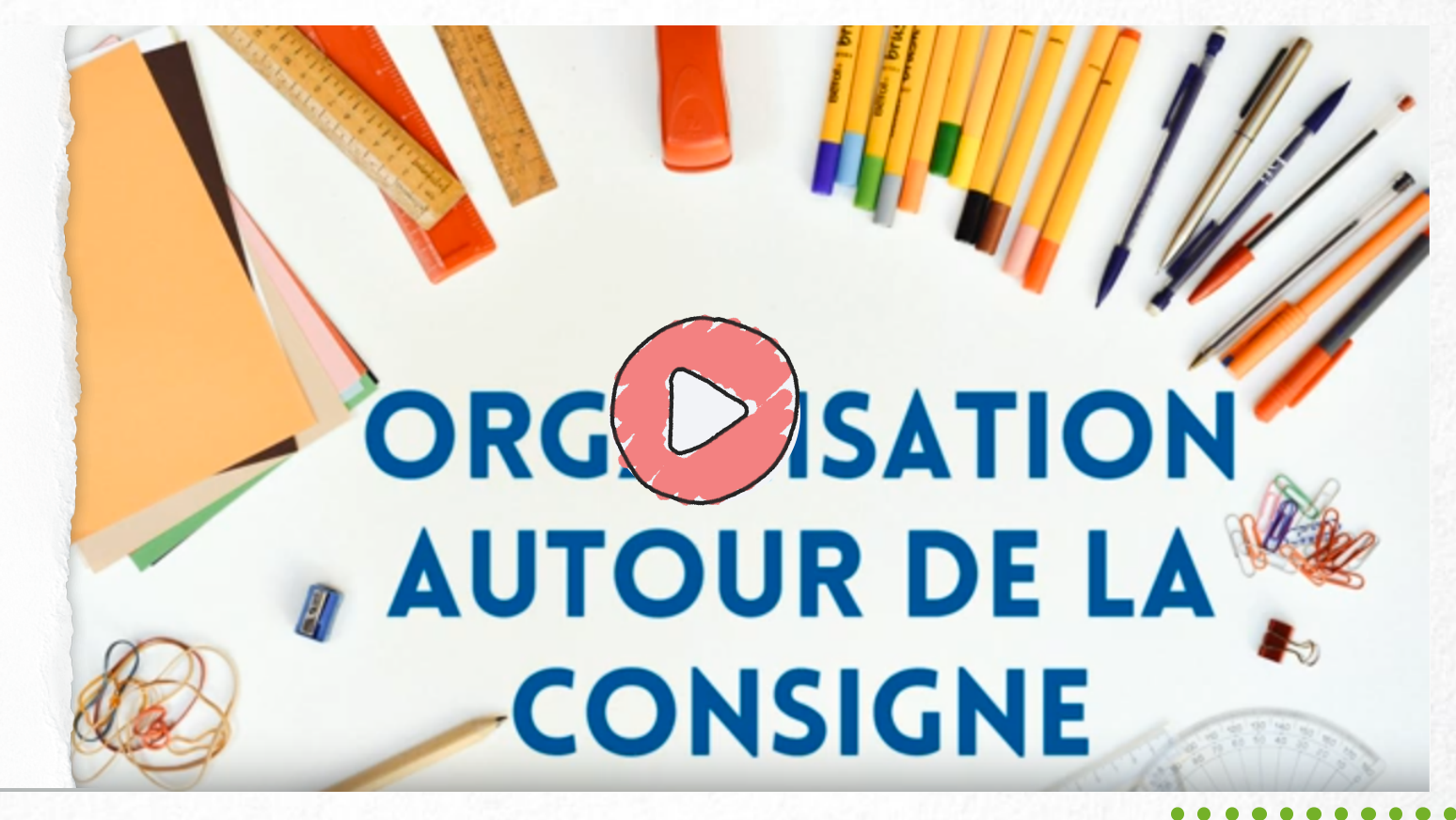

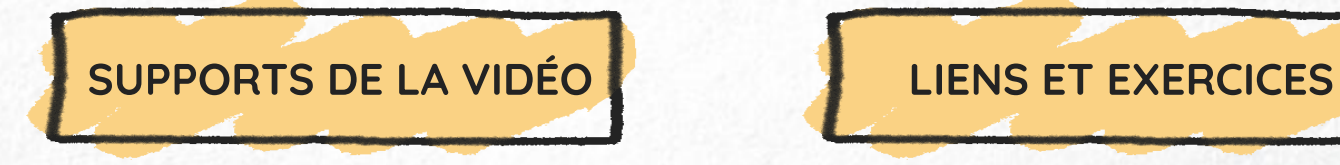

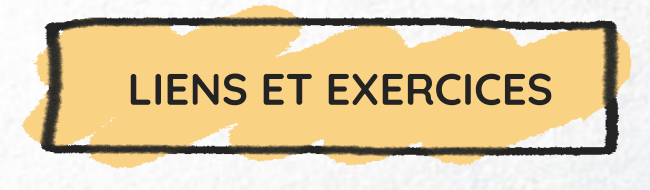

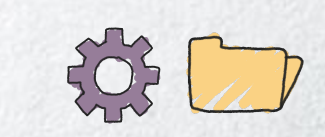

<span id="page-83-0"></span>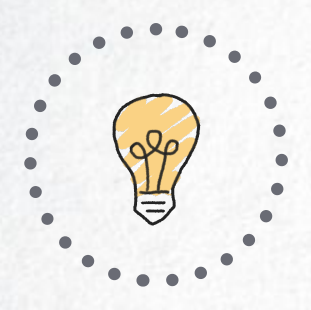

## SUPPORTS DE LA VIDÉO

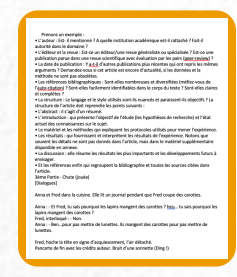

### Texte de la [vidéo](https://cdn.uclouvain.be/groups/cms-editors-fopes/documents/formation-lecture-et-analyse-de-textes-scientifiques/S%C3%A9quence%207.pdf)

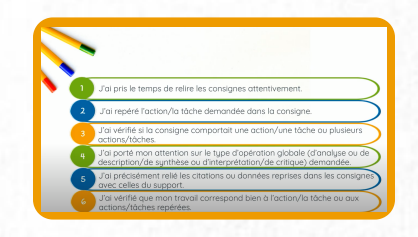

### Tableau de [feedback](https://cdn.uclouvain.be/groups/cms-editors-fopes/documents/formation-lecture-et-analyse-de-textes-scientifiques/Tableau%20feedback.pdf)

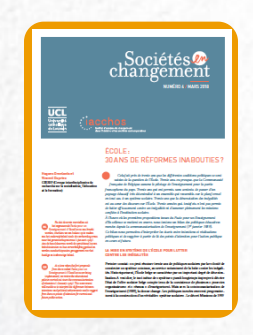

Texte de "Sociétés en [changement"](https://uclouvain.be/fr/instituts-recherche/iacchos/version-telechargeable-0-1-2.html) École : 30 ans de réformes inabouties ?

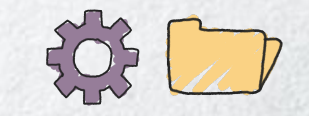

<span id="page-84-0"></span>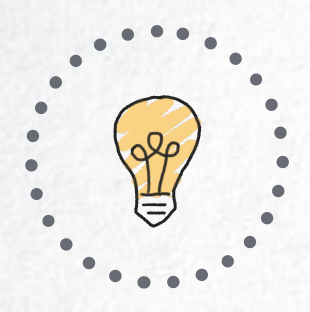

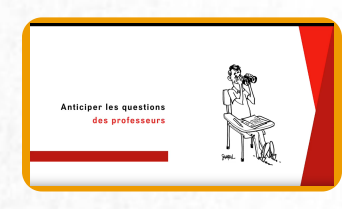

Capsule issue du livre "Réussir sa première année d'études [supérieures"](https://www.youtube.com/watch?time_continue=85&v=oV4ltKy7eo4&feature=emb_logo) (Unamur) Anticiper les questions des professeurs. Pourquoi les étudiants n'y pensent pas ?

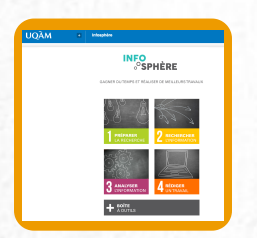

[Infosphère](http://www.infosphere.uqam.ca/rediger-un-travail/ecrire-paraphraser) (UQAM) Écrire un travail

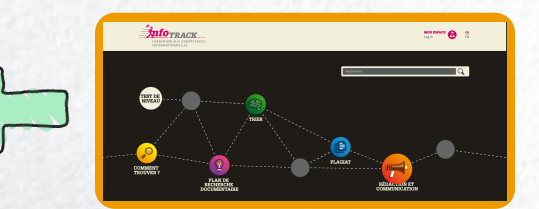

[Infotrack](https://infotrack.unige.ch/les-bonnes-pratiques-de-redaction-luniversite) (Unige) Les bonnes pratiques de rédaction à l'université

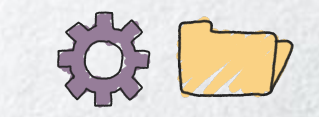

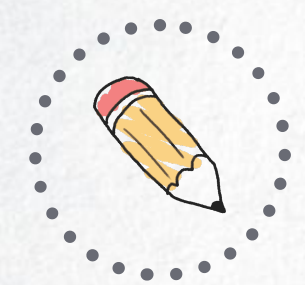

# 8 CAHIER D'EXERCICE

### Besoin de vous exercer ?

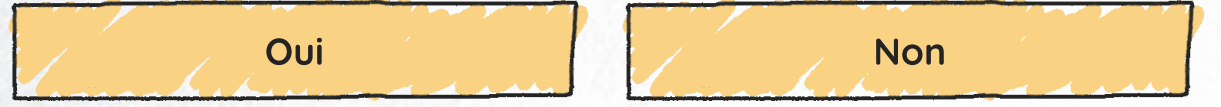

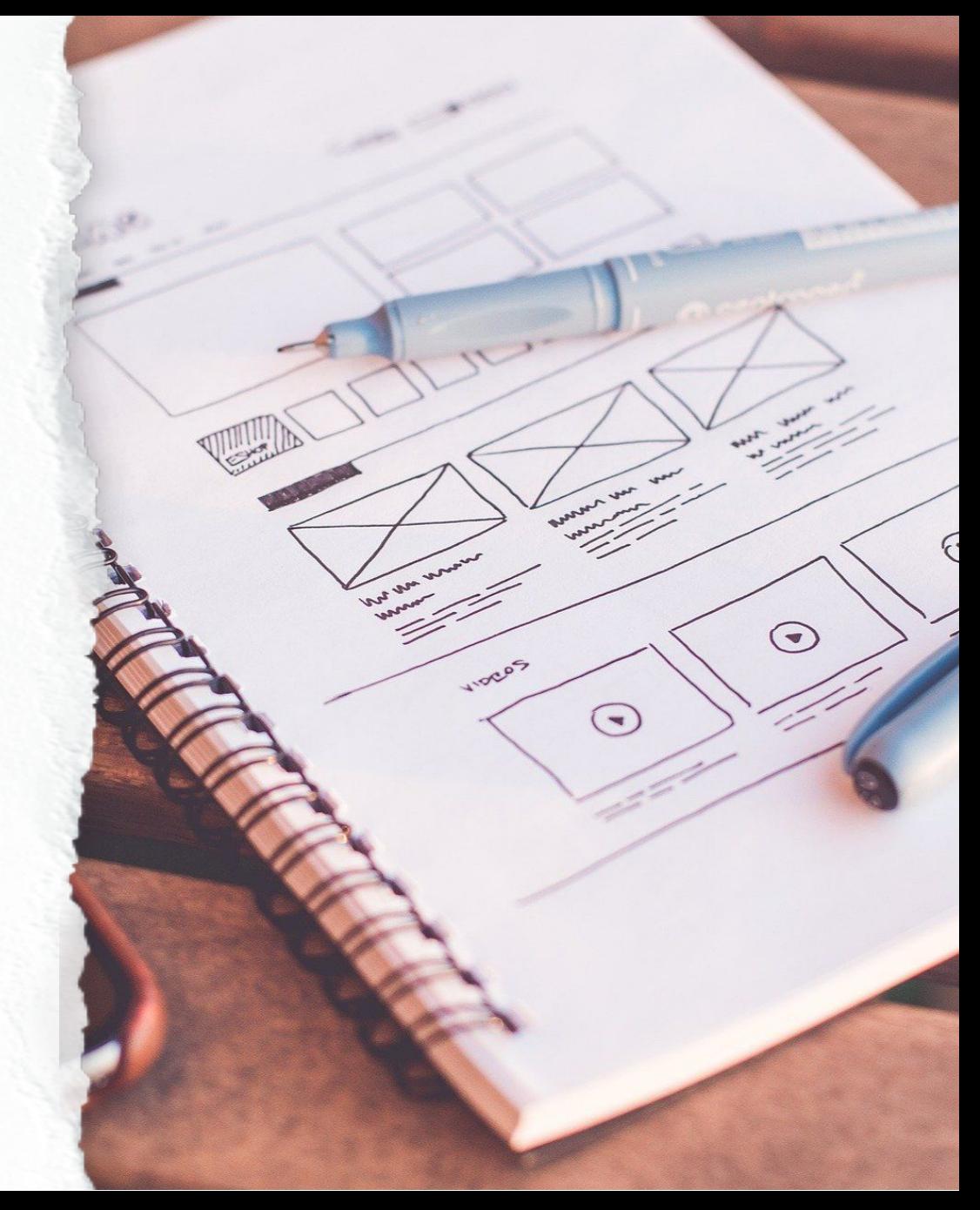

<span id="page-86-0"></span>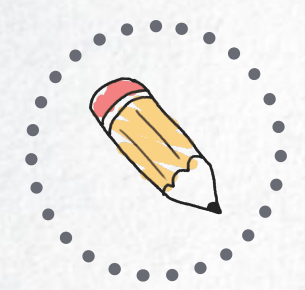

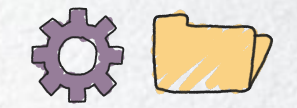

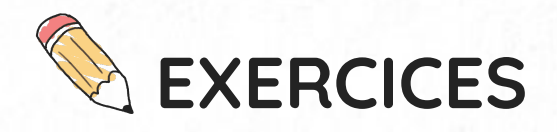

### Cette page est en construction.

# En attendant, vous pouvez accéder à des exemples de tests

pour continuer à vous exercer !

[Exemples](https://uclouvain.be/fr/facultes/espo/fopes/preparation-admission-fopes.html) de tests

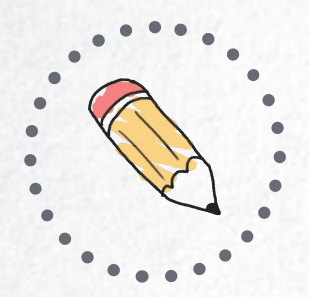

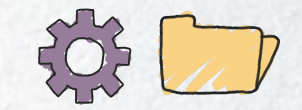

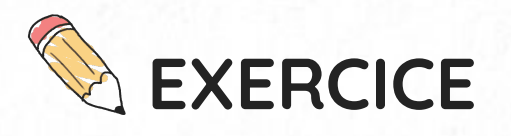

Mettez-vous en condition de test avec celui de l'année 2020. Jouez le jeu en répondant par vous-même aux questions en 3h maximum. Vous avez terminé ? Visualisez alors les corrigés.

Bon travail !

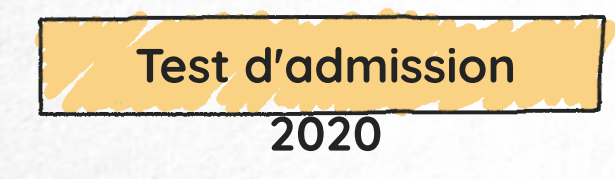

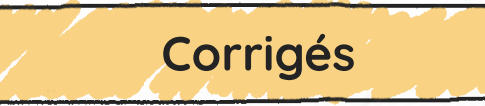

<span id="page-88-0"></span>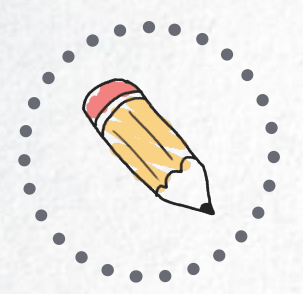

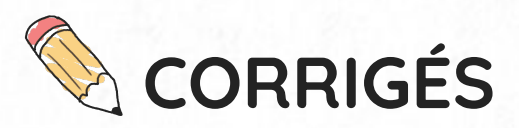

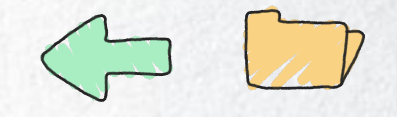

Vous vous êtes essayé‧e au test ? Alors, vérifiez que les éléments de réponse attendus s'y retrouvent bien !

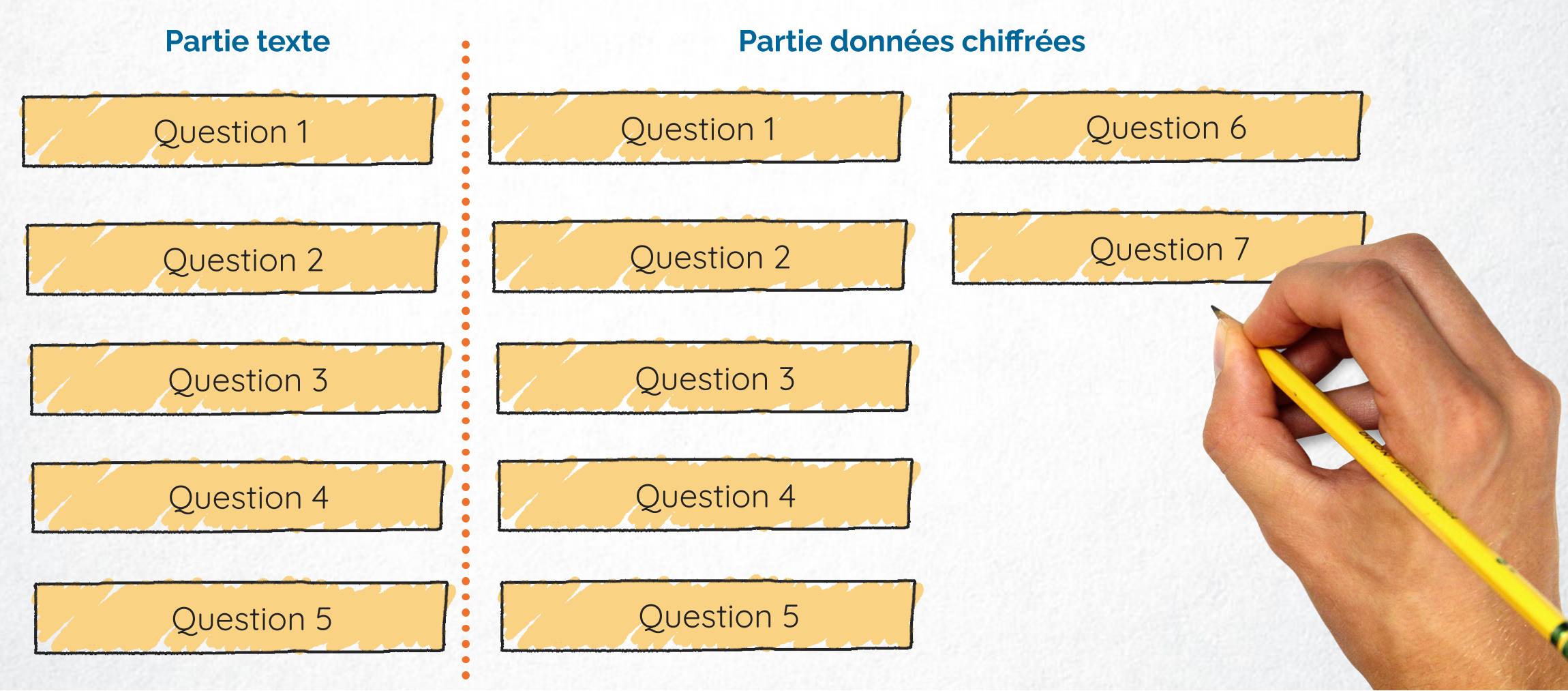

<span id="page-89-0"></span>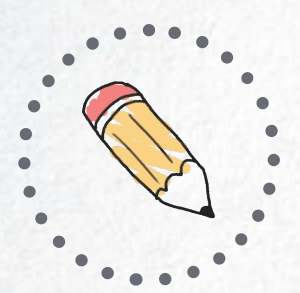

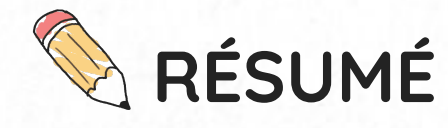

**Confinement** => + temps de loisirs => + **jeux vidéo** MAIS **inégalités** par rapport au **genre** (contenu & production)

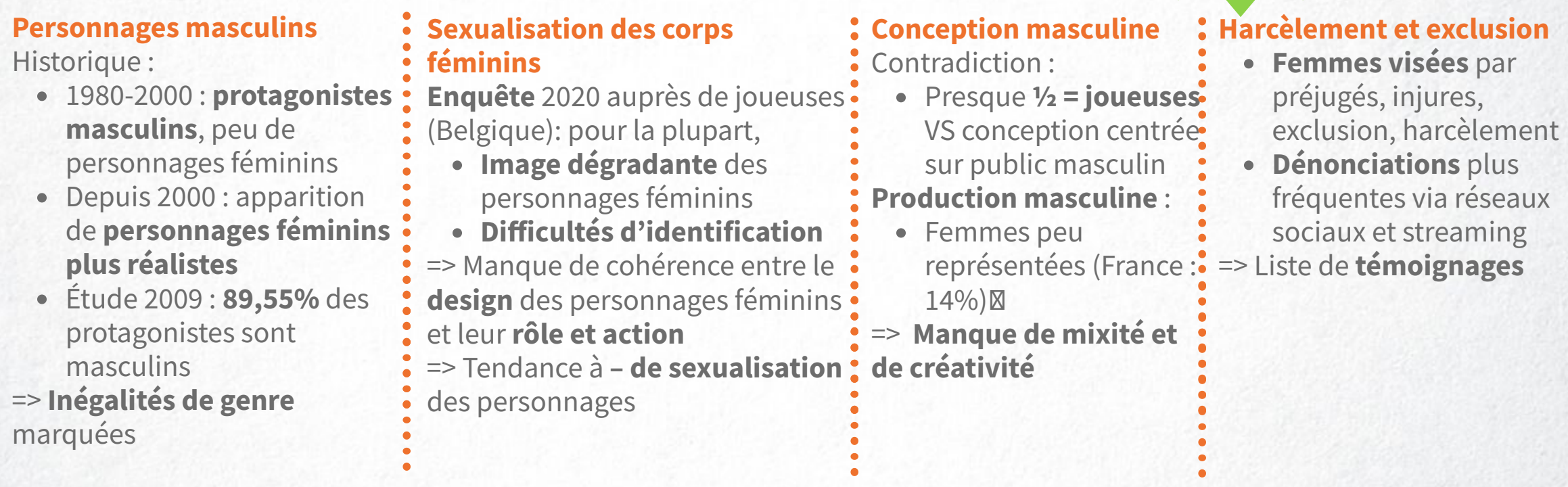

- **Diversification** :
	- **+ de personnages** féminins forts, non stéréotypés et non sexualisés (exemple : Aloy)
- **·** Initiatives de **promotion de la diversité** (exemple : association Women in Games) Importance pour **lutter contre stéréotypes et reproduction sociale Pistes** : **changement** du monde du gaming **& sensibilisation** du jeune public

Retour vers les [corrigés](#page-88-0)

Vérifiez que les Vérifiez incipaux<br>points principaux correspondent

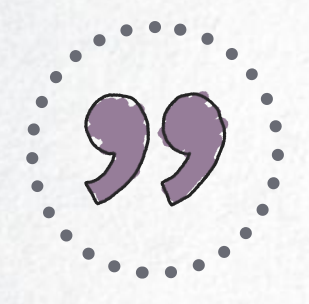

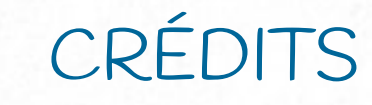

# REMERCIEMENTS

Sociétés en changement (Institut de recherche IACCHOS, UCLouvain) Infotrack (Unige) The Noun Project Pixabay IRES (UCLouvain) Le Monde.fr IWEPS **Statbel** Institut pour l'égalité des femmes et des hommes SPF Emploi, Travail et Concertation sociale SPF Économie Bureau fédéral du Plan

Fonds social européen Faculté de sciences économique, sociale et politique (UCLouvain) Louvain Learning Lab (LLL-UCLouvain)

# LOGICIELS DE RÉALISATION

Powtoon **Genially** Vidéomathon Audacity Adobe Première

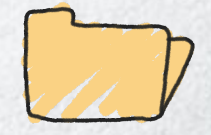